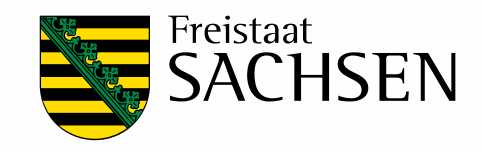

# <span id="page-0-0"></span>**Analyse Geländemodell für die Erosionsbewertung**

Schriftenreihe, Heft 8/2011

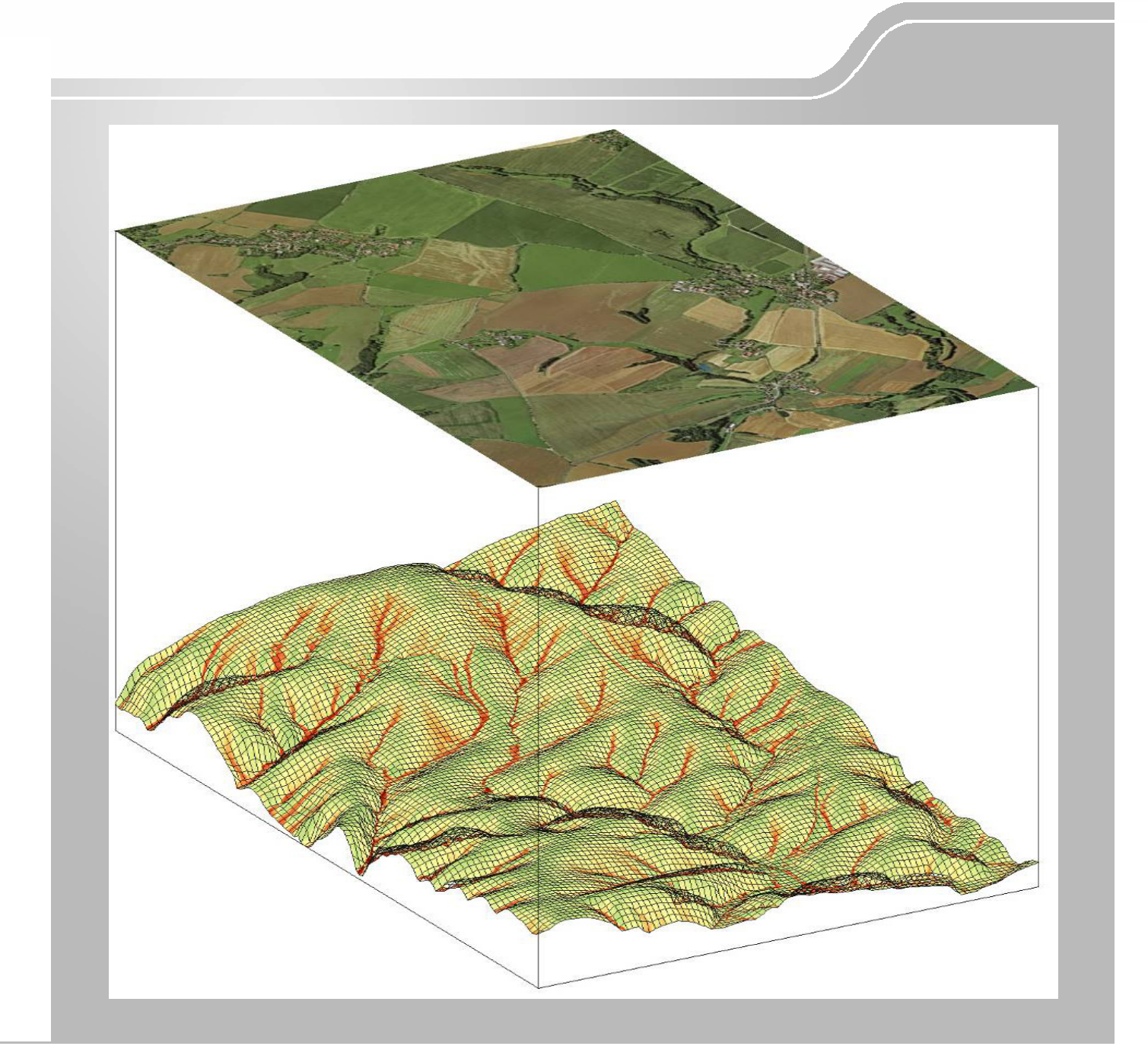

## Analyse des digitalen Geländemodells DGM2 für die Erosionsbewertung

Rüdiger Köthe Daniel Wurbs

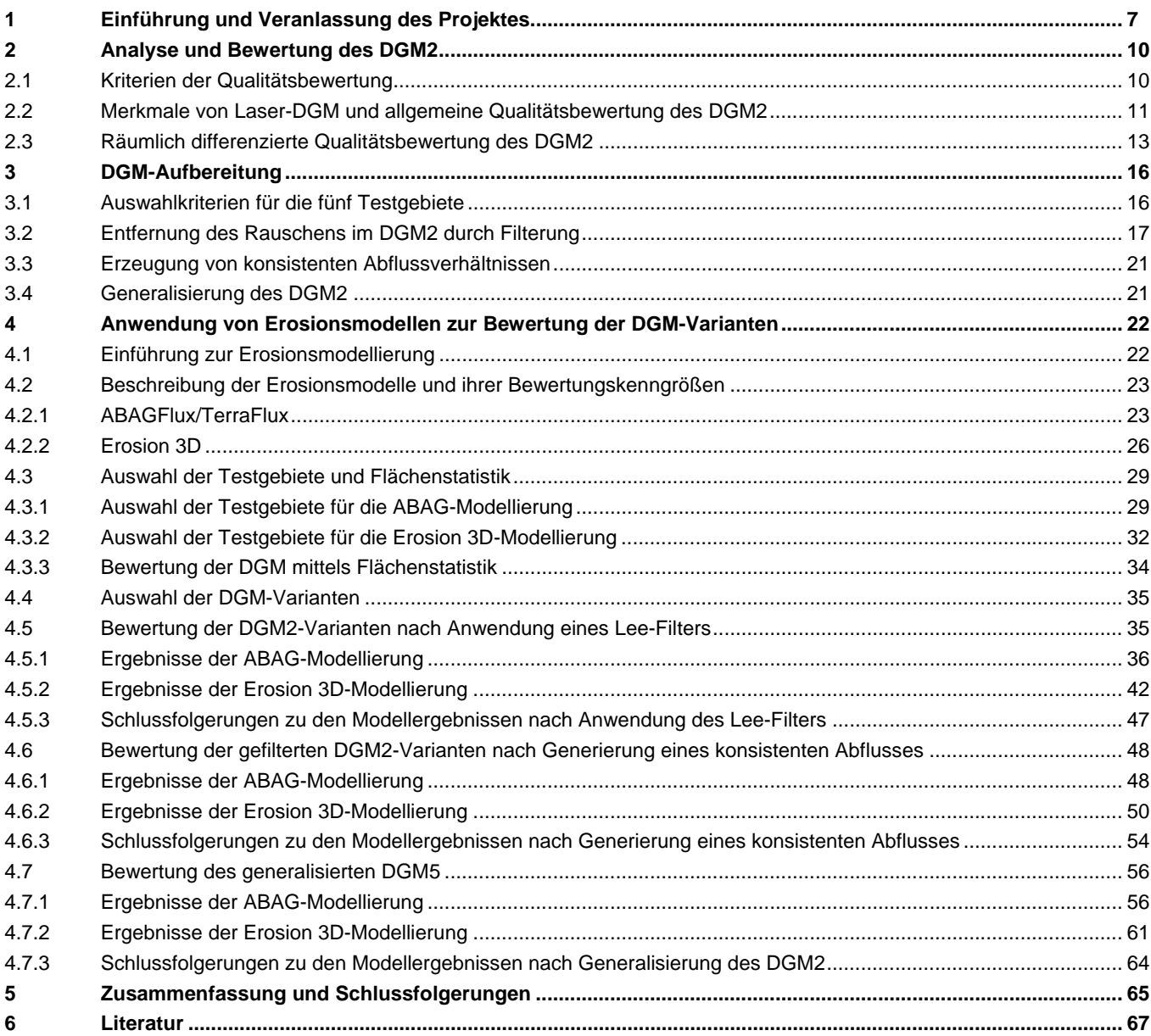

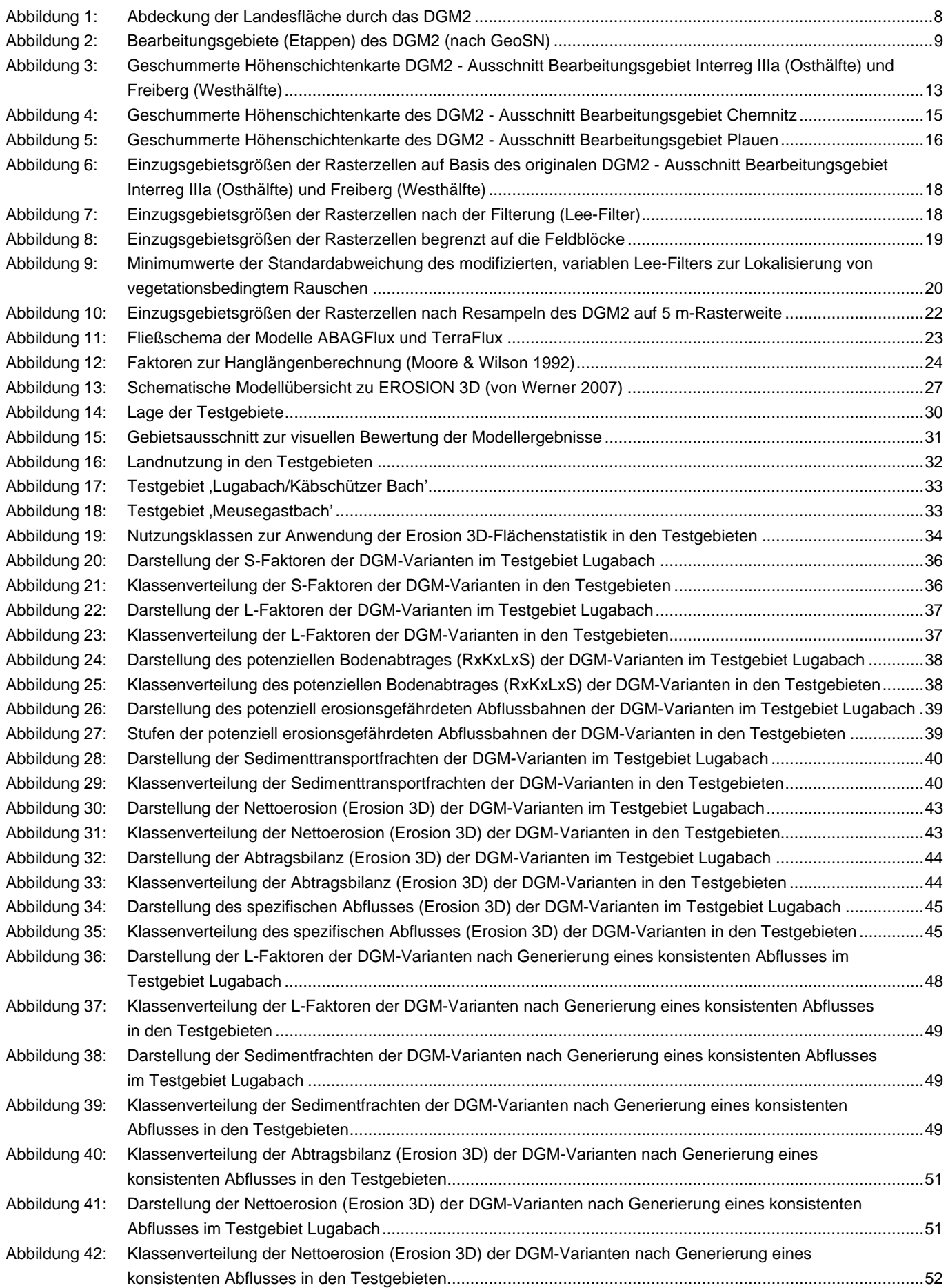

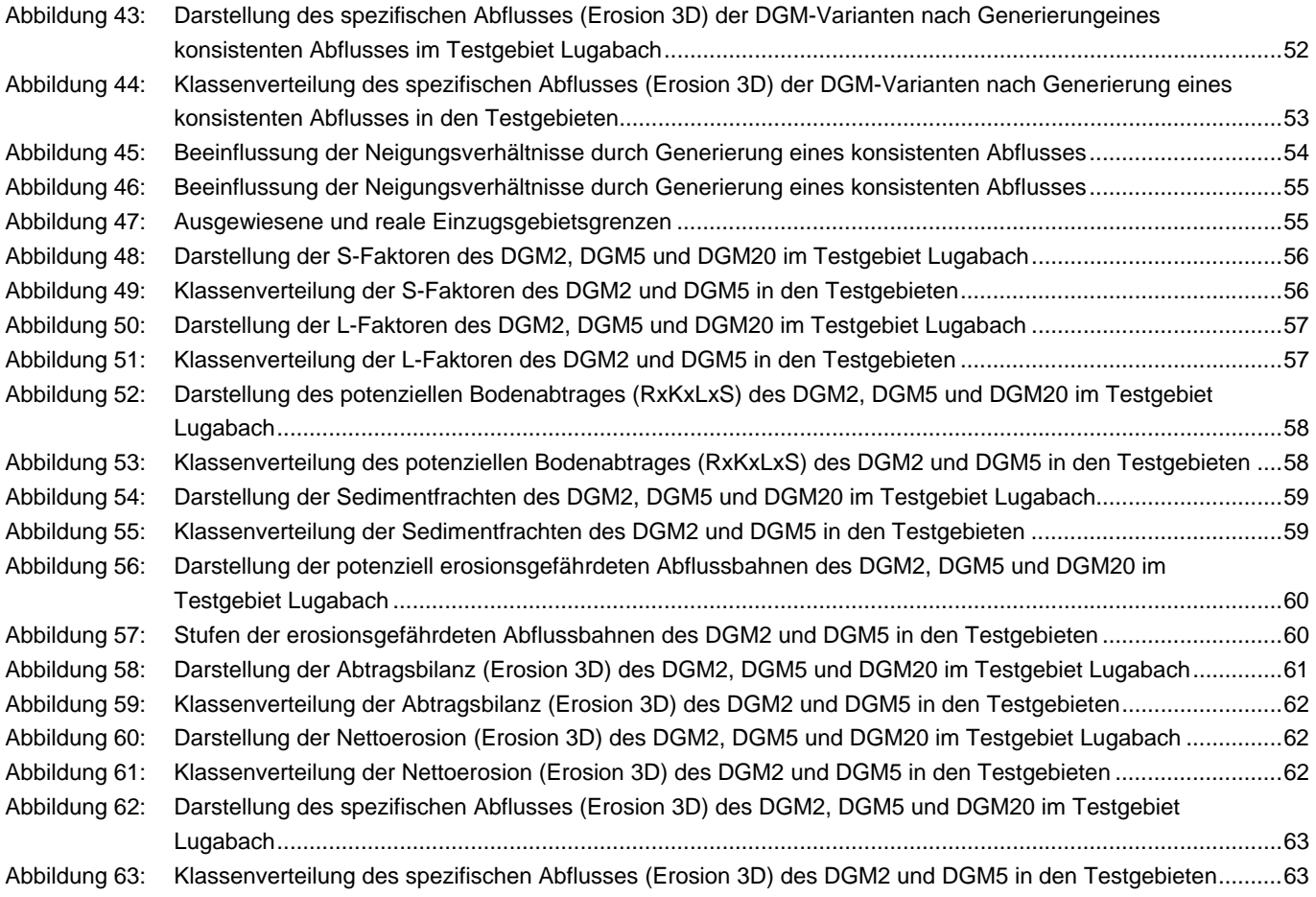

#### **Tabellenverzeichnis**

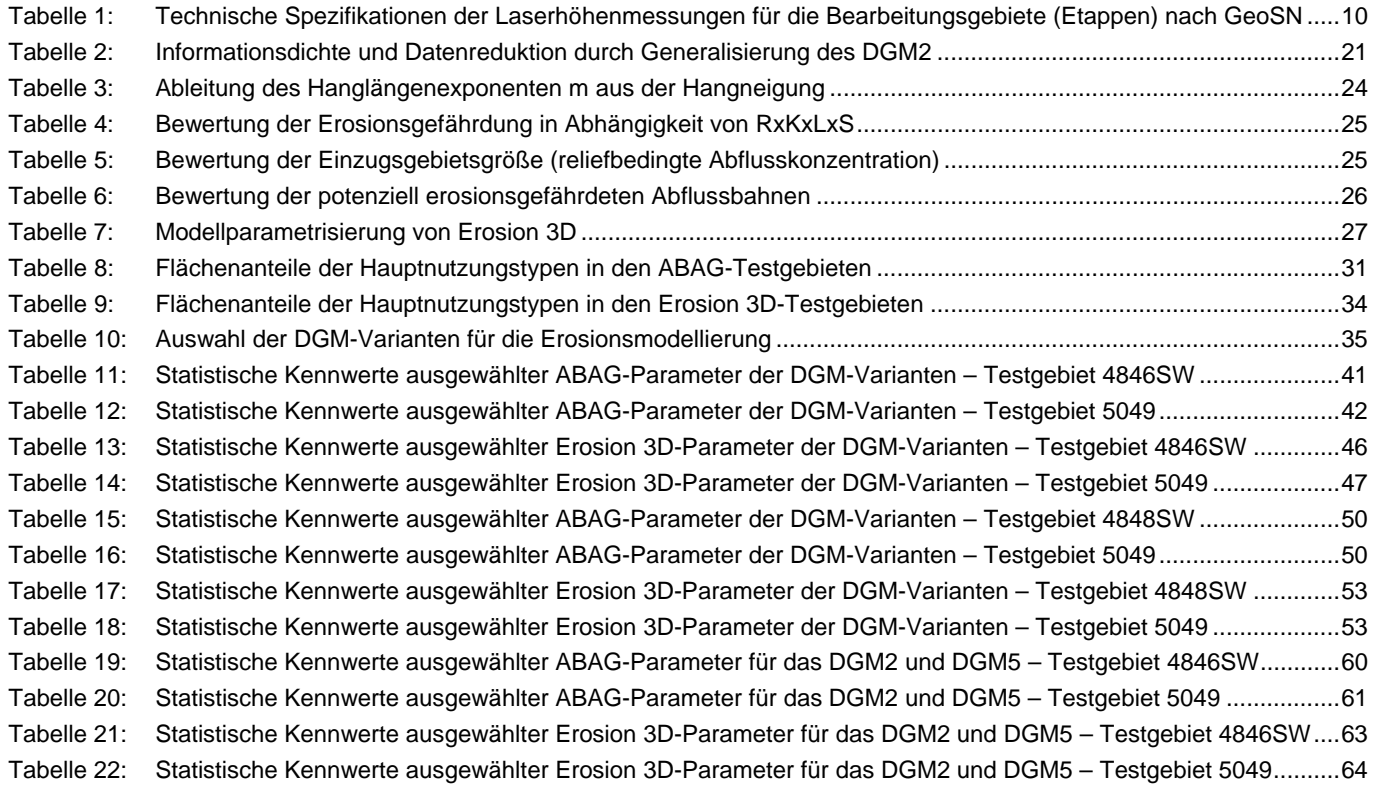

## <span id="page-6-1"></span><span id="page-6-0"></span>**1 Einführung und Veranlassung des Projektes**

Die Reliefeigenschaften eines Raumes bilden für den Prozess der Wassererosion einen entscheidenden Steuerungsfaktor. Mit zunehmender Reliefenergie (Neigung) und Hanglänge erhöht sich die potenzielle Bodenabtragsgefährdung. Mithilfe empirischer oder physikalischer Erosionsmodelle können Erosionsprozesse dreidimensional beschrieben und somit die Grundlage einer modellbasierten Erosionsbewertung geschaffen werden. Als wesentliche Eingangsgröße für Erosionsmodelle dienen digitale Geländemodelle (DGM), aus denen die Reliefparameter abgeleitet werden können.

Für den Freistaat Sachsen liegt bisher flächendeckend das ATKIS-DGM im 20-m-Raster vor. Das DGM2 (mit 2 m Rasterweite) wird bis 2011 vom Staatsbetrieb Geobasisinformation und Vermessung Sachsen (GeoSN) erstellt. Bisher liegen rund 60 % der Landesfläche vor (siehe [Abb. 1](#page-0-0) und [2](#page-8-0)). Eine Verifizierung und Validierung des DGM2 für Fragestellungen der Bodenerosionsgefährdung liegt bisher nicht vor. Daraus ergibt sich das Hauptziel des Vorhabens, das DGM2 für Fragestellungen der Erosionsbewertung (Wassererosion) zu analysieren und ggf. weiterzuentwickeln, um aufgrund der höheren räumlichen Auflösung des DGM2 eine bessere Datengrundlage für die Erosionsbewertung zu erhalten. Darauf aufbauend erfolgt die Bewertung verschiedener Aufbereitungsvarianten des DGM hinsichtlich ihrer Eignung für die Erosionsmodellierung.

Der Schwerpunkt der Analyse liegt auf landwirtschaftlich genutzten Flächen (Acker), einschließlich der Gebiete, von denen diese Flächen Oberflächenabfluss erhalten können.

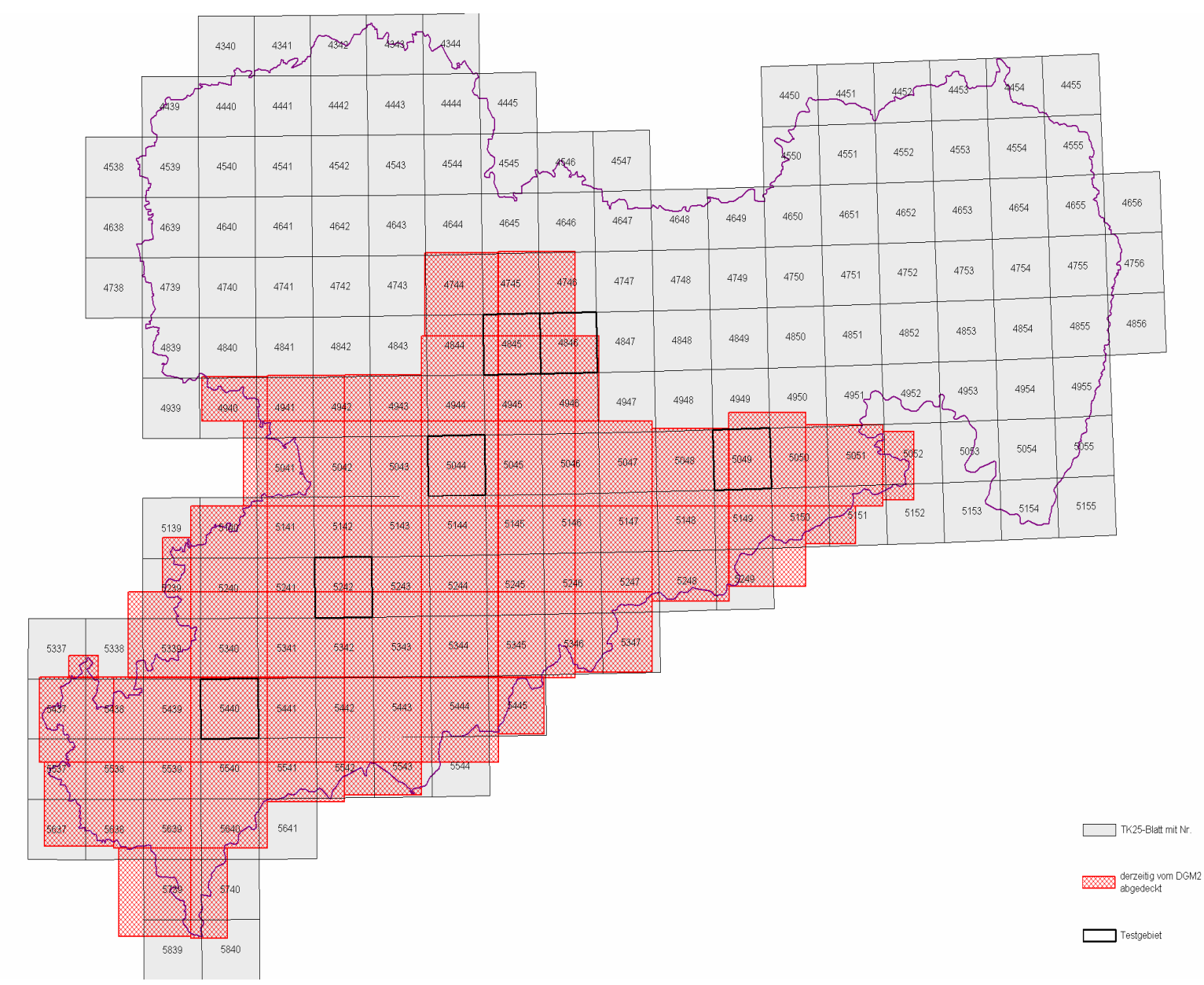

<span id="page-7-1"></span><span id="page-7-0"></span>**Abbildung 1: Abdeckung der Landesfläche durch das DGM2** 

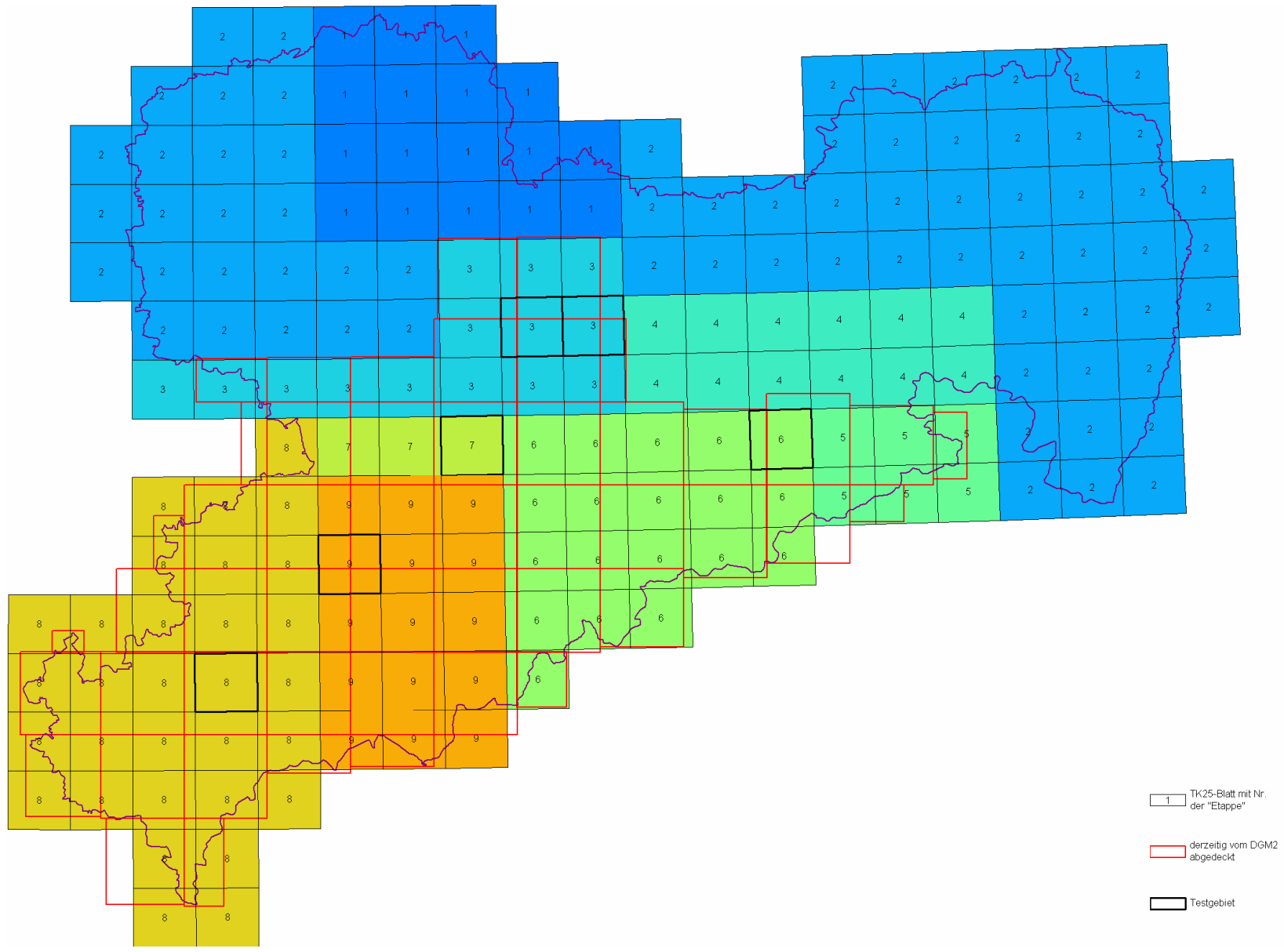

<span id="page-8-1"></span><span id="page-8-0"></span>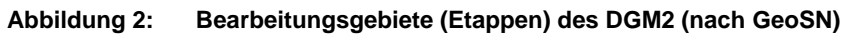

## <span id="page-9-1"></span><span id="page-9-0"></span>**2 Analyse und Bewertung des DGM2**

### <span id="page-9-2"></span>2.1 Kriterien der Qualitätsbewertung

Das zu Auftragsbeginn im Mai 2009 vorliegende DGM2 basiert auf Laserhöhenmessungen, die zwischen 2005 und 2008 (im Winter und im Frühjahr) in mehreren Etappen aufgenommen wurden. Die einzelnen Etappen bzw. Bearbeitungsgebiete (siehe [Abbildung 2](#page-8-1) und [Tab. 1\)](#page-9-0) stammen von unterschiedlichen Bearbeitern und wurden mit verschiedenen Laserscannern aufgenommen. Weil in allen Bearbeitungsgebieten eine Messpunktdichte von > 1 Punkt je m² vorliegt, ist auch die Erstellung eines DGM mit 1 m Rasterweite möglich. Beim DGM2 handelt es sich also um ein bereits generalisiertes DGM.

Bei der Übergabe der DGM2-Daten ist darauf zu achten, dass ein gängiges Austauschformat verwendet wird. Als problematisch erwies sich das interne Datenformat der proprietären Software ArcGIS (ESRI). Bei den vorliegenden überaus umfangreichen Datenmengen gestaltet sich die Verarbeitung in den Datenformaten "Floating Point Raster File" (\*.flt/ \*.hdr) von ESRI bedeutend effektiver. Zusätzlich konnte festgestellt werden, dass das Exportmodul von ESRI zu einer ungenauen Georeferenzierung führt (das gesamte DGM verschiebt sich um eine halbe Rasterweite (beim DGM2 also um 1 m).

#### <span id="page-9-3"></span>**Tabelle 1: Technische Spezifikationen der Laserhöhenmessungen für die Bearbeitungsgebiete (Etappen) nach GeoSN**

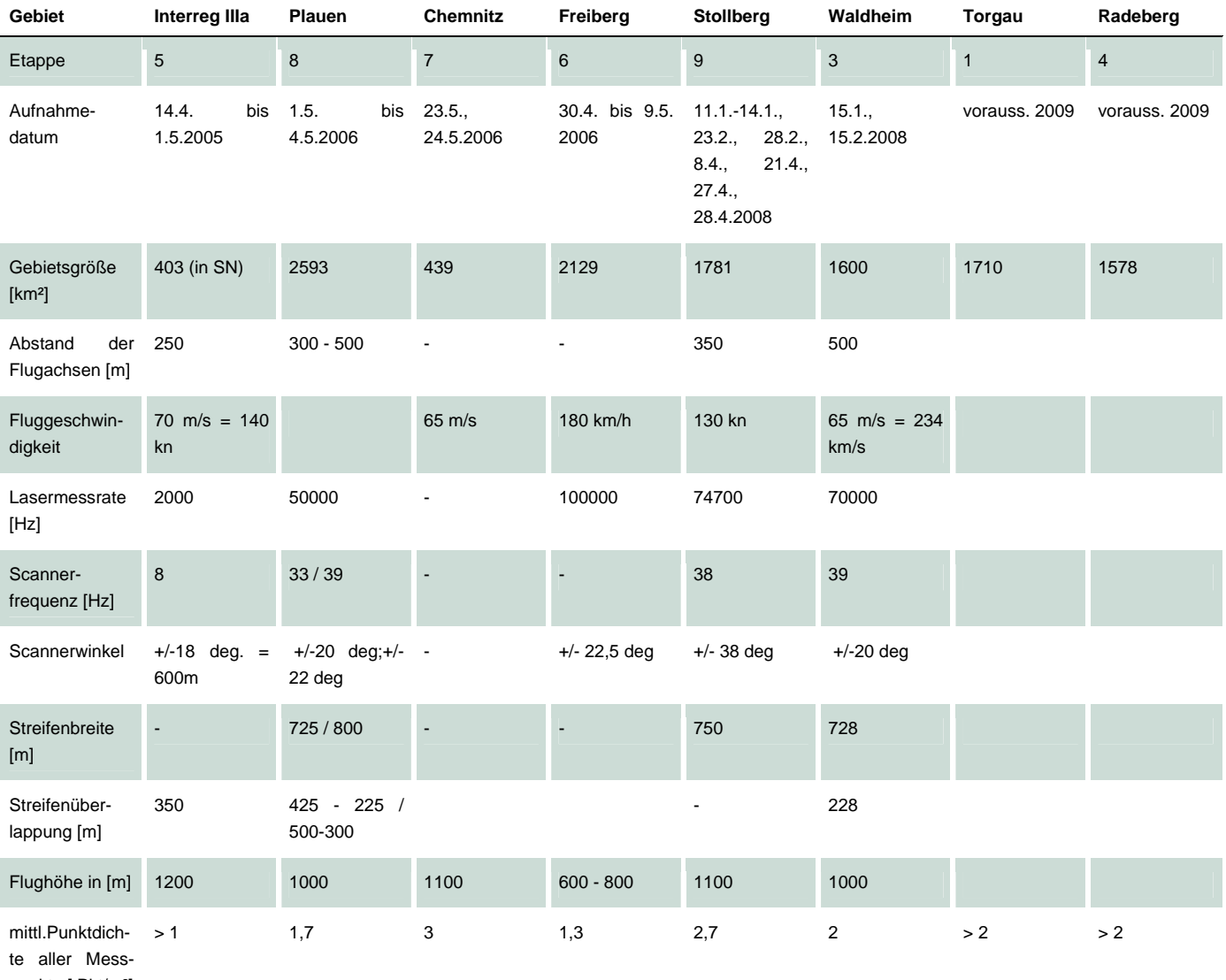

punkte [ Pkt/m²]

<span id="page-10-0"></span>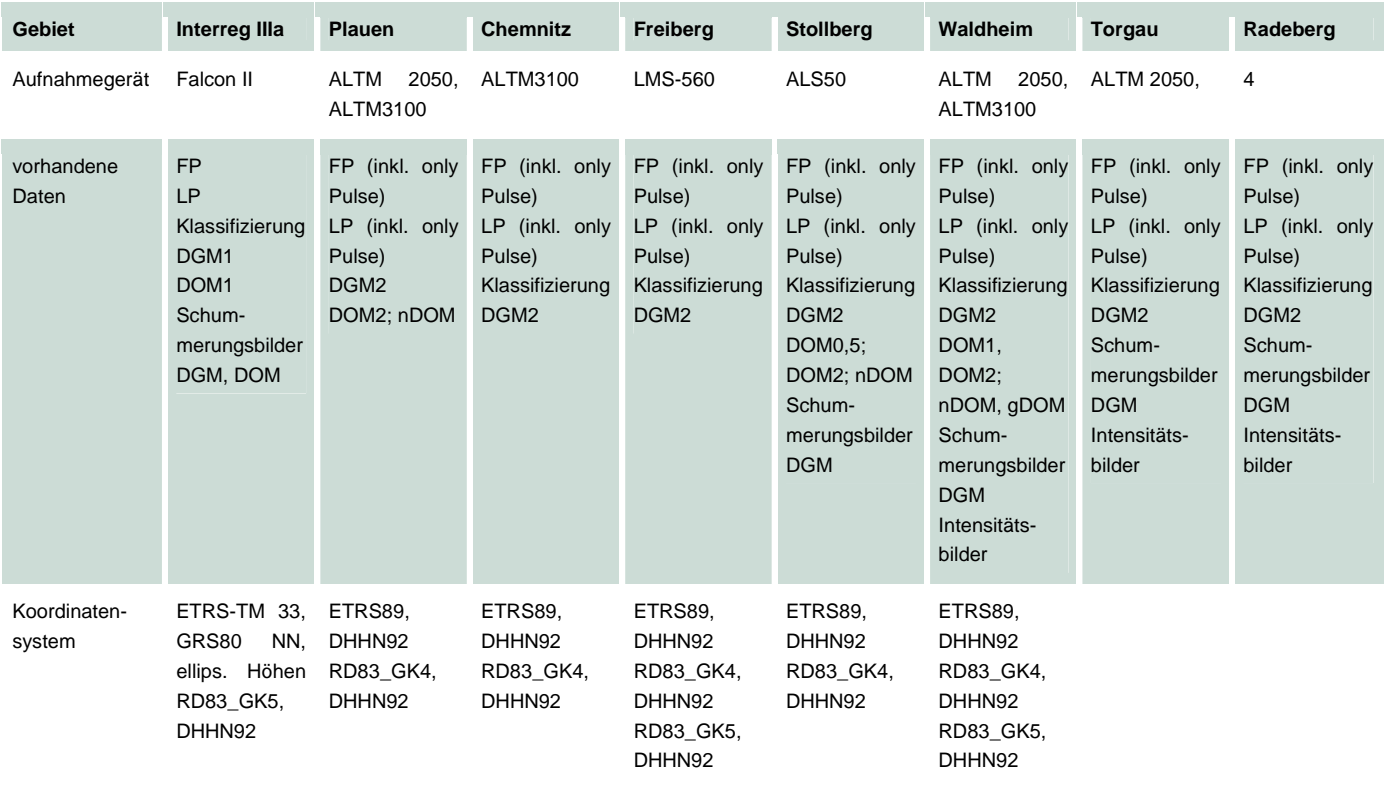

Bei der Qualitätsbewertung wird unterschieden zwischen

Eliminierung von Gebäude- und Vegetationsoberflächen

Artefakte im DGM, die vermeidbar wären:

Kachelränder zwischen den Bearbeitungsgebieten (Etappen)

Technisch-bedingte Strukturen bzw. Qualitätsdefizite bei der Erstellung des Laserscan-DGM

Probleme durch Vegetationseinfluss auf Ackerflächen

grobe Fehler oder Nachlässigkeiten bei der Erstellung des Laserscan-DGM

## <span id="page-10-1"></span>2.2 Merkmale von Laser-DGM und allgemeine Qualitätsbewertung des DGM2

Im Folgenden werden insbesondere die Merkmale von Laser-DGM (bzw. dem DGM2 von Sachsen) thematisiert, die für die Erosion von Bedeutung sind. Obwohl der Eindruck entstehen kann, dass die unten aufgeführten Merkmale Auswertungen für Fragen der Bodenerosion problematisch erscheinen lassen, sei mit Deutlichkeit darauf hingewiesen, dass hochauflösende Laser-DGM (wie das DGM2) im Allgemeinen eine hervorragende Qualität aufweisen und die Realität besser abbilden als jeder andere großflächig verfügbare Datensatz in den Geowissenschaften (abgesehen von hochauflösenden Luft-/Satellitenbildern).

Normalerweise enthalten DGM, die aus Laserhöhenmessungen interpoliert wurden und eine Rasterweite entsprechend der Messpunktdichte aufweisen, ein gewisses Rauschen. Das Rauschen ist dabei von der jeweiligen Oberflächenbeschaffenheit abhängig. Das geringste Rauschen weisen Wiesen auf. Auf Ackerflächen nimmt das Rauschen deutlich zu und es ist immer die Bearbeitungsrichtung der Feldmaschinen in Form von Rillen zu erkennen. Das stärkste Rauschen weisen Waldböden auf (siehe z. B. die Osthälfte von [Abb. 5\)](#page-15-0), wobei berücksichtigt werden muss, dass in Waldgebieten nur vergleichsweise wenige Bodenpunkte aufgenommen werden können.

Wie bereits in [Kap. 1](#page-6-0) erwähnt, handelt es sich beim DGM2 um ein generalisiertes DGM. Interpolationsverfahren erstellen aus den unregelmäßig verteilten Höhenwerten der Lasermessungen das regelmäßige Raster (DGM2). Generell konnte beim vorliegenden DGM2 das Rauschen gut eliminiert werden.

#### **Eliminierung von Gebäude- und Vegetationsoberflächen**

Ein DGM ist definitionsgemäß ein Digitales Höhenmodell der Erdoberfläche (= Geländeoberfläche). Von Laserscannern werden jedoch auch Gebäude- und Vegetationsoberflächen gemessen. So lassen sich neben einem DGM auch Digitale Höhenmodelle (DHM) der Gebäude- und Vegetationsoberflächen ableiten.

Zur Erstellung des DGM2 wurden von den Bearbeitern der Laserhöhenmessungen sämtliche Gebäude- und Vegetationsoberflächen identifiziert und eliminiert. Beschreibungen der Verfahren (z. B. Auswertung von First-Pulse- und Last-Pulse-Punkten) zur Identifikation und Eliminierung finden sich unter anderem bei SchickLER & Thorpe (2001) und Zhang et al. (2003).

Die "Eliminierung" der Gebäude- und der Vegetationsoberflächen (i. d. R. Bäume und Büsche) führt zu Löchern im DGM, die durch Interpolation anhand der benachbarten Höhenwerte geschlossen werden. Obwohl die Eliminierung der Gebäudeflächen in allen Bearbeitungsgebieten des DGM2 weitgehend gelungen ist, bleibt die Reliefanalyse in bebauten Gebieten immer problematisch. Die natürliche Erdoberfläche ist in Siedlungsgebieten in der Regel sehr stark vom Menschen überprägt, dies umso mehr, wenn sich die Siedlungen in Hanglage befinden. Neben Verkehrsbauten wie Straßen und Eisenbahnlinien (insbesondere deren Dämme) und Bürgersteigen existiert eine Vielzahl weiterer anthropogener Reliefformen wie Aufschüttungen, Abgrabungen und Terrassierungen.

#### **Feldwege und Feldgräben**

Einen besonderen Einfluss auf die Abflussbahnen und damit auf die Bodenerosion haben Feldwege und Feldgräben. Bei geringen Niederschlägen kann davon ausgegangen werden, dass der Oberflächenabfluss die Feldgrenzen nicht überschreitet. Dies kann bei der Modellierung der Abflussverhältnisse durch die Verwendung der vorliegenden Feldblöcke realisiert werden (siehe [Abb. 8\)](#page-18-0). Problematischer wird es, wenn der Oberflächenabfluss bei Starkregen die Feldgrenzen überwindet. Bereits bei einer Rasterweite von 2 m werden insbesondere Feldgräben nicht mehr detailliert abgebildet. Völlig unklar ist zudem, ob die Feldgräben unter den Feldwegen hindurch geführt werden, z. B. durch Verrohrung (vgl. [Kap. 3.2\)](#page-16-0). ATKIS-Daten bilden Feldwege und Feldgräben meist nur unvollständig ab, weshalb sie für deren Lokalisierung leider wenig hilfreich sind. Dies gilt auch für Sachsen.

Zur Berechnung der Einzugsgebietsgröße für jede Rasterzelle des DGM ist es erforderlich, dass zuvor sämtliche abflusslosen Senken eliminiert werden, um konsistente Abflussverhältnisse zu realisieren. Diese Senken sind oft nur wenige cm bzw. mm tief und treten - vor allem im Flachland - in jedem DGM in großer Zahl auf. Für die Eliminierung der abflusslosen Senken werden Sättel hinter den Raster-DGM-immanenten Hohlformen "durchstochen" und somit der natürliche Prozess beim Überlaufen eines Sees nachgebildet (vgl. [Kap. 3. 3\)](#page-20-0). Bei diesem Vorgang werden natürlich auch Feldwege, die i. d. R. leicht erhöht sind (kleine Dämme), an der niedrigsten Stelle "durchstochen" bzw. überflossen. Dabei können bei der Abflusssimulation große Mengen an Wasser auf benachbarte Flächen geführt werden. Dies kann jedoch in der Realität anders aussehen, falls das Oberflächenwasser in einem Feldgraben gesammelt und unter dem Feldweg an anderer Stelle abgeleitet wird.

Die geschilderte Problematik trifft auf jedes hochauflösende DGM zu und gilt somit auch für das gesamte DGM2 von Sachsen.

#### **Bearbeitungsspuren (Rillen) auf Feldern**

Jedes hochauflösende DGM, so auch das DGM2, zeigt auf Ackerflächen deutlich die Bearbeitungsspuren der Feldmaschinen, i. d. R. als ein waschbrettartiges Rillenmuster (siehe [Abb. 3](#page-12-0), [4,](#page-14-0) [5](#page-15-0)). Dieses Phänomen ist noch nicht genau untersucht. Die Bearbeitungsspuren sind auf keinen Fall mit Fahrspuren oder Pflugfurchen zu verwechseln. Sie sind morphogenetisch eher mit mittelalterlichen Wölbäckern verwandt. Die Bearbeitungsrichtung kann hieraus mit Sicherheit bestimmt werden. Wurde sie in den letzten Jahren geändert, dann überkreuzen sich die Rillenmuster. Für die Abschätzung der Bodenerosion sind die Bearbeitungsspuren von besonderer Bedeutung, da der Oberflächenabfluss den Rillen folgt (siehe [Abb. 6](#page-17-0), [7](#page-17-0), [8](#page-18-0)).

#### **Vegetationsbedingtes Rauschen auf Feldern**

Im Gegensatz zum allgemeinen Rauschen hochauflösender DGM (vgl. Anfang dieses Kapitels) weisen einige Ackerflächen im DGM2 (räumliche Differenzierung siehe Kap. [2. 3\)](#page-12-0) ein starkes Rauschen auf, das nur auf Feldfrüchte zurückgeführt werden kann (siehe [Abb. 3\)](#page-12-0). Dieses Rauschen, das zudem wie eine Verstärkung der Bearbeitungsspuren (s. o.) wirkt, beeinflusst die Abflussbahnen in starker Weise (siehe [Abb. 6](#page-17-0)) und stellt eines der wenigen ernsteren, allerdings regional begrenzten, Probleme im DGM2 dar. Leider korrespondiert das vegetationsbedingte Rauschen nicht mit den Feldblöcken, da innerhalb der Feldblöcke

<span id="page-12-0"></span>verschiedene Schläge mit unterschiedlichen Feldfrüchten existieren können (bzw. mit unterschiedlichem Wachstumsstadium zum Zeitpunkt der Befliegung).

## <span id="page-12-1"></span>2.3 Räumlich differenzierte Qualitätsbewertung des DGM2

Zum Thema , vegetationsbedingtes Rauschen auf Feldern' (s. o.) ist generell anzumerken, dass Bearbeitungsgebiete, die im Winter beflogen wurden, unproblematisch sind, während Befliegungen im Frühjahr (meist April/Mai) größere Probleme bereiten können (s. u., Bearbeitungsgebiet Etappe 6 Freiberg).

Für die Bearbeitungsgebiete der Etappe 1, 2 und 4 liegt noch kein DGM2 vor.

#### **Bearbeitungsgebiet Etappe 3 Waldheim**

Das komplette Bearbeitungsgebiet Etappe 3 Waldheim weist eine ausgezeichnete Qualität auf. Aufnahmedatum: 15.01. bis 15.02.2008, unproblematische Winterbefliegung

#### **Bearbeitungsgebiet Etappe 5 Interreg IIIa**

Das Bearbeitungsgebiet Interreg IIIa (siehe Osthälfte von [Abb. 3](#page-12-0)) weist ebenfalls eine ausgezeichnete Qualität auf.

Aufnahmedatum: 14.4. bis 1.5.2005, Befliegung zwar im Frühjahr, aber keine Probleme mit vegetationsbedingtem Rauschen festgestellt (im Gegensatz zu Etappe 6 Freiberg, s. u. und [Abb. 3](#page-12-0) Osthälfte)

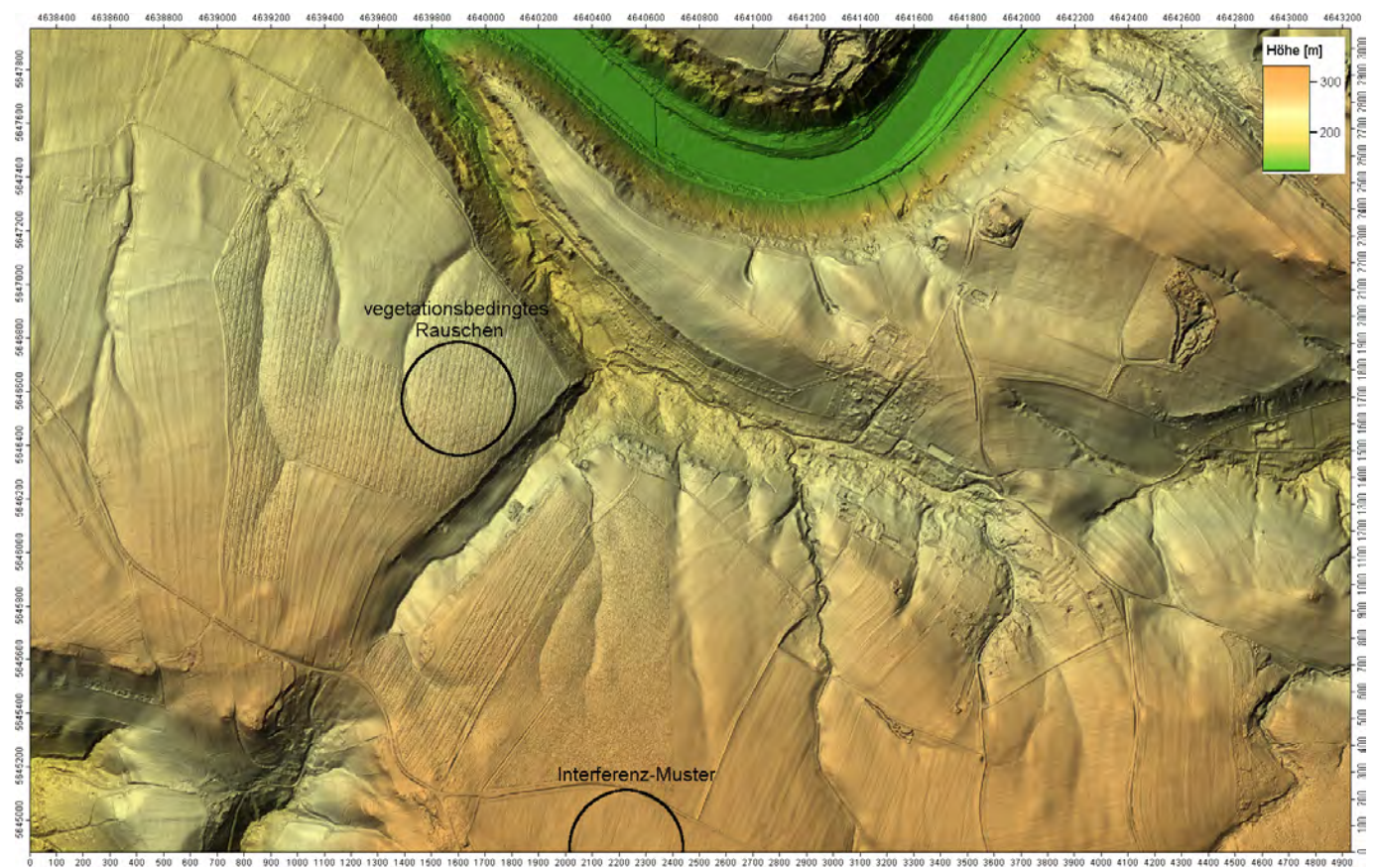

<span id="page-12-2"></span>**Abbildung 3: Geschummerte Höhenschichtenkarte DGM2 - Ausschnitt Bearbeitungsgebiet Interreg IIIa (Osthälfte) und Freiberg (Westhälfte)**

#### **Bearbeitungsgebiet Etappe 6 Freiberg**

Das Bearbeitungsgebiet Freiberg (siehe Westhälfte von [Abb. 3](#page-12-0)) weist eine befriedigende bis gute Qualität auf. Folgende kleine Qualitätsmängel sind erkannt worden:

- Lokal vegetationsbedingtes Rauschen auf Ackerflächen (siehe [Abb. 3](#page-12-0) und [6](#page-17-0)).
- Vereinzelt treten Interferenz-Muster (siehe [Abb. 3\)](#page-12-0) aus den Laserhöhenmessungen auf. Interferenz-Muster treten im Überlappungsbereich zwischen 2 Flugschleifen auf, wenn die Höhenmessungen der beiden Flugbahnen geringfügig voneinander abweichen. Es entsteht so ein artifizielles Rillenmuster (ähnlich den Bearbeitungsspuren, s. o.). Hier ist eine Korrektur durch Filterung möglich.
- Höhensprung zum benachbarten Bearbeitungsgebiet Etappe 5 Interreg IIIa teilweise 50 bis 70 cm (Möglicherweise stimmen aber die Höhen im Bearbeitungsgebiet Interreg IIIa).

Die genannten Qualitätsmängel haben leicht negative Auswirkungen auf die Reliefanalyse (siehe Abb. 6).

Aufnahmedatum: 30.04. bis 9.5. 2006, Befliegung im Frühjahr, lokal mit vegetationsbedingten Rauschen

#### **Bearbeitungsgebiet Etappe 7 Chemnitz**

Das Bearbeitungsgebiet Chemnitz weist mit Abstand ([Abb. 4\)](#page-14-0) die schlechteste Qualität im DGM2 auf:

- Im gesamten Bearbeitungsgebiet findet sich lokal Profilmessungen (Abstand zwischen den Profilen ca. 15 bis 30 m). Zwischen den Profilen (wo keine Höhenmessungen vorlagen) wurden Dreiecksfacetten in ausgesprochen schlechter Qualität interpoliert (siehe Kreismarkierungen in [Abb. 4\)](#page-14-0). Da die Profile oft der Bearbeitungsrichtung auf den Äckern folgen, ist evtl. eine bereits zu dichte Bedeckung mit Feldfrüchten die Ursache (zu wenige Bodenpunkte vorhanden).
- Lokal starkes, vegetationsbedingtes Rauschen auf Ackerflächen.
- Lokal Kachelmuster (Kachelgröße ca. 50 m) mit Höhensprüngen an den Kachelrändern, verursacht durch falsche Wahl des Interpolationsverfahrens (wahrscheinlich Methode "Nearest Neighbor") bei der Umrechnung von Koordinaten.
- Für ein Gebiet (ca. 3.500 m lang und 150 200 m breit) lagen überhaupt keine Höhenwerte vor (siehe Südwesten in [Abb. 4](#page-14-0)). Es wurde versucht, dieses Loch durch eine Dreiecksinterpolation (in sehr schlechter Qualität) zu kaschieren. Dies ist unserer Ansicht nach inakzeptabel.

Die genannten Qualitätsmängel haben natürlich fatale Auswirkungen auf die Reliefanalyse. Die Korrektur der betroffenen Gebiete ist nur begrenzt möglich und zudem recht aufwändig. Von Vorteil ist, dass das Bearbeitungsgebiet Chemnitz mit nur drei TK25-Blättern sehr klein ist.

Aufnahmedatum: 23.05., 24.5.2006, mit teils starkem, vegetationsbedingten Rauschen auf Feldern.

<span id="page-14-0"></span>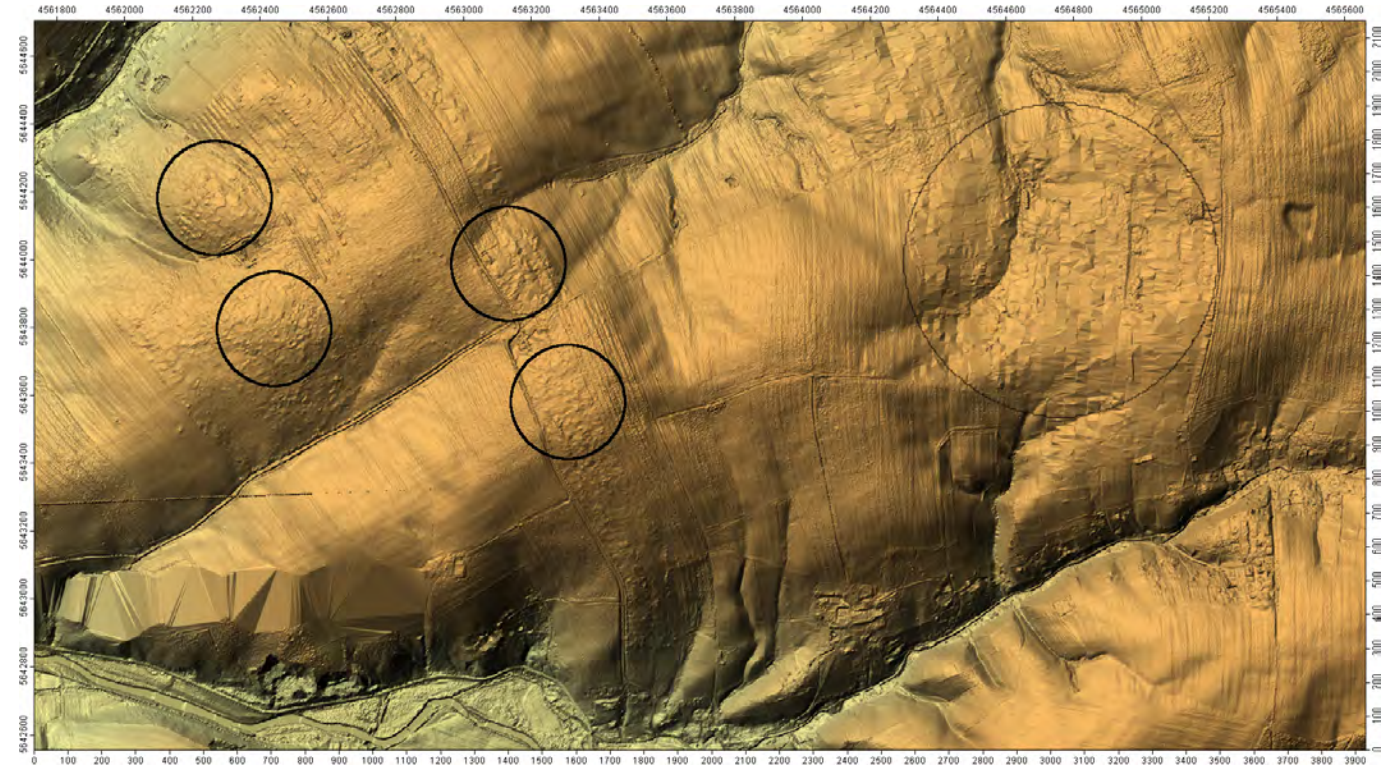

**Abbildung 4: Geschummerte Höhenschichtenkarte des DGM2 - Ausschnitt Bearbeitungsgebiet Chemnitz** 

#### <span id="page-14-1"></span>**Bearbeitungsgebiet Etappe 8 Plauen**

Das Bearbeitungsgebiet Plauen ([Abb. 5\)](#page-15-0) weist eine befriedigende bis gute Qualität auf. Folgende kleine Qualitätsmängel sind bisher erkannt worden:

- Ein etwas stärkeres Rauschen in Waldgebieten. Korrektur ist durch Filterung möglich.
- Vereinzelt treten Interferenz-Muster aus den Laserhöhenmessungen auf (vgl. oben Bearbeitungsgebiet Etappe 6 Freiberg).
- Lokal lassen sich sogenannte Woodgrains erkennen. Woodgrains weisen ein Muster wie Holzmaserungen auf (z. B. in Schummerungsbildern) und stellen kleine, artifizielle Höhensprünge entlang der "Maserungslinien" dar. Sie entstehen durch eine automatische, abrupte Korrektur der gemessenen Entfernung (in der Größenordnung von wenigen Zentimetern) in Abhängigkeit vom Abtastwinkel des Laserscanners. Zurzeit ist kein Algorithmus zur Eliminierung von Woodgrains verfügbar.

Alle drei genannten Qualitätsmängel haben meist leicht negative Auswirkungen auf die Reliefanalyse. Abgesehen vom Rauschen, das nur in Waldgebieten auftritt, ist eine automatische Lokalisierung der Interferenz-Muster und Woodgrains nicht möglich.

Aufnahmedatum: 1.5. bis 4.5.2006, bisher ist kein vegetationsbedingtes Rauschen auf Feldern festgestellt worden.

<span id="page-15-0"></span>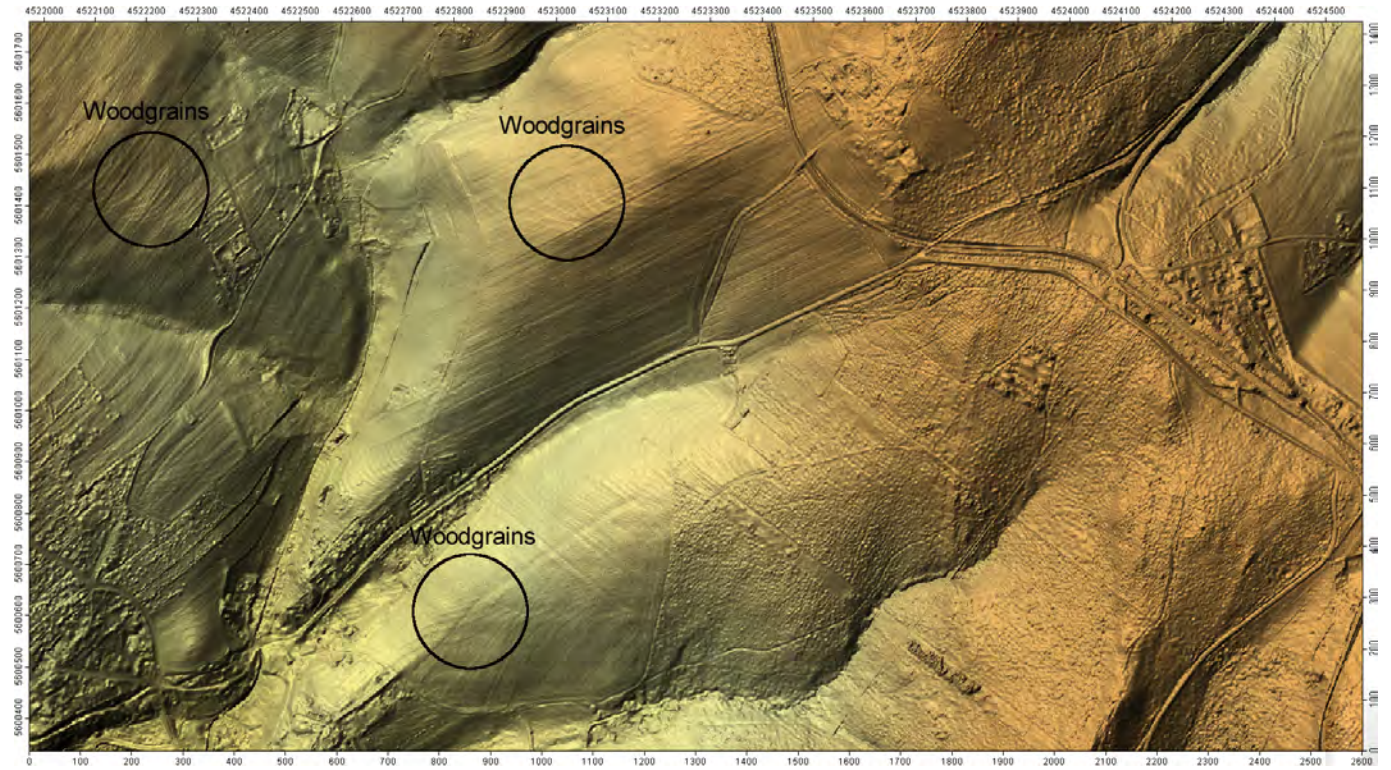

<span id="page-15-3"></span>**Abbildung 5: Geschummerte Höhenschichtenkarte des DGM2 - Ausschnitt Bearbeitungsgebiet Plauen** 

#### **Bearbeitungsgebiet Etappe 9 Stollberg**

Das Bearbeitungsgebiet Stollberg weist eine gute bis sehr gute Qualität auf.

Aufnahmedatum: 11.01.-14.01., 23.02., 28.02., 08.04., 21.04., 27./28.04.20082. DGM-Aufbereitung (Arbeitsetappe 2009-2).

## <span id="page-15-1"></span>**3 DGM-Aufbereitung**

## <span id="page-15-2"></span>3.1 Auswahlkriterien für die fünf Testgebiete

In Absprache mit dem Auftraggeber wurden Testgebiete ausgewählt (vgl. [Abb. 1](#page-0-0) und [2\)](#page-8-0):

TK25 - 4845 und 4846 aus der Etappe Waldheim (inkl. 4846SW Käbschütz)

TK25 - 5044 aus der Etappe Chemnitz

TK25 - 5049 aus der Etappe Freiberg

TK25 - 5242 aus der Etappe Stollberg

TK25 - 5440 aus der Etappe Plauen

Die Auswahl der Testgebiete erfolgte nach den Aspekten:

Bodenerosion Abdeckung der verschiedenen Bearbeitungsgebiete des Laser-Scanning/DGM2 Abdeckung verschiedener Relieftypen

Für jedes der fünf Testgebiete wurden folgende Datensätze erzeugt:

a) Original-DGM (2 m Rasterweite)

b) DGM mit Lee-Filter entrauscht (2m Rasterweite), erstellt aus (a) – Varianten v1, v2a

c) DGM mit konsistenten Abflussverhältnissen (2 m Rasterweite), erstellt aus (b)

<span id="page-16-0"></span>d) DGM resampelt auf 3 m-, 4 m-, 5 m-Rasterweite, erstellt aus (a)

e) DGM mit Lee-Filter entrauscht (5 m Rasterweite), erstellt aus (d)

f) DGM mit konsistenten Abflussverhältnissen (5 m Rasterweite), erstellt aus (e)

## <span id="page-16-1"></span>3.2 Entfernung des Rauschens im DGM2 durch Filterung

Zur Verbesserung der Ergebnisse bei der Modellierung der Bodenerosion wird das DGM2 durch einen intelligenten Rauschfilter gefiltert. Durch die Filterung (Entrauschen) des DGM2 wird einerseits das Laser-DGM-immanente Rauschen (vgl. [Kap 2.2\)](#page-10-0) beseitigt, andererseits kann hierdurch auch das vegetationsbedingte Rauschen auf Feldern (vgl. [Kap. 2.3](#page-12-0)) und Interferenz-Muster im Überlappungsbereich der Flugbahnen der Laserhöhenmessung (vgl. [Kap. 2.3](#page-12-0)) abgemildert bzw. eliminiert werden.

Zum "Entrauschen" wird ein "modifizierter, variabler Lee-Filter" eingesetzt. Hierbei handelt es sich um einen Rauschfilter, der störendes Rauschen eliminiert und die unter dem Rauschen verborgene (Relief-)Information herausarbeitet. Der variable Lee-Filter ([LEE](#page-66-0) 1980) ermittelt Streifen (hier mit einer Länge von fünf und einer Breite von drei Rasterzellen) in alle Richtungen um die betrachtete Rasterzelle (Höhenwert). Innerhalb der Streifen wird die Standardabweichung berechnet. Der neu zugewiesene, "entrauschte" Höhenwert für die betrachtete Rasterzelle wird - gewichtet - aus dem originalen Höhenwert und dem Mittelwert des Streifens mit der geringsten Standardabweichung berechnet. Die Stärke der Filterung wird durch den Parameter "Noise" bestimmt (hier: 1.0). Es wurden verschiedene Parametereinstellungen getestet und die Variante mit den genannten Einstellungen ausgewählt (in nachfolgenden Kapiteln als Variante v1 bezeichnet).

Für das vegetationsbedingte Rauschen wäre eine stärkere Filterung wünschenswert. Das Problem hierbei ist allerdings die Lokalisierung bzw. Abgrenzung der betroffenen Flächen. Manuell wäre die Abgrenzung für alle betroffenen Flächen im DGM2 sehr aufwändig. Eine automatische Abgrenzung der betroffenen Flächen ist leider nicht gelungen. In [Abbildung 9](#page-19-0) sind die betroffenen Flächen am rot-gelben Streifenmuster gut zu erkennen. Flächen ohne vegetationsbedingtes Rauschen sind blau. Die Flächen weisen jedoch sehr unterschiedliche Werte auf, sodass kein Schwellenwert festgelegt werden kann, zudem weisen stark geneigte Flächen (rot) ebenfalls hohe Werte auf.

[Abbildung 6](#page-17-0) zeigt die Einzugsgebietsgrößen jeder Rasterzelle des DGM. Die Abflussbahnen erscheinen in blauen Farbtönen. Nach der Filterung ([Abb. 7](#page-17-0)) ist zwar das vegetationsbedingte Rauschen (vgl. [Abb. 3\)](#page-12-0) verschwunden, aber die Abflussbahnen in den Gebieten ohne Rauschen haben sich auch leicht verändert - besonders in der Nähe von Feldwegen und Feldgräben. Zudem nehmen bei unruhigem Relief im engen lokalen Kontext die Neigungswerte ab. [Abbildung 8](#page-18-0) zeigt Einzugsgebietsgrößen/Abflussbahnen begrenzt auf die Feldblöcke.

<span id="page-17-0"></span>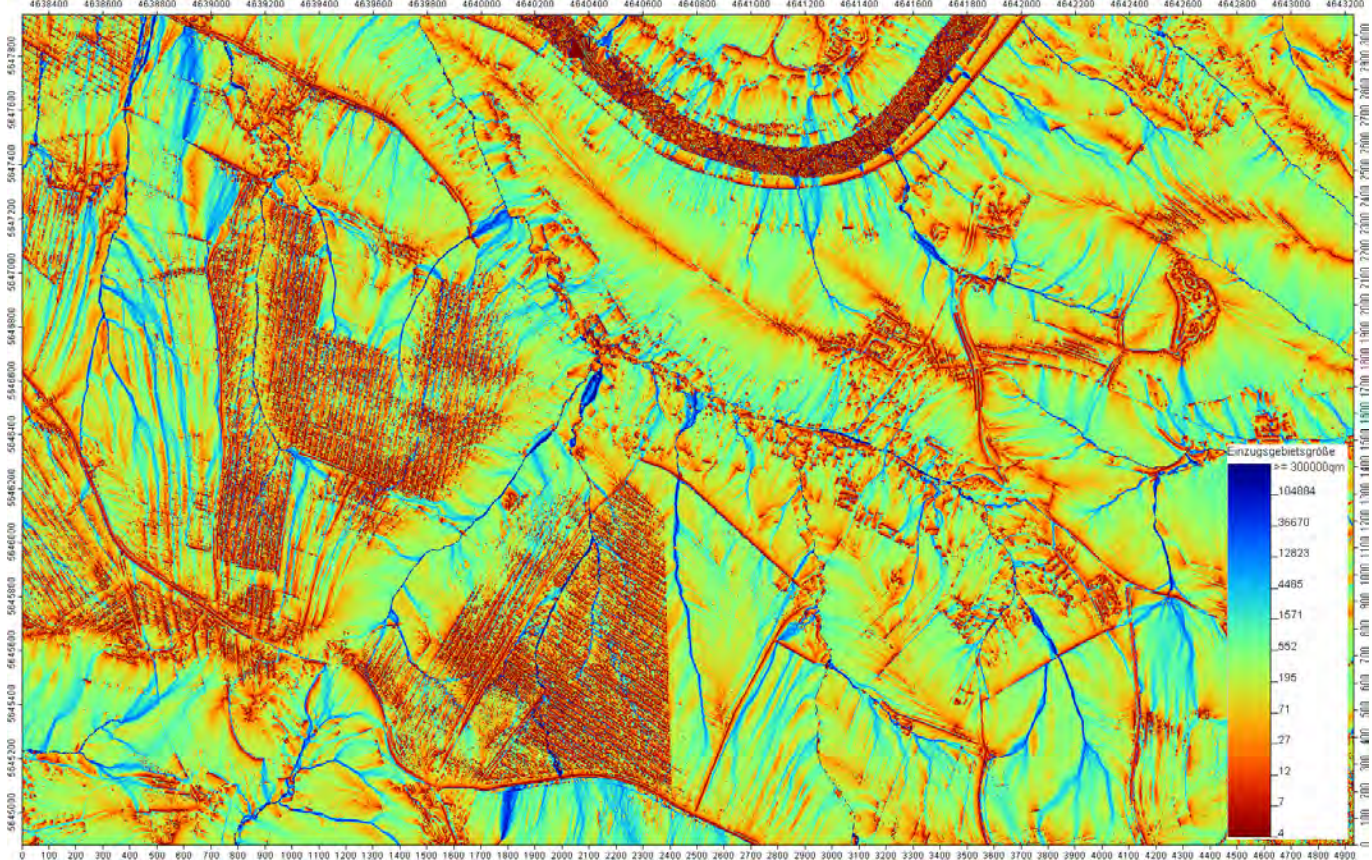

<span id="page-17-1"></span>**Abbildung 6: Einzugsgebietsgrößen der Rasterzellen auf Basis des originalen DGM2 - Ausschnitt Bearbeitungsgebiet Interreg IIIa (Osthälfte) und Freiberg (Westhälfte)** 

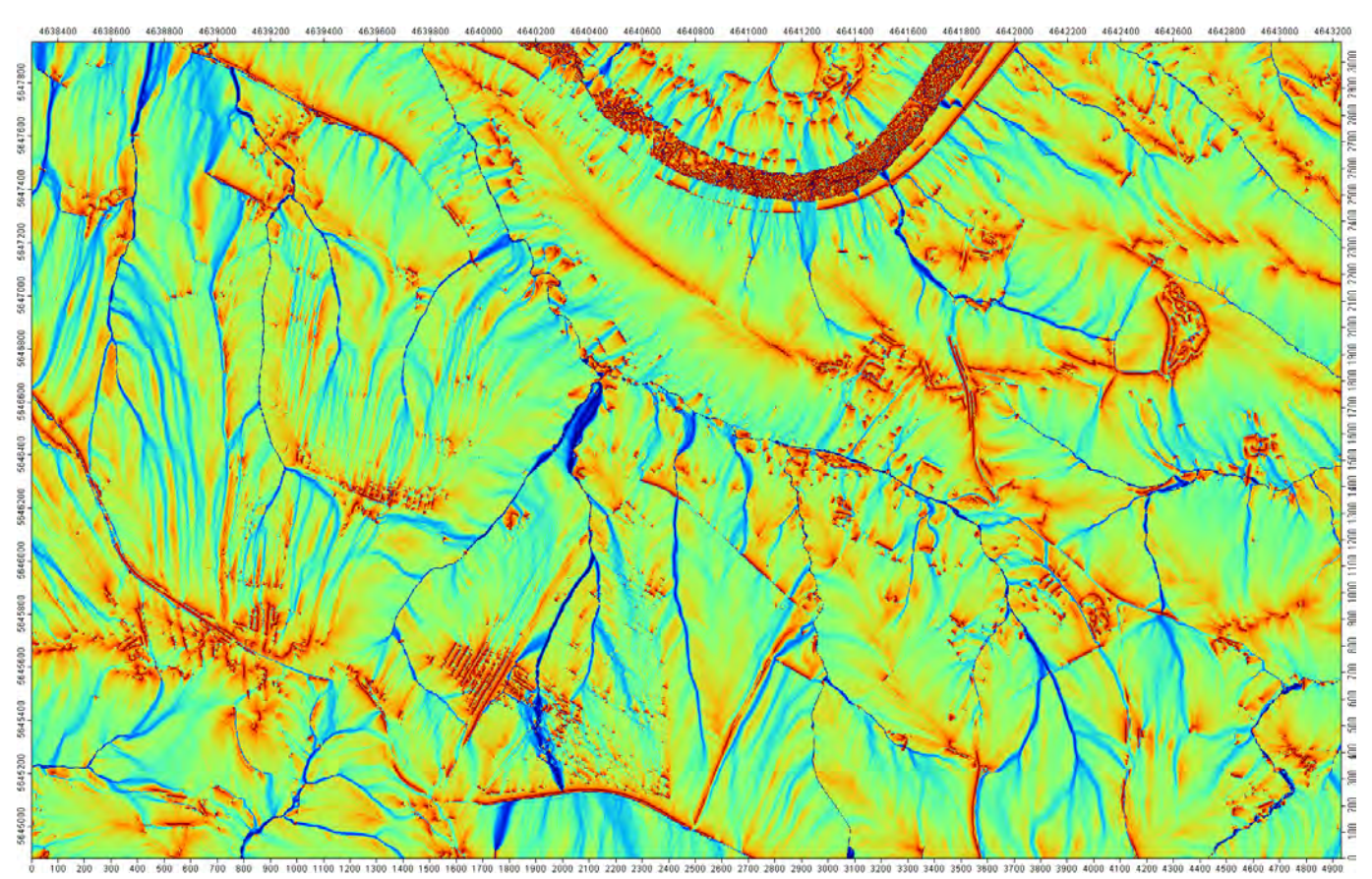

<span id="page-17-2"></span>**Abbildung 7: Einzugsgebietsgrößen der Rasterzellen nach der Filterung (Lee-Filter)** 

<span id="page-18-1"></span><span id="page-18-0"></span>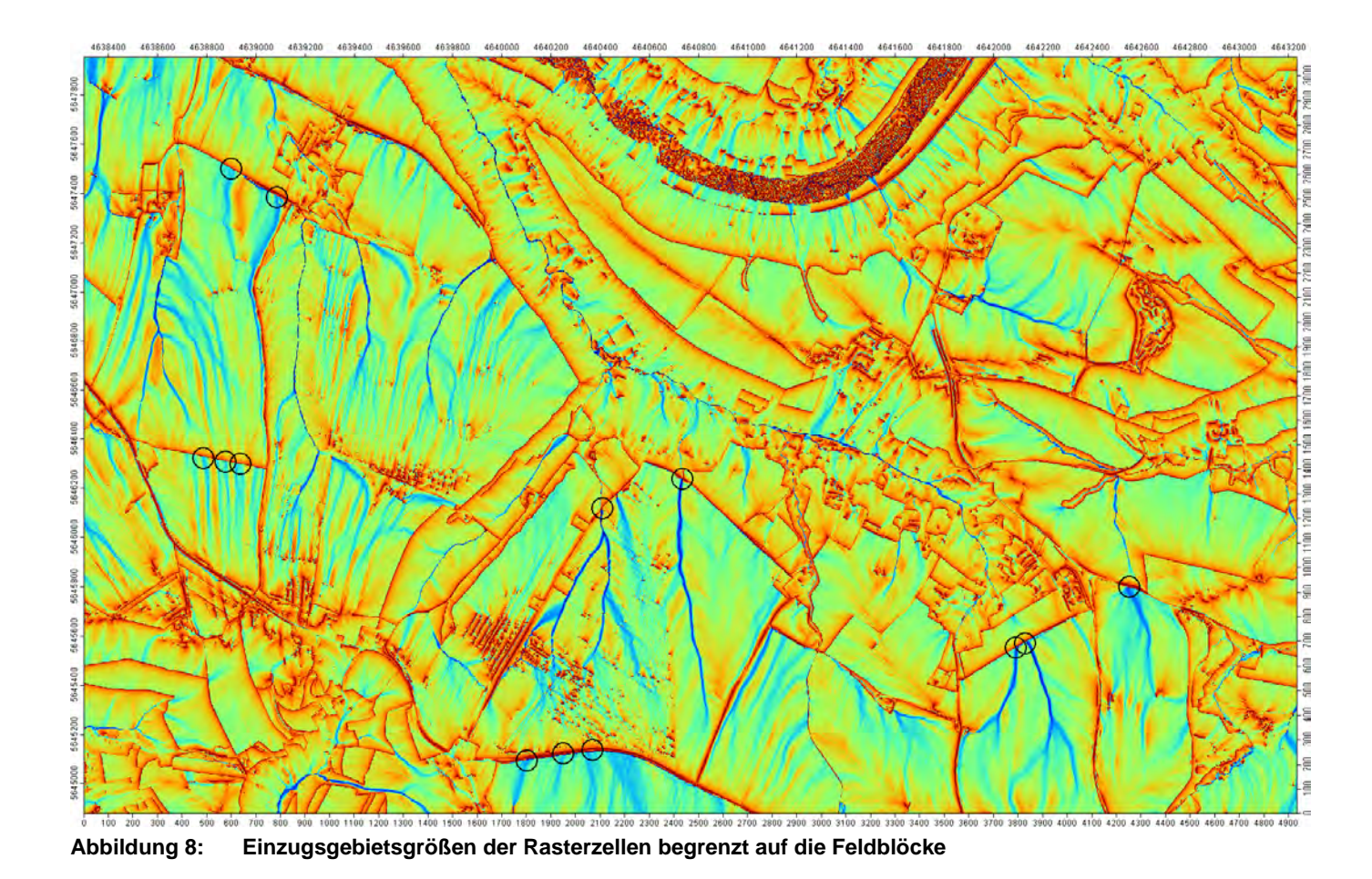

<span id="page-19-0"></span>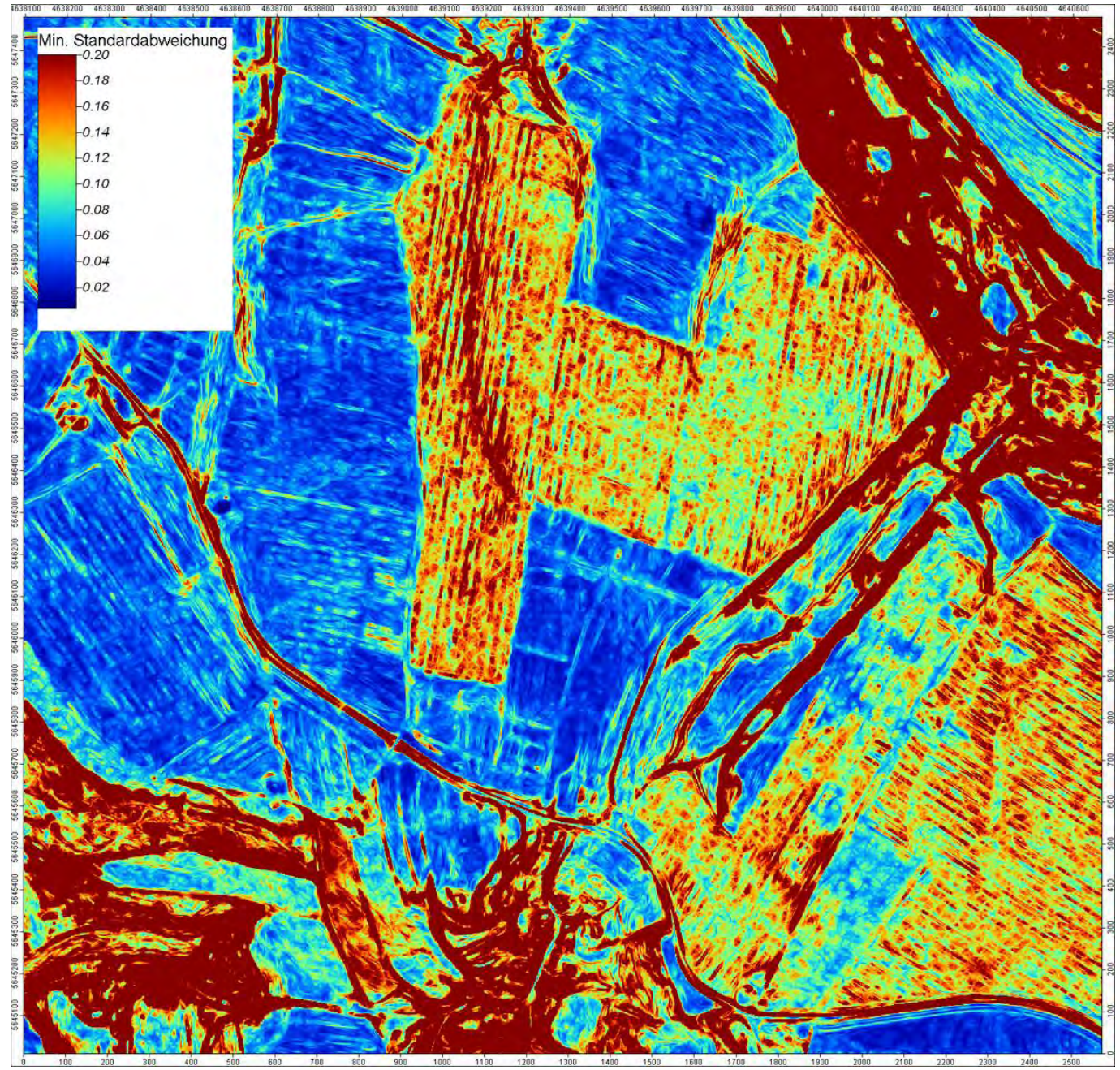

<span id="page-19-1"></span>**Abbildung 9: Minimumwerte der Standardabweichung des modifizierten, variablen Lee-Filters zur Lokalisierung von vegetationsbedingtem Rauschen** 

#### **Bearbeitungsspuren auf Feldern**

Laserbasierte DGM zeigen auf Ackerflächen deutliche Bearbeitungsspuren der Landmaschinen (vgl. [Kap. 2.2\)](#page-10-0). Durch die Filterung des Rauschens wird das z. T. recht auffällige Rillenmuster vielfach gemildert (vgl. [Abb. 6](#page-17-0) mit [Abb. 7\)](#page-17-0). Welche Auswirkungen dies auf die Modellierung der Bodenerosion hat, wird in [Kap. 4.5](#page-34-0) erläutert.

#### **Feldwege und Feldgräben**

Die Modellierung der Bodenerosion erfolgte ohne Einbindung externer Daten zur Abbildung der Feldblockgrenzen (INVEKOS-Datensatz; vgl. [Kap. 4](#page-21-0)). Grundsätzlich bildet ein hochauflösendes Laser-DGM Feldwege und Feldgräben recht gut ab, die beim feldblocküberschreitenden Oberflächenabfluss von besonderer Bedeutung sind. In Abhängigkeit von der Ausprägung des Reliefs an den Feldblockgrenzen kann der modellierte Oberflächenabfluss die Grenzen der Feldblöcke überschreiten. [Abbildung 7](#page-17-0) zeigt den Oberflächenabfluss (Einzugsgebietsgrößen) bei feldblocküberschreitendem Abfluss und [Abbildung 8](#page-18-0) den Oberflächenabfluss, wenn die Berechnung der Einzugsgebietsgrößen die Feldblöcke nicht überschreitet (Einbindung INVEKOS-Daten). Folgendes Problem tritt dabei auf: Welche Feldgräben führen ihr Wasser unter den Feldwegen hindurch ab (z. B. durch Rohre). Diese Information kann weder aus einem Laser-DGM oder anderen Geodaten (z.B. ATKIS, digitale Gewässernetze) entnommen werden. Hier ist eine Geländebegehung bzw. Kartierung erforderlich (vgl. auch [Kap. 4.6](#page-47-0)). [Abbildung 8](#page-18-0) zeigt - durch

<span id="page-20-0"></span>schwarze Kreise markiert - exemplarisch einige Stellen, wo Abflussrinnen auf Feldwege und Feldgräben treffen. Für diese markierten Stellen wäre eine genaue Überprüfung der Feldgräben auf kleine Brücken und Verrohrungen erforderlich.

### <span id="page-20-1"></span>3.3 Erzeugung von konsistenten Abflussverhältnissen

Die Voraussetzung für die Berechnung der Abflussbahnen und Einzugsgebietsgrößen [\(Kap. 3.2](#page-16-0)) ist die Herstellung von konsistenten Abflussverhältnissen. Ein Laser-DGM weist normalerweise eine Fülle von abflusslosen Senken (Tiefpunkt-Rasterzellen) auf - z. T. hervorgerufen durch das immanente Rauschen. Je flacher das Relief ist, desto mehr Tiefpunkt-Rasterzellen treten auf. Da die Abflussbahnen bei der Simulation des Oberflächenabflusses in diesen Senken enden würden, ist die Aufbereitung des DGM zur Erzeugung von konsistenten Abflussverhältnissen erforderlich (d. h. jede Rasterzelle entwässert hangabwärts).

Die Erzeugung von konsistenten Abflussverhältnissen erfolgte durch das SAGA-Modul "Sink Removal"/"Deepen Drainage Routes". Bei diesem Verfahren werden Sättel hinter den Senken "durchstochen" und somit der natürliche Prozess beim Überlaufen eines Sees nachgebildet. Diese Methode ist dem "Auffüllen" der Senken deutlich überlegen, denn beim "Auffüllen" gehen sämtliche Reliefinformationen innerhalb der Senke verloren $^{1}$  $^{1}$  $^{1}$ .

### <span id="page-20-2"></span>3.4 Generalisierung des DGM2

Die Generalisierung des DGM2 erfolgt durch das sogenannte Resampeln. Es existiert eine Reihe verschiedener Verfahrenen zum Resampeln. Die besten Resultate wurden mit dem Verfahren ,Bi-Spline-Interpolation' erzielt. Die Reduktion der Datenmenge durch die Generalisierung des DGM2 zeigt [Tabelle 2.](#page-20-0)

| <b>Rasterweite</b> | Höhenwerte je ha | Datenmenge [%] |
|--------------------|------------------|----------------|
| 2 <sub>m</sub>     | 2500             | 100            |
| 3 <sub>m</sub>     | 1111             | 44             |
| 4 m                | 625              | 25             |
| 5 <sub>m</sub>     | 400              | 16             |
| 10 <sub>m</sub>    | 100              | $\overline{4}$ |
| 20 m               | 25               | 1              |

<span id="page-20-3"></span>**Tabelle 2: Informationsdichte und Datenreduktion durch Generalisierung des DGM2** 

In einem ersten Arbeitsschritt wurden aus dem DGM2 zunächst DGM-Varianten mit einer Rasterweite von 3, 4 und 5 m erzeugt. Anhand eines visuellen Vergleichs der Modellierungsergebnisse wurde in Absprache mit dem Auftraggeber festgelegt, für die weiterführenden Untersuchungen neben dem DGM2 das DGM5 zu verwenden. Mit der Generalisierung des DGM2 werden natürlich in starker Weise auch die Abflussverhältnisse modifiziert (vgl. [Abb. 6](#page-17-0) mit Abb. 10) und es kommt zu einer "Verflachung" des Reliefs, d. h. bei unruhigem Relief nehmen die Neigungswerte ab.

<span id="page-21-0"></span>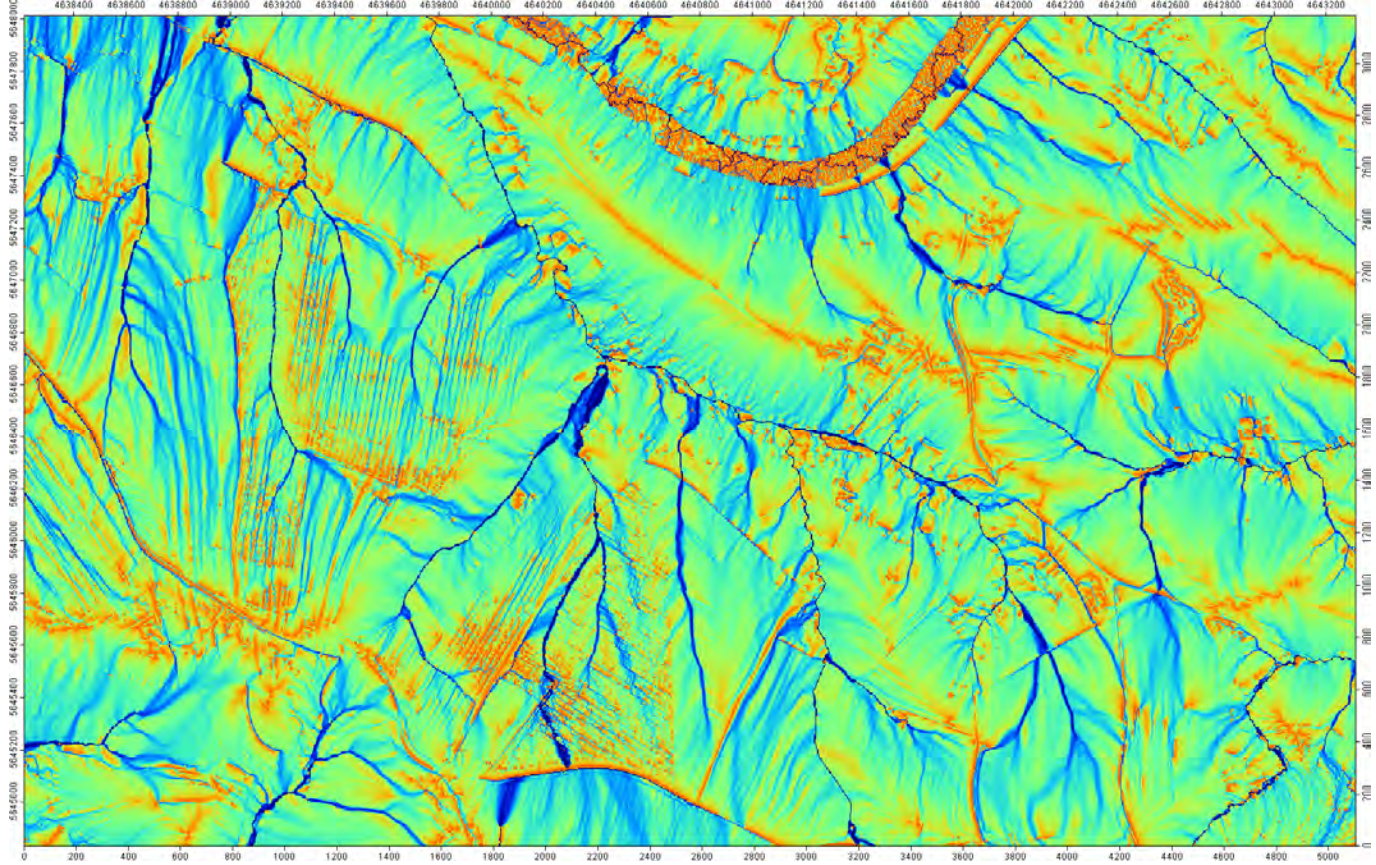

<span id="page-21-3"></span>**Abbildung 10: Einzugsgebietsgrößen der Rasterzellen nach Resampeln des DGM2 auf 5 m-Rasterweite** 

## <span id="page-21-1"></span>**4 Anwendung von Erosionsmodellen zur Bewertung der DGM-Varianten**

## <span id="page-21-2"></span>4.1 Einführung zur Erosionsmodellierung

Aufbauend auf den Ergebnissen der DGM-Analyse [\(Kap. 2\)](#page-9-0) und der DGM-Aufbereitung ([Kap. 3](#page-15-0)) war ein Hauptziel des Vorhabens die anwendungsbezogene Analyse des DGM2 hinsichtlich seiner Anwendung für die Erosionsbewertung und -modellierung. Hierbei standen zum einen die Unterschiede zwischen verschiedenen Varianten der DGM-Aufbereitung und die zu erwartenden Verbesserungen gegenüber dem Original-DGM2 im Vordergrund. Darüber hinaus wurde untersucht, inwiefern maßgebliche Unterschiede zwischen DGM unterschiedlicher Rasterweite bei der Erosionsbewertung auftreten.

Die Auswahl und Bewertung der DGM-Varianten wurde zunächst durch Anwendung des empirischen Modellansatzes der Allgemeinen Bodenabtragsgleichung ABAG ([SCHWERTMANN et al. 1990](#page-66-0)) realisiert. Hierzu kamen die von der geoflux GbR entwickelten, gekoppelten Modelle ABAGFlux und TerraFlux zum Einsatz. Zusätzlich erfolgte die Erosionsmodellierung mit Hilfe des physikalisch basierten Erosionsmodells Erosion 3D ([SCHMIDT et al. 1996\)](#page-66-0). Als Bewertungsgrößen diente eine Auswahl von durch die Modelle produzierten Erosionskennwerten, die nachfolgend erläutert werden (siehe [Kap. 4.2](#page-22-0)).

## <span id="page-22-1"></span><span id="page-22-0"></span>4.2 Beschreibung der Erosionsmodelle und ihrer Bewertungskenngrößen

#### **4.2.1 ABAGFlux/TerraFlux**

#### <span id="page-22-2"></span>**Modellbeschreibung**

Die modellbasierte Verknüpfung der ABAG-Faktoren und die rasterbasierte Berechnung der Bodenerosion durch Wasser erfolgte durch Anwendung der Modelle ABAGFlux und TerraFlux (VOLK et al. 2010; WURBS et al. 2007). Innerhalb von TerraFlux können auf Grundlage des digitalen Geländemodells Reliefparameter (Neigung, spezifisches Einzugsgebiet, Hanglänge) und die modifizierten ABAG-Faktoren ,L' und ,S' abgeleitet und verknüpft werden. Die Modifizierung beruht auf der Anwendung von Fließakkumulationsansätzen und der Einbindung einer Barriere- und Relieffunktion zur Berechnung der erosiven Hanglänge. Das Erosionsgeschehen wird innerhalb der Modellumgebung von ABAGFlux betrachtet, das der Ermittlung langjähriger Bodenabträge auf der Fläche durch die variable Einbindung der ABAG-Faktoren ,LS', ,K' und ,R' dient. Die Kopplung an ein Transport- und Akkumulationsmodul ermöglicht anschließend die hangabwärts gerichtete Ausweisung von Sedimenttransportpfaden und -frachten. Durch die Verknüpfung der Teilergebnisse aus TerraFlux und ABAGFlux können Abtragsbereiche klassifiziert und bewertet werden. Hierzu ist die Ausweisung potenziell erosionsgefährdeter Abflussbahnen zu zählen. [Abbildung 11](#page-22-0) zeigt ein Fließschema der Modelle. Die Bewertungskenngrößen für die DGM sind hierbei rot hervorgehoben.

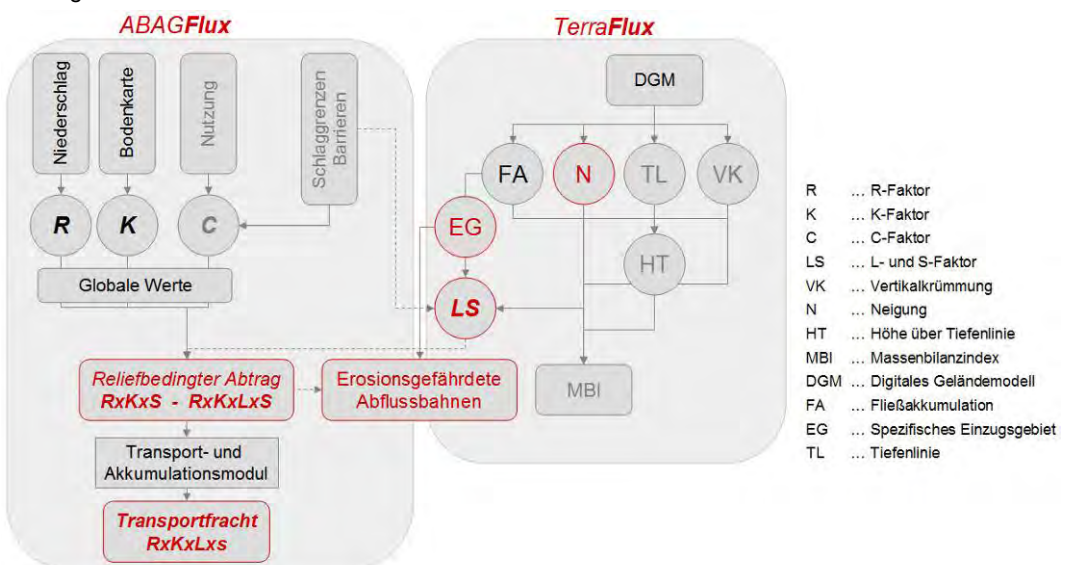

<span id="page-22-3"></span>**Abbildung 11: Fließschema der Modelle ABAGFlux und TerraFlux** 

#### **Ergebnisparameter und Bewertungskenngrößen**

Nachfolgend aufgeführte Erosions- und Reliefparameter wurden für alle betrachteten DGM-Varianten modellbasiert abgeleitet und dienten als Bewertungsgrößen für die DGM.

Hangneigung [%, °]

Die Hangneigung wurde in den Einheiten 'Prozent' und 'Grad' aus den DGM abgeleitet, wobei der Gradwert in die Berechnung des S-Faktors eingeflossen ist (s. u.). Für die Bewertung der DGM und die Flächenstatistik (siehe [Kap. 4.4](#page-34-0), [4.5](#page-34-0), [4.6\)](#page-47-0) wurde die rasterbasierte Hangneigung in Prozentwerten verwendet.

#### Einzugsgebiet [m²]

Die Berechnung des spezifischen Einzugsgebietes jeder Rasterzelle erfolgte durch Anwendung eines Fließakkumulationsalgorithmus. Danach gibt der Parameter 'Fließakkumulation' für jede Rasterzelle die Größe des Gebietes an, dessen Oberflächenabfluss in diese Zelle entwässert. Hierbei wurde auf den "Multiflow-direction"-Ansatz ([CONRAD 1998\)](#page-67-0) zurückgegriffen, der die in eine Zelle 'fließende' Anzahl der Rasterzellen berechnet. Aus der Zellanzahl wurde über die Multiplikation mit der Rasterzellengröße das Einzugsgebiet in m² bestimmt. Die in TerraFlux implementierte Berechnung des spezifischen Einzugsgebietes integriert künstliche und natürliche Barrieren und bewirkt somit eine realistischere Berechnung der Einzugsgebietsgröße. Gleichermaßen werden kleinere zwischen Oberhang und Tiefenlinie gelegene <span id="page-23-0"></span>Akkumulationsbereiche einbezogen und der Gesamthang ggf. stärker differenziert. Als künstliche Barrieren können Gräben, Verkehrswege, Nutzungswechsel oder Feldblockgrenzen dienen. Diese lassen sich grundsätzlich als Linienelemente aus ATKIS- oder CIR-Daten in das Modell einbinden. Im Rahmen der hier vorgenommenen DGM-Bewertung wurden externe (Barriere-)Daten jedoch nicht verwendet, um ausschließlich die aus den DGM abzuleitenden Reliefstrukturen (u. a. Gräben, Böschungen) bewerten zu können.

#### S-Faktor

Die Berechnung des S-Faktors wurde nach DIN 19708 ([DIN 2005](#page-66-0)) und folgender Gleichung umgesetzt, wobei α den Neigungswinkel in Grad darstellt:

$$
S = -1.5 + (17/(1 + e^2) - 6.1 \times \sin \alpha)
$$

L-Faktor

Aus dem Einzugsgebiet erfolgte die Berechnung des L-Faktors jeder Rasterzelle nach [HENNINGS \(2000\)](#page-66-0) in der Form:

 $L = (1 / 22, 13)^{m}$ 

Dabei entspricht *I* dem spezifischen Einzugsgebiet, ermittelt aus dem Einzugsgebiet [m<sup>2</sup>] und der Zellweite einer Rasterzelle. *m* stellt den Hanglängenkoeffizient dar ([Tab. 3](#page-23-0)).

#### <span id="page-23-2"></span>**Tabelle 3: Ableitung des Hanglängenexponenten m aus der Hangneigung**

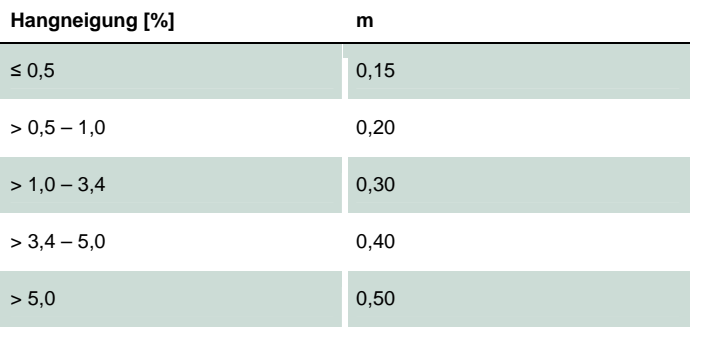

Der Vorteil, den L-Faktor aus dem spezifischen Einzugsgebiet zu berechnen, besteht insbesondere in der Möglichkeit, Konvergenz und Divergenz der Oberfläche zu berücksichtigen. Das spezifische Einzugsgebiet entspricht der natürlichen Hanglänge (MOORE & [WILSON 1992;](#page-67-0) DESMET & [GROVERS 1996](#page-67-0)) und berechnet sich nach [Abbildung 12](#page-23-0) aus der Teileinzugsgebietsgröße *EZG* und der Breite der potenziellen Abflussbahn *b*.

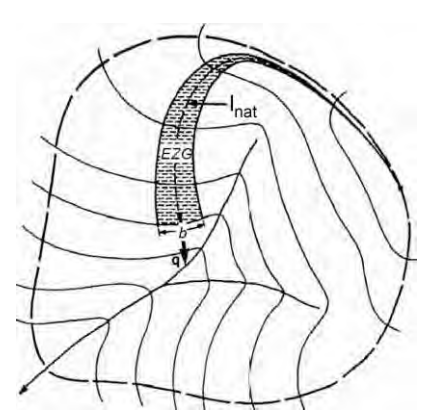

<span id="page-23-1"></span>**Abbildung 12: Faktoren zur Hanglängenberechnung (MOORE & WILSON 1992)** 

#### Potenzieller Bodenabtrag (RxKxS) [t/ha x Jahr]

Die Berechnung des potenziellen Bodenabtrages (in t/ha x Jahr) ohne Berücksichtigung der erosiven Hanglänge erfolgte durch die multiplikative Verknüpfung der ABAG-Faktoren ,R', ,K' und ,S'. Die Reliefparameter wurden modellintern aus TerraFlux übergeben und innerhalb der Modellumgebung von ABAGFlux der Bodenabtrag modelliert. Der S-Faktor wurde nach DIN 19708 aus der Hangneigung ermittelt (siehe oben). Für den R- und K-Faktor wurde je ein mittlerer Wert für die <span id="page-24-0"></span>festgelegten Testgebiete angenommen, um keine räumlichen Heterogenitäten zu erzeugen, die nicht auf die DGM als Ursache zurückzuführen sind. Die Festlegung des R- und K-Faktors erfolgte in Anlehnung an die Ergebnisse aus dem LfULG-Vorhaben 'Fachgerechte Ableitung und räumliche Abgrenzung von besonders erosionswirksamen Abflussbahnen' [\(WURBS et](#page-67-0)  [al. 2008\)](#page-67-0). Hierzu wurde ein mittlerer K-Faktor von 0,49 und ein mittlerer R-Faktor von 75 bestimmt, die als globale Eingangsgrößen in die Erosionsberechnung eingingen. Der C- und P-Faktor der ABAG wurden standardmäßig auf 1,0 gesetzt.

#### Potenzieller Bodenabtrag (RxKxLxS) [t/ha x Jahr]

Die Modellierung des potenziellen Bodenabtrages (in t/ha x Jahr) mit Berücksichtigung der erosiven Hanglänge wurde analog der Faktorenkombination RxKxS umgesetzt. Zusätzlich wurde der aus dem Einzugsgebiet berechnete L-Faktor implementiert. Mittlere Sedimentfracht (abgeleitet aus RxKxLxS) [t/ Jahr]

Die modellierten Abtragswerte wurden an ein gekoppeltes Transportmodul übergeben. Darin erfolgten die hangabwärts gerichtete Ausweisung von Sedimenttransportpfaden und die kumulative Berechnung potenzieller Transportfrachten. Das Transportmodul basiert ebenfalls auf einem Fließakkumulationsansatz ([MOORE &](#page-67-0) WILSON 1992), bei dem modellintern aus dem Parameter "Fließrichtung" durch Aufsummierung der Bodenabtragswerte (RxKxLxS-Variante) der "zueinander fließenden" Zellen die kumulative Sedimentfracht (in t/Jahr) bestimmt wurde. Ebenso wie bei der Ermittlung des L-Faktors berücksichtigt der verwendete "Multiflow-direction"-Ansatz ([CONRAD](#page-67-0) 1998) in den DGM enthaltene Barrieren, indem der Sedimenttransport an diesen gestoppt wird und der Transportprozess unterhalb einer Barriere erneut beginnt.

#### Potenziell besonders erosionsgefährdete Abflussbahnen

Der klassifizierte Parameter ,Potenziell besonders erosionsgefährdete Abflussbahnen' dient als Bewertungsmaß für die potenzielle Wassererosionsgefährdung in Sachsen ([BRÄUNIG 2009](#page-66-0)) und eignet sich somit als anwendungsbezogene Bewertungsgröße für den Einfluss der DGM-Varianten auf die Ergebnisse der Erosionsmodellierung. Seine Bestimmung wird durch die Verknüpfung der Parameter ,mittlerer potenzieller Bodenabtrag (RxKxLxS)' und ,Einzugsgebietsgröße' realisiert. Hieraus können rasterbasiert Standorte ausgewiesen werden, die aufgrund einer reliefbedingten Abflusskonzentration einer besonders hohen Erosionsgefährdung unterliegen.

Die Bewertung der potenziell erosionsgefährdeten Abflussbahnen erfolgte nach [\(BRÄUNIG 2009](#page-66-0)) rasterbasiert durch die semiquantitative Bewertung von Klassen des mittleren Bodenabtrages [\(Tab. 4](#page-24-0)), der Einzugsgebietsgröße ([Tab. 5\)](#page-24-0) und deren anschließender multiplikativer Verknüpfung [\(Tab. 6](#page-25-0)). Danach weisen Rasterzellen mit einem mittleren Bodenabtrag von > 15 t/ha x Jahr und einer Einzugsgebietsgröße > 2 ha eine hohe bis äußerst hohe Erosionsgefährdung auf.

#### <span id="page-24-1"></span>**Tabelle 4: Bewertung der Erosionsgefährdung in Abhängigkeit von RxKxLxS**

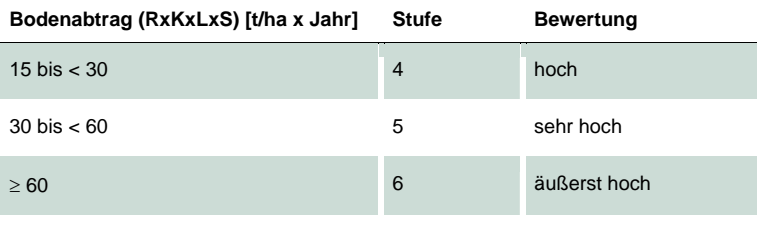

#### <span id="page-24-2"></span>**Tabelle 5: Bewertung der Einzugsgebietsgröße (reliefbedingte Abflusskonzentration)**

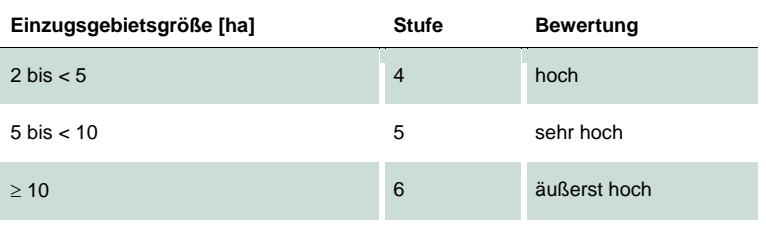

#### <span id="page-25-2"></span><span id="page-25-0"></span>**Tabelle 6: Bewertung der potenziell erosionsgefährdeten Abflussbahnen**

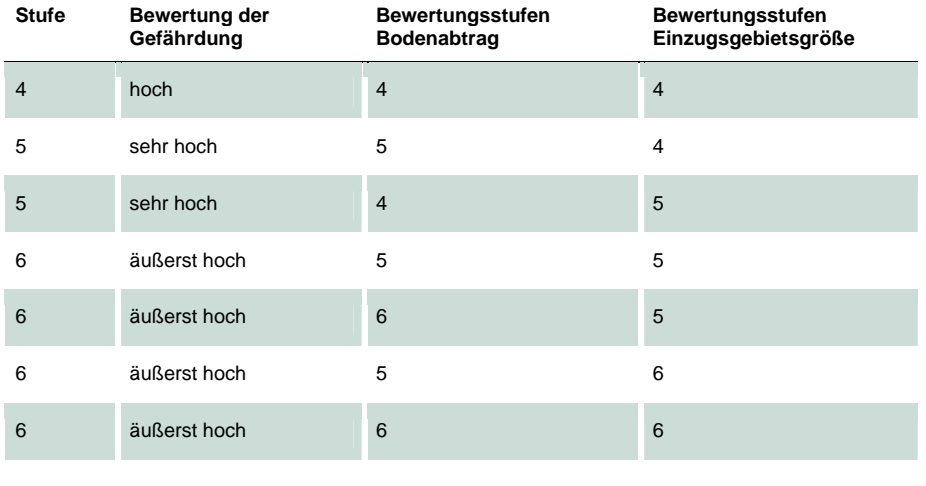

Die Auswertung wurde in den Testgebieten für alle Erosionsparameter und DGM-Varianten vorgenommen. Die in den [Kap.](#page-34-0)  [4.4,](#page-34-0) [4.5](#page-34-0) und [4.6](#page-47-0) vorgenommene Darstellung der Ergebnisse erfolgt nur für die Kennwerte ,S-Faktor', ,L-Faktor', ,potenzieller Bodenabtrag (RxKxLxS)', 'mittlere Sedimentfracht' und die 'potenziell erosionsgefährdeten Abflussbahnen'. Aus diesen Parametern lassen sich vergleichbare Aussagen für die Kennwerte Hangneigung' (aus S-Faktor), Einzugsgebiet' (aus L-Faktor) und 'potenzieller Bodenabtrag (RxKxS)' (aus S-Faktor) ableiten.

#### <span id="page-25-1"></span>**4.2.2 Erosion 3D**

#### **Modellbeschreibung**

Neben der Anwendung der ABAG-basierten Modelle zur empirischen Ableitung von Erosions- und Reliefparametern können mit Hilfe physikalisch basierter Erosionsmodelle Ergebnisse produziert werden, die den Einfluss der unterschiedlichen DGM-Varianten auf die durch einzelne Starkniederschlagsereignisse ausgelöste Bodenerosion aufzeigen. Als Erosionsmodell kam Erosion 3D zum Einsatz, um vor allem Bodenabtrag, Abflussbildung und Sedimentdeposition simulieren zu können [\(SCHMIDT et](#page-66-0)  [al. 1996](#page-66-0)). Erosion 3D wurde zwischen 1992 und 1996 im Rahmen des Bodenerosionsmessprogramms Sachsen in umfangreichen Feldversuchen validiert und wird seitdem in der landwirtschaftlichen Offizialberatung des Freistaates Sachsen eingesetzt. Erosion 3D ist bis zu einer Flächengröße von etwa 400 km² und einer maximalen Rasterzellenweite von 1 m anwendbar. Die Simulation einzelner Niederschlagsereignisse kann mit einer Zeitschrittweite von 1 bis 10 Minuten erfolgen. Die Anwendungsgebiete des Modells umfassen im Wesentlichen die Identifizierung und Bewertung diffuser Eintragsquellen und -pfade, die Prognose des flächenhaften Bodenabtrags und des gewässerbezogenen Sedimenteintrages sowie die Modellierung des schnellen Direktabflusses.

Erosion 3D besteht aus zwei Hauptkomponenten: Das Preprocessing-Modul dient der GIS-basierten, digitalen Reliefanalyse, die Voraussetzung zur Berechnung der Abflussrichtungen im Gelände ist. Das eigentliche Processing-Modul führt die eigentlichen Simulationsrechnungen durch und berücksichtigt u. a. die Teilprozesse Niederschlagsinfiltration, Abflussbildung, Ablösung der Bodenteilchen von der Bodenoberfläche und Partikel- bzw. Schadstofftransport bzw. -deposition (vgl. [Abb. 13](#page-26-0)).

Erosion 3D wird durch die Firma GeoGnostics Berlin vertrieben. In Zusammenhang mit der Modellbereitstellung war im Vorfeld die Auswahl von Testgebieten erforderlich. Hierfür wurden zwei Gebiete mit einer Flächengröße über die Außenkanten von maximal 10 km² festgelegt [\(Kap. 4.3.2](#page-31-0)).

<span id="page-26-0"></span>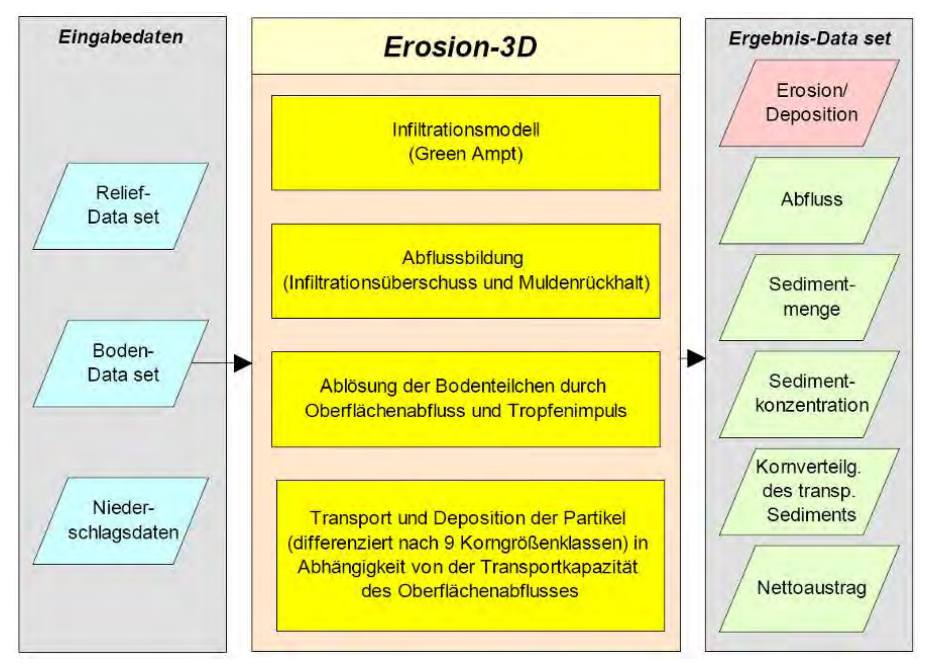

<span id="page-26-1"></span>Abbildung 13: Schematische Modellübersicht zu EROSION 3D [\(VON WERNER 2007](#page-66-0))

#### **Modellparametrisierung**

Die Modellanwendung von Erosion 3D erfordert im Vorfeld die Parametrisierung der Modelleingangsdaten, speziell der Boden-, Landnutzungs- und Klimaeigenschaften. Da für die Bewertung der DGM-Varianten vorrangig die aus den DGM abzuleitenden Reliefeigenschaften, ihr Einfluss auf das Modell und weniger die Simulation des (verifizierten) Erosionsgeschehens in den festzulegenden Testgebieten ([Kap. 4.3.2\)](#page-31-0) von Interesse sind, wurden in Abstimmung mit dem Auftraggeber globale Eingangskennwerte festgelegt. Diese Vorgehensweise entspricht im Wesentlichen den Festlegungen zum K- und R-Faktor bei den ABAG-basierten Modelleinstellungen [\(Kap. 4.2.1\)](#page-22-0). Somit wurden die Modellgebiete als quasi ,natürliche' Räume betrachtet, in denen das Erosionsgeschehen vorrangig durch das Relief bestimmt wird.

Die Modellparametrisierung ([Tab. 7\)](#page-26-0) erfolgte auf Basis der in den Testgebieten vorherrschenden Bodeneigenschaften sowie anhand des Paramaterkataloges von Erosion 3D für Sachsen [\(SCHMIDT et al. 1996](#page-66-0)). Die Niederschlagsdaten wurden nach Absprache mit dem Auftraggeber dem Parameterkatalog Sachsen ([SCHMIDT et al. 1996](#page-66-0)) für die Subregion Erzgebirgsvorland entnommen und als Datensatz dem Modell zur Verfügung gestellt. Grundsätzlich kann zu den Niederschlagsdaten angemerkt werden, dass die Auswahl eines Ereignisses keinen wesentlichen Einfluss auf die Bewertung der DGM-Varianten hat, da für alle Berechnungsvarianten die Boden- und Nutzungseigenschaften homogen gehalten wurden.

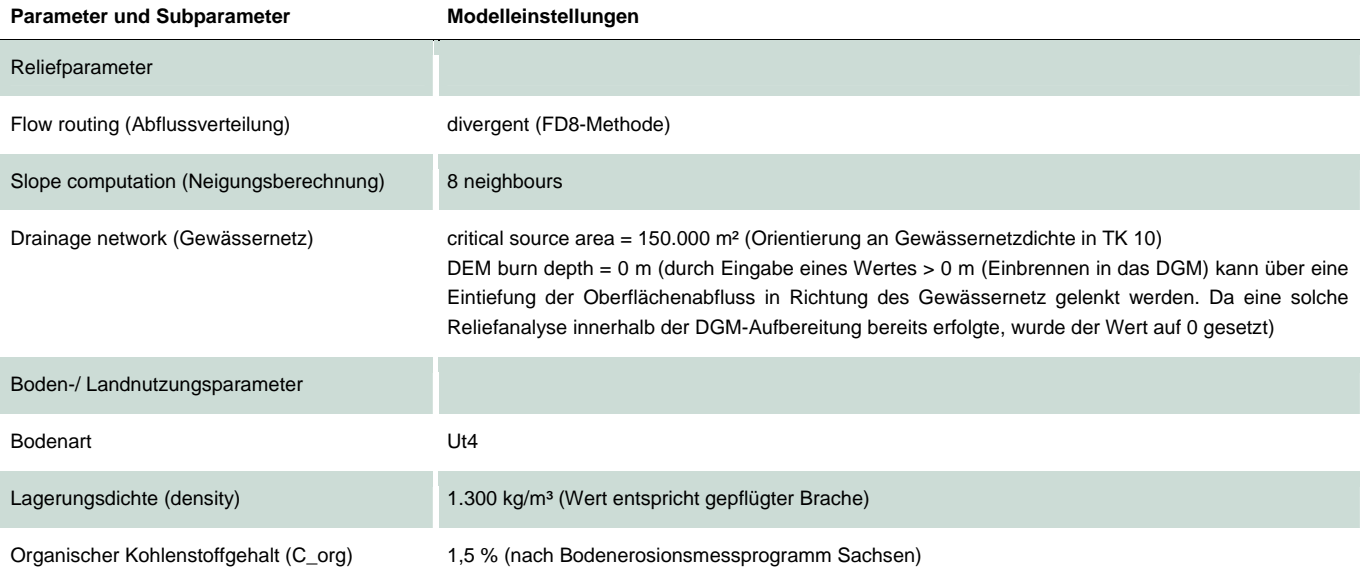

#### <span id="page-26-2"></span>**Tabelle 7: Modellparametrisierung von Erosion 3D**

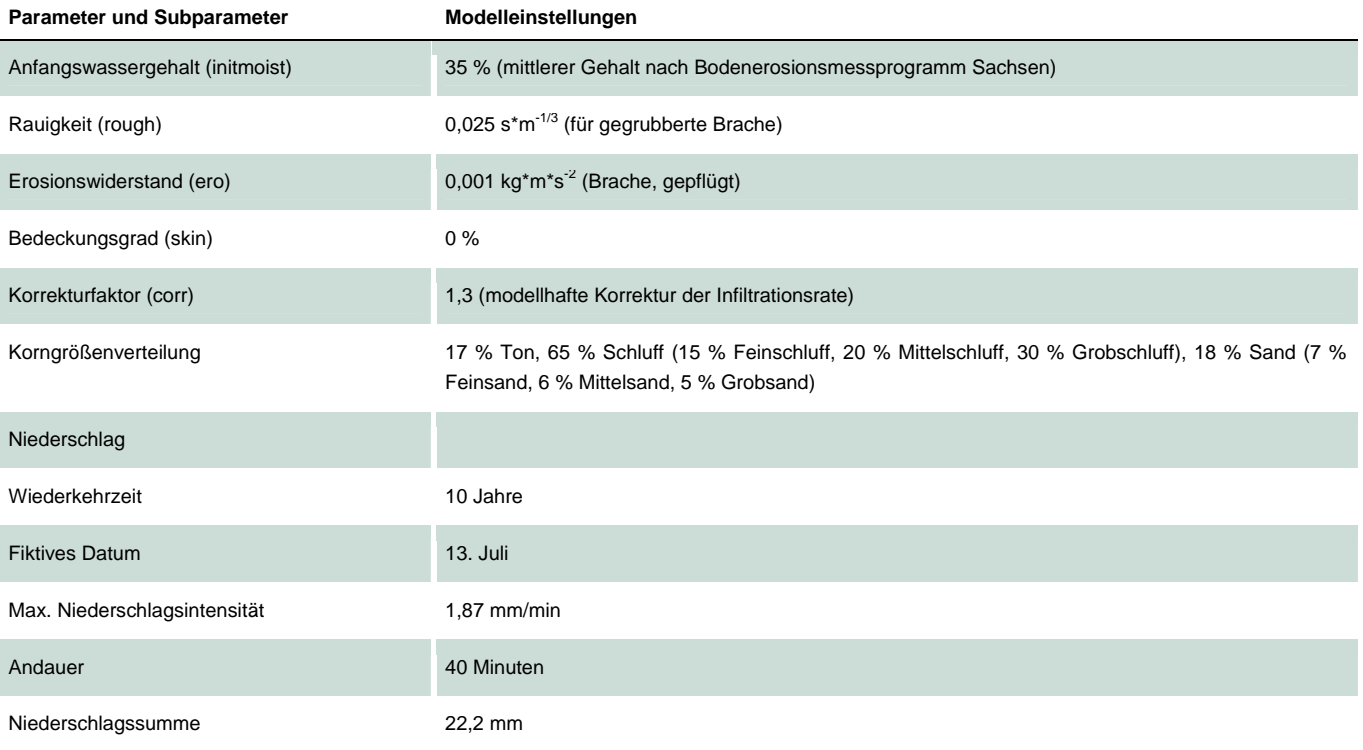

#### **Ergebnisparameter und Bewertungskenngrößen (je Ereignis)**

Die Ergebnisparameter beziehen sich zum einen auf das Erosionsgeschehen, zum anderen steht der Oberflächenabfluss im Vordergrund. Zusätzlich kann zwischen zellbezogenen Kennwerten, die ausschließlich die Prozesse innerhalb einer Rasterzelle betrachten, und einzugsgebietsbezogenen Ergebnisdaten, welche sich auf das Einzugsgebiet oberhalb einer Rasterzelle beziehen, unterschieden werden.

#### Abtragsbilanz (Erosion/ Deposition) [kg/ m²] – zellbezogener Parameter

Die Abtragsbilanz ist der aus den gesamten Umlagerungsprozessen innerhalb einer Rasterzelle resultierende Erosions- oder Depositionsbetrag eines Ereignisses. Der Ergebniswert bezieht sich auf die Zelle. Modellintern werden Erosion und Deposition je Zelle nach dem letzten Modellzeitschritt verrechnet, sodass eine getrennte Darstellung im Modell nicht erfolgt.

#### Erosion [kg/ m²] – zellbezogener Parameter

Die Erosion ist der aus den Umlagerungsprozessen innerhalb einer Rasterzelle resultierende Erosionsbetrag eines Ereignisses. Der Ergebniswert bezieht sich auf die Zelle.

Deposition [kg/ m²] – zellbezogener Parameter

Die Erosion ist der aus den Umlagerungsprozessen innerhalb einer Rasterzelle resultierende Depositionsbetrag eines Ereignisses. Der Ergebniswert bezieht sich auf die Zelle.

#### Abflussvolumen [m<sup>3</sup>] – zellbezogener Parameter

Das Abflussvolumen gibt den kumulativen Oberflächenabfluss aus Zelleinzugsgebiet und Infiltrationsüberschuss eines Ereignisses wider, der durch eine Zelle fließt. Der Parameter wird aus Gesamtabfluss und Zellgröße (runoff x cell size) abgeleitet.

Gesamtabfluss kumulativ [m3/m] - zellbezogener Parameter

Der Gesamtabfluss gibt den kumulativen Oberflächenabfluss aus Zelleinzugsgebiet und Infiltrationsüberschuss eines Ereignisses wider – in Abhängigkeit von der Zellweite.

Spezifischer Abfluss [m³/m²] – zellbezogener Parameter

Der spezifische Abfluss gibt den kumulativen Oberflächenabfluss aus Zelleinzugsgebiet und Infiltrationsüberschuss eines Ereignisses wieder – in Abhängigkeit von der Zellgröße.

#### Totalerosion [t/ha] – einzugsgebietsbezogener Parameter

Die Totalerosion bezieht sich auf das Einzugsgebiet einer Rasterzelle. Sie gibt die mittlere relative Bodenerosion innerhalb des Einzugsgebietes in [t/ha] wieder.

<span id="page-28-0"></span>Totaldeposition [t/ha] – einzugsgebietsbezogener Parameter

Die Totaldeposition bezieht sich auf das Einzugsgebiet einer Rasterzelle. Sie gibt die mittlere relative Sedimentdeposition innerhalb des Einzugsgebietes in [t/ha] wieder.

Nettoerosion [t/ha] – einzugsgebietsbezogener Parameter

Die Nettoerosion bezieht sich auf das Einzugsgebiet einer Rasterzelle. Sie gibt die mittlere relative Nettoerosion aus der Differenz von Totalerosion und Totaldeposition innerhalb des Einzugsgebietes in [t/ha] wieder.

Die Auswertung wurde in den Testgebieten für alle Erosionsparameter und DGM-Varianten vorgenommen. Die in den [Kap. 4.4](#page-34-0), [4.5](#page-34-0) und [4.6](#page-47-0) vorgenommene Darstellung der Ergebnisse erfolgt nur für die Kenngrößen 'Nettoerosion im Zelleinzugsgebiet', 'Sedimentbilanz (Erosion/Deposition)' und 'spezifischer Abfluss'. Erosion 3D liefert für jeden Modelllauf weitere Ergebnisparameter, die allerdings als nicht relevant für die DGM-Bewertung eingestuft wurden.

### <span id="page-28-1"></span>4.3 Auswahl der Testgebiete und Flächenstatistik

#### **4.3.1 Auswahl der Testgebiete für die ABAG-Modellierung**

<span id="page-28-2"></span>Die Anwendung der Erosionsmodelle erfolgte in ausgewählten Testgebieten. Hierzu wurden Kartenblätter der TK25 bzw. TK10 ausgewählt, die zuvor der DGM-Analyse und -aufbereitung unterzogen wurden [\(Kap. 3.1](#page-15-0)). Kriterien für die Eignung von Kartenblättern für die Bewertung der DGM-Varianten hinsichtlich der Bodenerosion waren die DGM-Qualität und eine erhöhte potenzielle Erosionsgefährdung in einem Gebiet. Darüber hinaus dient das Vorhandensein vorliegender Studien zur Erosionsgefährdung der Verifizierung der Bewertungsergebnisse.

In Abstimmung mit dem Auftraggeber wurde zum einen das TK10-Kartenblatt 4846SW (Blatt Käbschütztal) mit einer Gesamtfläche von 33,1 km² ausgewählt. Hier befindet sich ein durch das LfULG betreutes Projektgebiet zu Erosionsschutzmaßnahmen ([VOß et al. 2010\)](#page-66-0). Als zweites Testgebiet dient das TK25-Kartenblatt 5049 (Blatt Freiberg), das aufgrund des Bezugs zur TK25 mit 130,3 km² viermal so groß ist. Die Lage der ausgewählten Kartenblätter innerhalb des Freistaates Sachsen ist in [Abbildung 14](#page-29-0) dargestellt.

<span id="page-29-0"></span>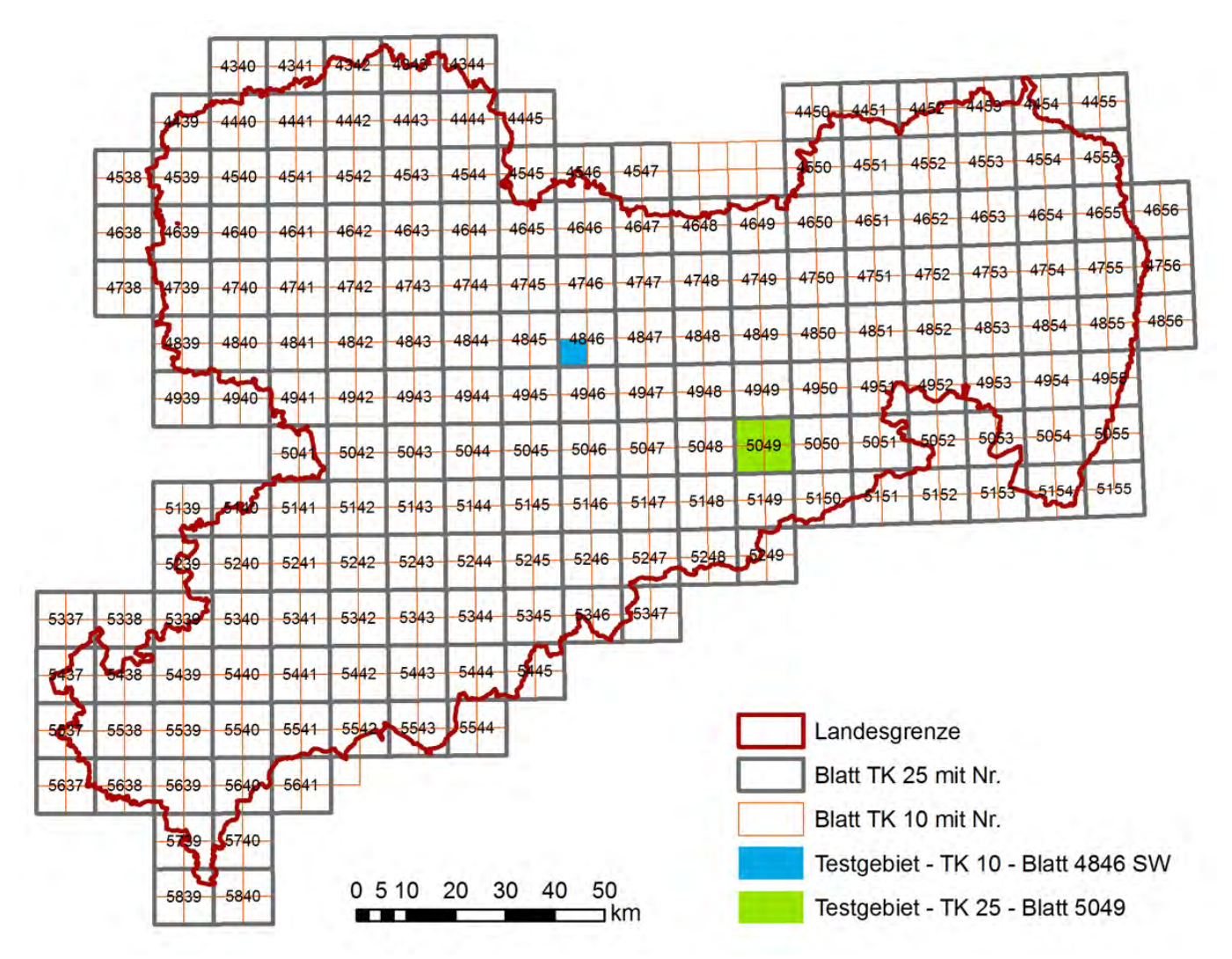

<span id="page-29-1"></span>**Abbildung 14: Lage der Testgebiete** 

Die Anwendung der Modelle ABAGFlux und TerraFlux zur Berechnung der ABAG-Parameter wurde für die vollständigen Kartenblätter beider Testgebiete vorgenommen. Neben den DGM wurden keine weiteren raumbezogenen Daten, zum Beispiel zur Einbindung von Erosionsbarrieren, verwendet, da ausschließlich der aus den DGM abzuleitende Einfluss auf die Modellergebnisse bewertet wurde. Die Bewertung der DGM wurde sowohl anhand eines visuellen Vergleiches der Berechnungsergebnisse als auch durch Auswertung statistischer Kenngrößen vorgenommen.

Die Darstellung der Modellierungsergebnisse zur Visualisierung der Erosionsparameter wurde für einen Gebietsausschnitt im Testgebiet der TK4846SW vorgenommen ([Abb. 15\)](#page-30-0). Das obere Einzugsgebiet des Lugabaches (siehe Ausschnitt in [Abb. 15](#page-30-0), links) ist durch deutliche Spuren einer Tiefenlinienerosion auf den Ackerflächen gekennzeichnet, die auch im Satellitenbild erkennbar sind (in [Abb. 15,](#page-30-0) rechts). Noch bis in die 1960er-Jahre wurden die Abflussbahnen als Grünland genutzt und zeigten die Ackerschläge eine kleinteilige Struktur auf [\(VOß et al. 2010](#page-66-0)). Durch Flurbereinigungsmaßnahmen, einhergehend mit der Zusammenlegung von Schlägen, der Verrohrung von Bächen sowie der Entfernung kleinteiligen Landschaftsstruktureinheiten wurde die erosive Hanglänge auf den Ackerflächen erweitert und somit deren Erosionspotenzial deutlich erhöht. In den letzten Jahren traten im Bereich des Lugabaches mehrfach Schadensfälle auf. Für das Gebiet wurden im Auftrag der LfULG im Rahmen einer Fallstudie Umsetzungsstrategien für einen verbesserten Boden- und Erosionsschutz erarbeitet ([VOß et al. 2010](#page-66-0)).

<span id="page-30-0"></span>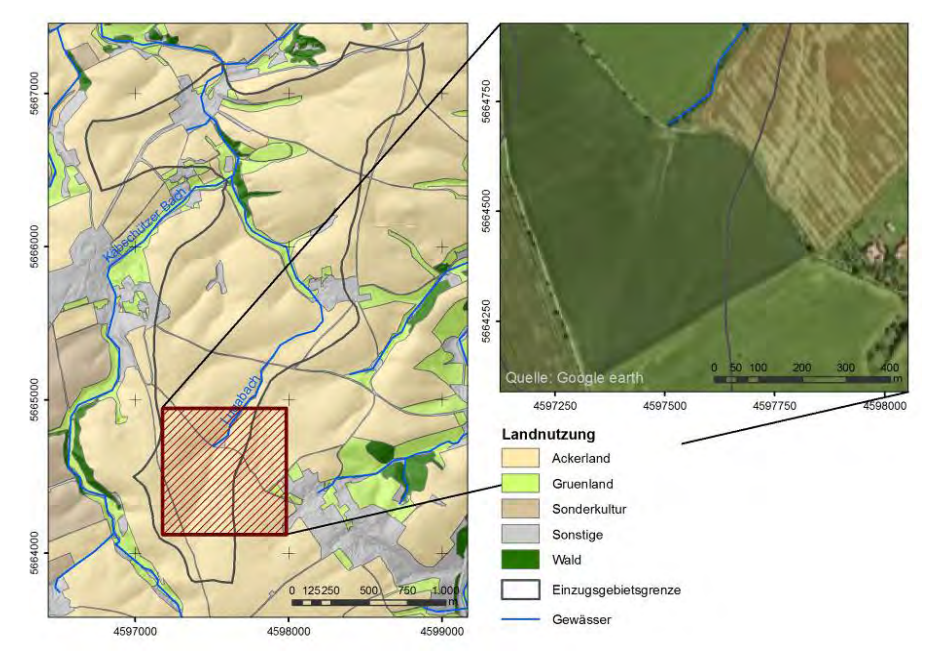

<span id="page-30-1"></span>**Abbildung 15: Gebietsausschnitt zur visuellen Bewertung der Modellergebnisse** 

Die Flächenstatistik wurde differenziert nach Hauptnutzungstypen durchgeführt. Hierzu wurden die Nutzungsklassen 'Ackerland', 'Grünland', 'Sonderkulturen', 'Wald' und 'Sonstige' ausgewählt. Die Ausgrenzung der Nutzungstypen 'Ackerland', ,Grünland' und ,Sonderkulturen' basiert auf dem Antragsstand der aktuellen INVEKOS-Daten des Freistaates Sachsen von 2009. Die nicht durch den INVEKOS-Datensatz belegten Flächen wurden durch die Kartiereinheiten der Biotoptypen- und Landnutzungskartierung in Sachsen (Stand 2005) ergänzt. Hierbei erfolgte nur die Differenzierung in die Klassen 'Wald' und 'Sonstige', in der alle Nutzungen außer Wald (u. a. bebaute Bereiche) zusammengefasst wurden. Einen Überblick über die Flächenanteile der Nutzungsklassen in den Testgebieten gibt die [Tabelle 8](#page-30-0).

| Hauptnutzung   | <b>Testgebiet 4846SW</b><br>Fläche [km <sup>2</sup> ] | Flächenanteil [%] | <b>Testgebiet 5049</b><br>Fläche [km <sup>2</sup> ] | Flächenanteil [%] |
|----------------|-------------------------------------------------------|-------------------|-----------------------------------------------------|-------------------|
| Ackerland      | 25,5                                                  | 77,2              | 46,6                                                | 35,7              |
| Grünland       | 2,4                                                   | 7,1               | 14,4                                                | 11,0              |
| Sonderkulturen | 1,2                                                   | 3,5               | 6,2                                                 | 4,7               |
| Wald           | 0,5                                                   | 1,6               | 17,7                                                | 13,6              |
| Sonstige       | 3,5                                                   | 10,6              | 45,5                                                | 34,9              |
| Gesamt         | 33,1                                                  | 100,0             | 130,3                                               | 100,0             |

<span id="page-30-2"></span>**Tabelle 8: Flächenanteile der Hauptnutzungstypen in den ABAG-Testgebieten** 

[Abbildung 16](#page-31-0) zeigt die räumliche Verteilung der Nutzungsklassen in den Testgebieten. Hierbei ist erkennbar, dass im Testgebiet 4846SW der Anteil ackerbaulich genutzter Flächen mit 77,2 % deutlich höher ist als im Testgebiet 5049 (35,7 %).

<span id="page-31-0"></span>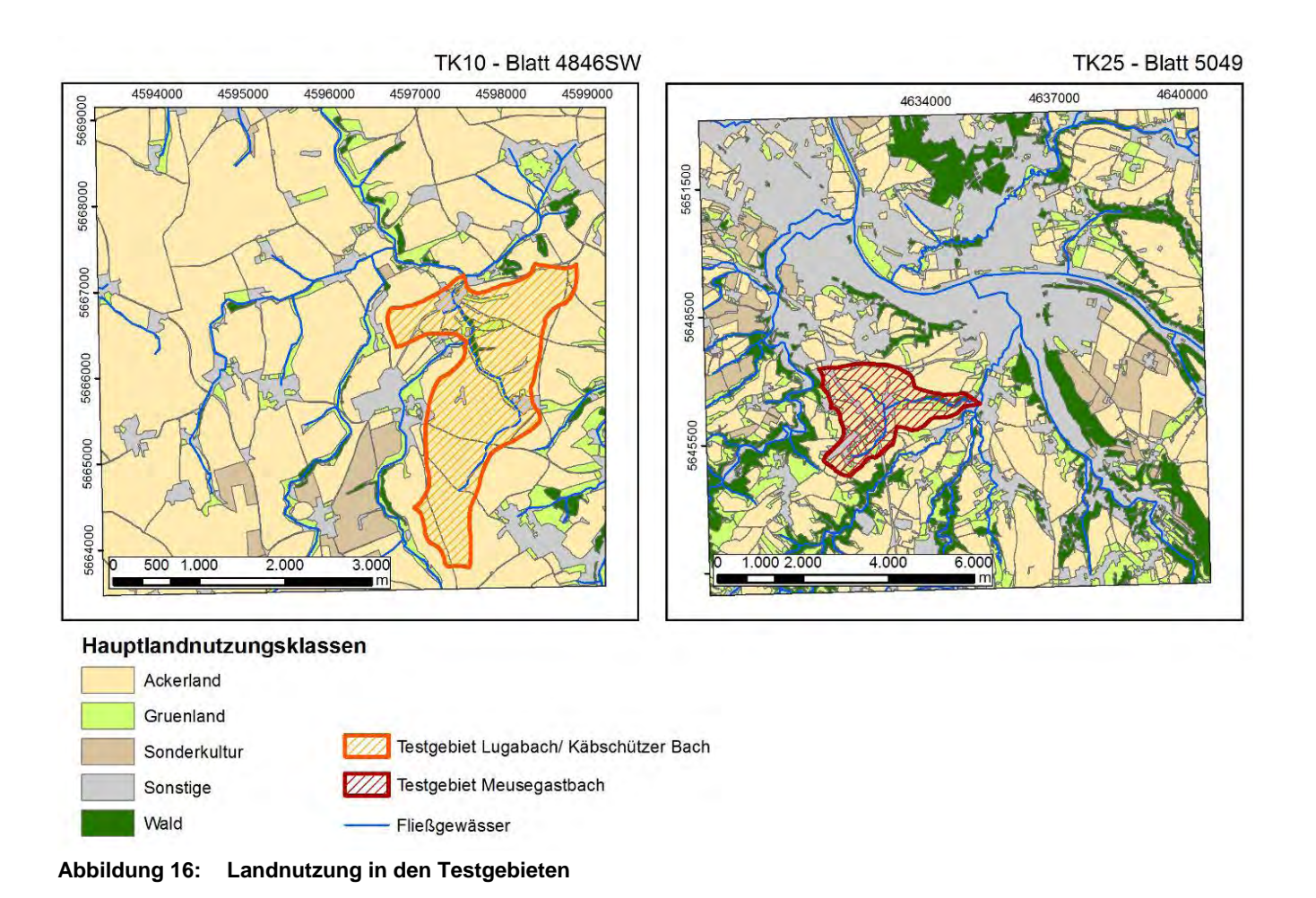

### <span id="page-31-2"></span><span id="page-31-1"></span>**4.3.2 Auswahl der Testgebiete für die Erosion 3D-Modellierung**

Für die Anwendung des Modells Erosion 3D wurden innerhalb der Kartenblätter gelegene Teilräume mit einer (über die Außenkanten zu berechnenden) Gebietsgröße von maximal 10 km² betrachtet. Um den vollständigen Erosions-, Abflussbildungs- und Transportprozess innerhalb eines praktisch 'geschlossenen' Systems abbilden zu können, wurden zwei Flussteileinzugsgebiete ausgewählt.

Das Testgebiet "Lugabach/Käbschützer Bach' befindet sich im östlichen Teil des Kartenblattes 4846SW und weist eine Gesamtfläche von 3,3 km² auf (vgl. [Abb. 16,](#page-31-0) links). Der durch das Modell Erosion 3D abgedeckte Teil ist mit 8,5 km² deutlich größer. Der südliche Teil des Raumes wird durch den Lugabach entwässert, der zwischen Luga und Görna in den Käbschützer Bach mündet. Das Gebiet wird großflächig ackerbaulich genutzt und weist auf mehreren Ackerschlägen ein erhöhtes Erosionspotenzial auf. Nach [BRÄUNIG \(2009\)](#page-66-0) lassen sich potenziell erosionsgefährdete Abflussbahnen mit einer sehr hohen bis äußerst hohen Gefährdungsstufe feststellen, die auch anhand des dargestellten Satellitenbildes erkennbar sind ([Abb. 17\)](#page-32-0). Im Rahmen einer Fallstudie zum Erosionsschutz in reliefbedingten Abflussbahnen (Voß et al. 2010) wurde das Testgebiet umfassend untersucht.

<span id="page-32-0"></span>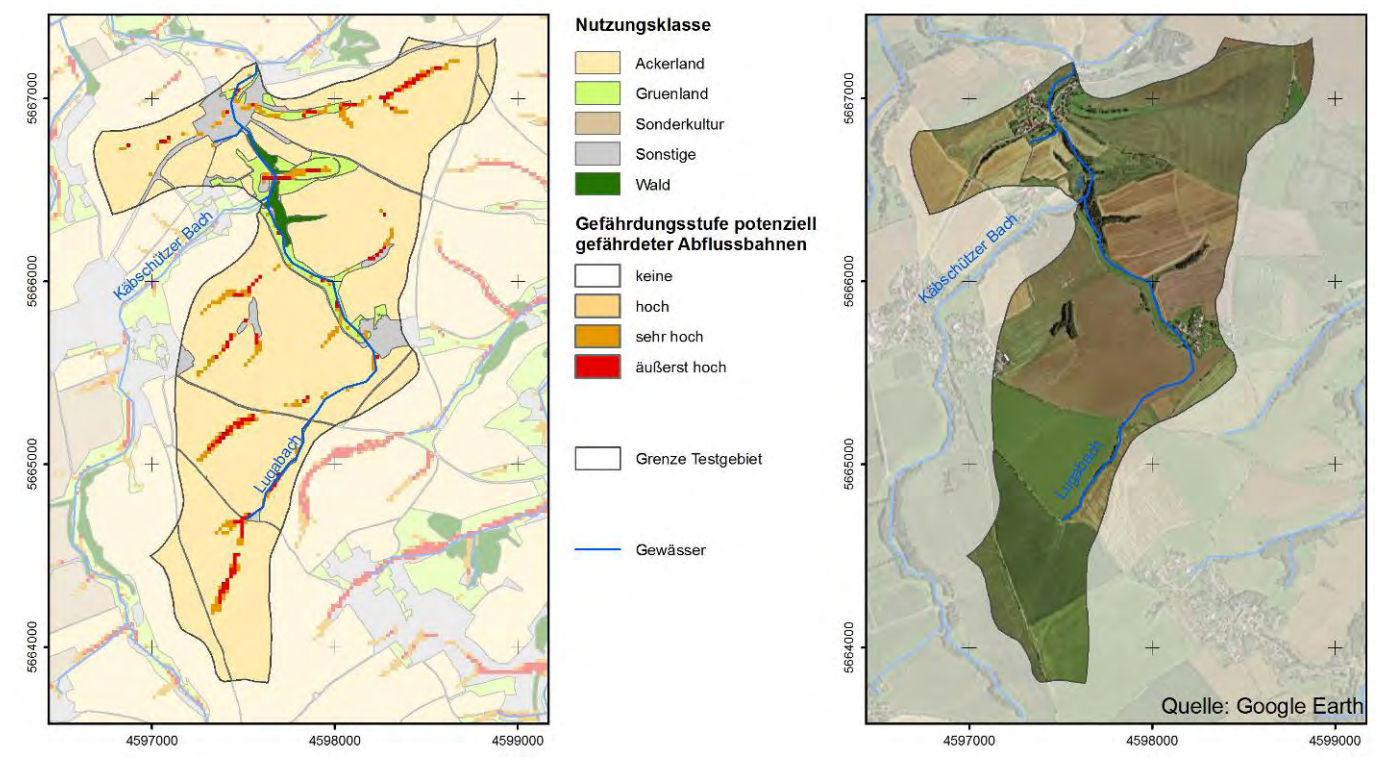

<span id="page-32-1"></span>Abbildung 17: Testgebiet ,Lugabach/Käbschützer Bach'

Als zweites Testgebiet wurde innerhalb des Kartenblattes 5049 das Einzugsgebiet des Meusegastbaches ausgewählt. Die Einzugsgebietsgröße beträgt 4,7 km² bei einem durch Erosion 3D modelltechnisch erfassten Gesamtgebiet von 10 km² Fläche. Der Meusegastbach mündet südlich von Pirna in die Seidewitz. Auch dieses Testgebiet weist einen hohen ackerbaulich genutzten Anteil auf und ist durch das Auftreten von Abflussbahnen mit hoher Gefährdungsstufe gekennzeichnet [\(Abb. 18](#page-32-0)).

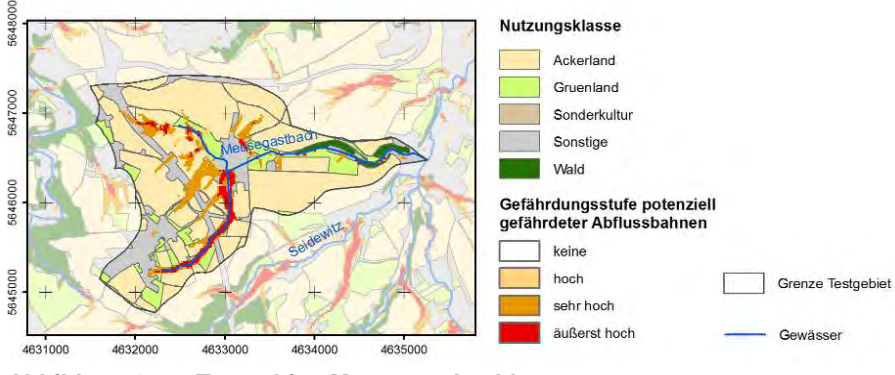

<span id="page-32-2"></span>Abbildung 18: Testgebiet , Meusegastbach<sup>'</sup>

Die kartografische Darstellung der Modellierungsergebnisse wurde aufgrund der besseren Vergleichbarkeit mit den ABAG-Ergebnissen ebenfalls für den Gebietsausschnitt am Lugabach im Testgebiet der TK4846SW vorgenommen ([Abb. 15\)](#page-30-0).

Für die Flächenstatistik wurden die bereits für die gesamten Kartenblätter erarbeiteten Hauptnutzungstypen verwendet. Allerdings wurde auf die Bewertung der Klasse 'Sonderkulturen' verzichtet, da diese in den Erosion 3D-Testräumen nicht auftritt. Die statistische Auswertung der Erosionskenngrößen wurde nicht ausschließlich auf die Teileinzugsgebiete begrenzt. Um vollständige Schlagstrukturen zu erhalten, wurden auch kleinere Teilflächen außerhalb des Einzugsgebietes betrachtet ([Abb. 19\)](#page-33-0).

<span id="page-33-0"></span>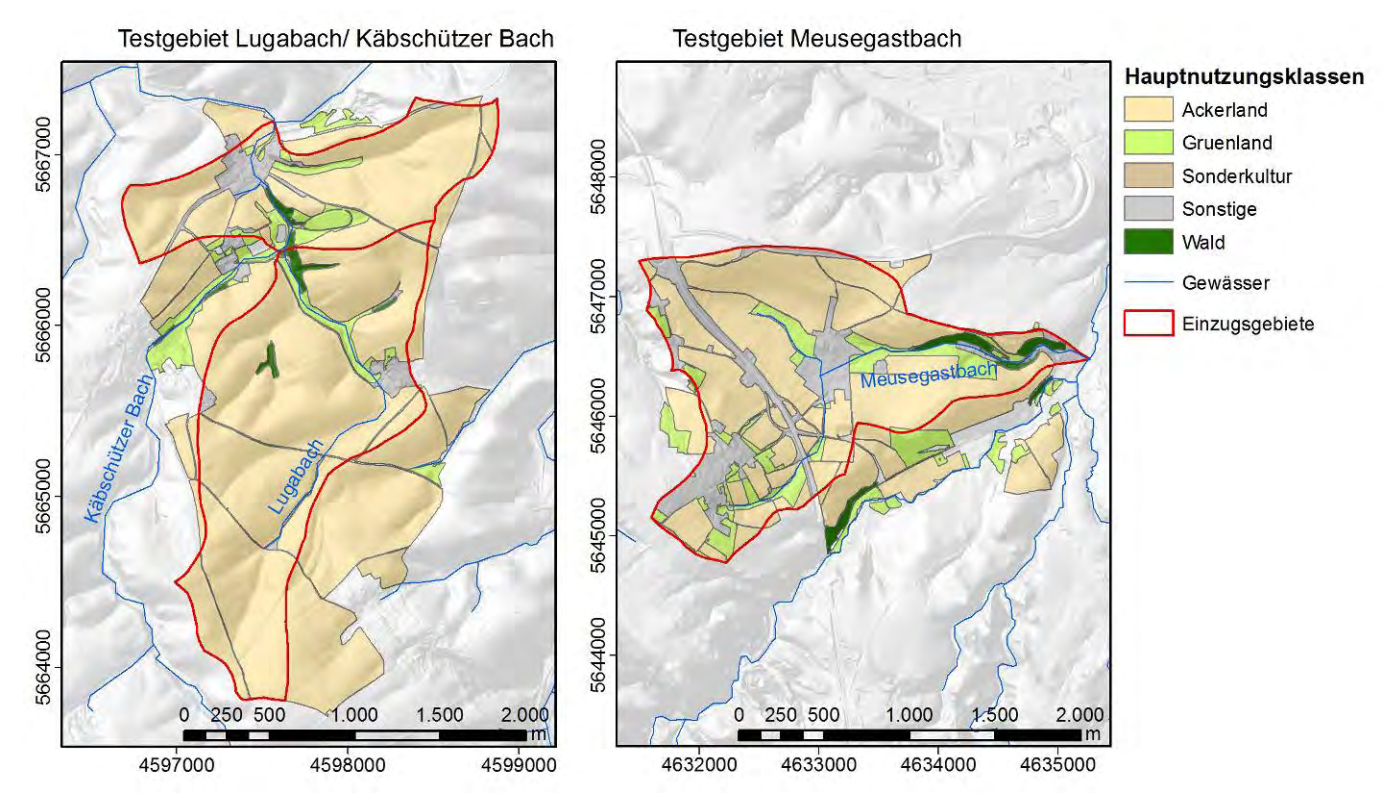

<span id="page-33-2"></span>**Abbildung 19: Nutzungsklassen zur Anwendung der Erosion 3D-Flächenstatistik in den Testgebieten** 

Die Flächennutzung in beiden Gebieten lässt sich wie folgt charakterisieren (Tab. 9):

| Hauptnutzung | <b>Testgebiet 4846SW</b><br>Fläche [km <sup>2</sup> ] | Flächenanteil [%] | <b>Testgebiet 5049</b><br>Fläche [km <sup>2</sup> ] | Flächenanteil [%] |
|--------------|-------------------------------------------------------|-------------------|-----------------------------------------------------|-------------------|
| Ackerland    | 4,3                                                   | 87,5              | 4,0                                                 | 66,8              |
| Grünland     | 0,3                                                   | 6,5               | 0,9                                                 | 14,4              |
| Wald         | 0,1                                                   | 1,1               | 0,1                                                 | 2,4               |
| Sonstige     | 0,2                                                   | 5,0               | 1,0                                                 | 16,4              |
| Gesamt       | 4,9                                                   | 100,0             | 6,0                                                 | 100,0             |
|              |                                                       |                   |                                                     |                   |

<span id="page-33-3"></span>**Tabelle 9: Flächenanteile der Hauptnutzungstypen in den Erosion 3D-Testgebieten** 

#### <span id="page-33-1"></span>**4.3.3 Bewertung der DGM mittels Flächenstatistik**

Differenziert nach Hauptnutzungsklassen, Testgebieten und Erosionsmodellen wurden mittels deskriptiver Statistik alle DGM-Varianten und Erosionsparameter wie folgt bewertet. Hierzu war die Aggregierung der als Rasterdatensätze vorliegenden Modellergebnisse auf die Nutzungsflächen erforderlich:

- Mittelwert, Minimum, Maximum, Standardabweichung der Erosionsparameter, differenziert nach Nutzung
- Klassenverteilungen der Erosionsparameter, differenziert nach Nutzungen
- Darstellung der Klassenverteilung im Diagramm

Zwischen den DGM2 und DGM5 kann es aufgrund der unterschiedlichen Genauigkeit der Rasterzellen in den Randbereichen der Testgebiete zu leichten Verschiebungen in den Größen der Bezugsflächen kommen. Hinsichtlich der statistischen Auswertung sind diese Abweichungen vernachlässigbar.

<span id="page-34-0"></span>Für die ABAG-Parameter 'S-Faktor', 'L-Faktor', 'potenzieller Bodenabtrag (RxKxLxS)' und 'mittlere Sedimentfracht' erfolgte eine 7-stufige Klassifizierung. Bei den potenziell erosionsgefährdeten Abflussbahnen wurde die Bewertung der Stufen 'hohe Gefährdung', 'sehr hohe Gefährdung' und 'äußerst hohe Gefährdung' vorgenommen. Alle Ergebnisdaten liegen rasterbasiert vor, sodass eine variable Anpassung der Klassengrenzen zu jedem Zeitpunkt möglich ist.

In Abhängigkeit von der Häufigkeitsverteilung wurden die Ergebnisparameter von Erosion 3D 7-stufig bzw. 9-stufig klassifiziert.

## <span id="page-34-1"></span>4.4 Auswahl der DGM-Varianten

Nach Abschluss der DGM-Analyse lagen neben dem Original-DGM generierte Raster-Varianten der DGM vor (vgl. [Kap. 3.1](#page-15-0)). Diese unterscheiden sich hinsichtlich ihrer Rasterweite (2m, 3m, 4m, 5m) und ihrer Aufbereitungsvarianten. Für die in [Kap. 3.1](#page-15-0)  aufgeführten DGM-Varianten wurden unter Verwendung der Modelle ABAGFlux und TerraFlux im Testgebiet 4846SW die in [Kap. 4.2.1](#page-22-0) aufgeführten Erosions- und Reliefparameter berechnet und visualisiert. Nach Abstimmung mit dem Auftraggeber wurden die in [Tabelle 10](#page-34-0) aufgeführten DGM-Varianten für die Anwendung in allen Testgebieten und die abschließende Bewertung, einschließlich Flächenstatistik, ausgewählt. Durch die Festlegung auf die Rasterweiten 2 und 5 Meter besteht die Möglichkeit, mit vertretbarem Aufwand die oberen und unteren Wertebereiche der Ergebnisgrößen abzubilden. Zusätzlich wurde das bisher vorliegende DGM mit einer Rasterweite von 20 m in die Bewertung eingebunden.

Insgesamt wurden in jedem Testgebiet für jeweils sieben DGM-Varianten Erosions-, Relief- und Abflusskennwerte mit ABAGFlux/TerraFlux bzw. Erosion 3D berechnet, visualisiert und im Rahmen einer Flächenstatistik nutzungsdifferenziert ausgewertet (Kap. [4.5,](#page-34-0) [4.6](#page-47-0) und [4.7\)](#page-54-0).

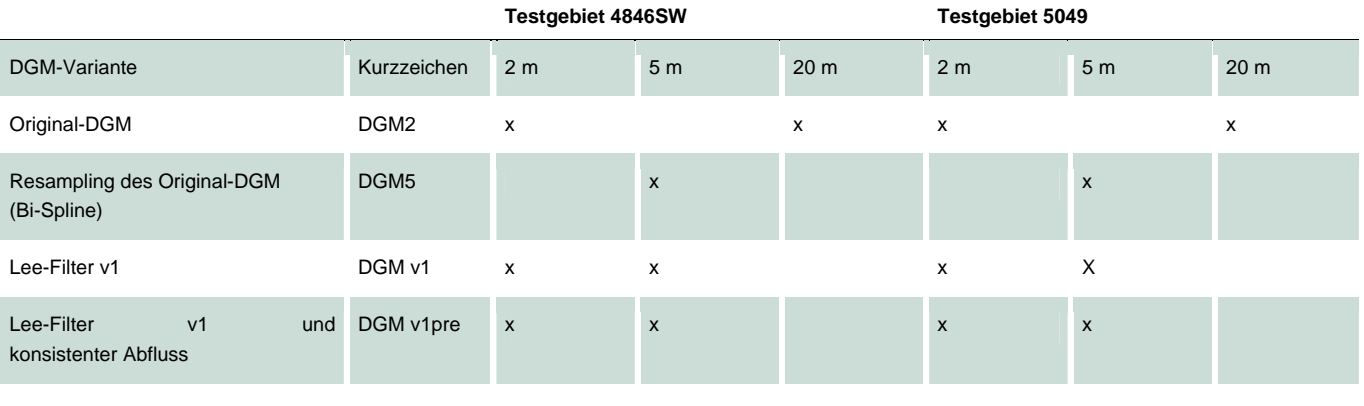

#### <span id="page-34-3"></span>**Tabelle 10: Auswahl der DGM-Varianten für die Erosionsmodellierung**

### <span id="page-34-2"></span>4.5 Bewertung der DGM2-Varianten nach Anwendung eines Lee-Filters

Aus den in [Kap. 2.3](#page-12-0) erläuterten Einschränkungen des Original-DGM (z. B. Rauschen) lassen sich Auswirkungen auf die Qualität der Darstellung der abgeleiteten Erosions- und Reliefparameter erwarten. Dies betrifft in gleichem Maße die Ergebnisse der DGM-Aufbereitung (Filterung, Erzeugung eines konsistenten Abflusses) und des DGM-Resamplings. Die Bewertung der DGM anhand der in [Kap. 4.2](#page-22-0) aufgeführten Erosionsparameter wird in einem dreistufigen Verfahren vorgenommen:

- Bewertung des DGM2 nach Anwendung des Lee-Filters (Variante v1) und Vergleich mit dem Original-DGM
- Bewertung des gefilterten DGM2 (Variante v1) nach Generierung eines konsistenten Abflusses mittels ,Durchstich der Sättel' (Variante v1pre) und Vergleich mit dem gefilterten DGM2
- Bewertung des gefilterten DGM5 (Variante v1) nach Resampling mittels Bi-spline-Methode und Vergleich mit dem gefilterten DGM2 sowie mit dem DGM20

<span id="page-35-0"></span>Aufgrund der Vielzahl von optional auszuwählenden Parametern (jeweils acht Ergebnisparameter für ABAGFlux/TerraFlux und Erosion 3D in zwei Gebieten für jeweils sieben DGM-Varianten ergibt 224 Darstellungsmöglichkeiten) wird die Bewertung der DGM-Varianten für ausgewählte Parameter mittels visuellem Vergleich für einen Gebietsausschnitt im Einzugsgebiet von Lugabach/ Käbschützer Bach im Testgebiet 4846SW vorgenommen. Auch die Ergebnisse der Flächenstatistik können für alle Testgebiete nur für eine Auswahl von Erosionsparametern und ausgewählte Nutzungsklassen (v. a. Ackerland) erfolgen. Vollständig liegen die Ergebnisse aller Varianten im Rahmen der dem Auftraggeber übergebenen Flächenstatistik sowie innerhalb eines ESRI-ArcGIS-Projektes vor.

#### <span id="page-35-1"></span>**4.5.1 Ergebnisse der ABAG-Modellierung**

Durch die Anwendung eines Lee-Filters wurde im Rahmen der DGM-Aufbereitung das ,Rauschen' gefiltert, welches im Original-DGM aufgrund von Vegetationsmustern, Bearbeitungsstrukturen oder anthropogenen Linienobjekten (Straßen) enthalten ist. Dadurch werden kleinräumige Reliefunterschiede ,geglättet', was sich auf die Darstellung der S-Faktoren auswirkt [\(Abb. 20](#page-35-0)). Die Verteilung der S-Faktoren wird homogener, wobei keine großen quantitativen Unterschiede in der Gesamtfläche, sondern vorwiegend entlang linienhafter Strukturen auftreten. Durch die Nivellierung der Muster kommt es in der Fläche zumeist zu einer leichten Verringerung der S-Faktoren (vgl. [Tab. 11](#page-40-0) und [12](#page-40-0)). Der Anteil der Klassen mit niedrigen S-Faktoren nimmt geringfügig zu, während in den mittleren Klassenbereichen eine leichte Abnahme zu verzeichnen ist (Abb. 21).

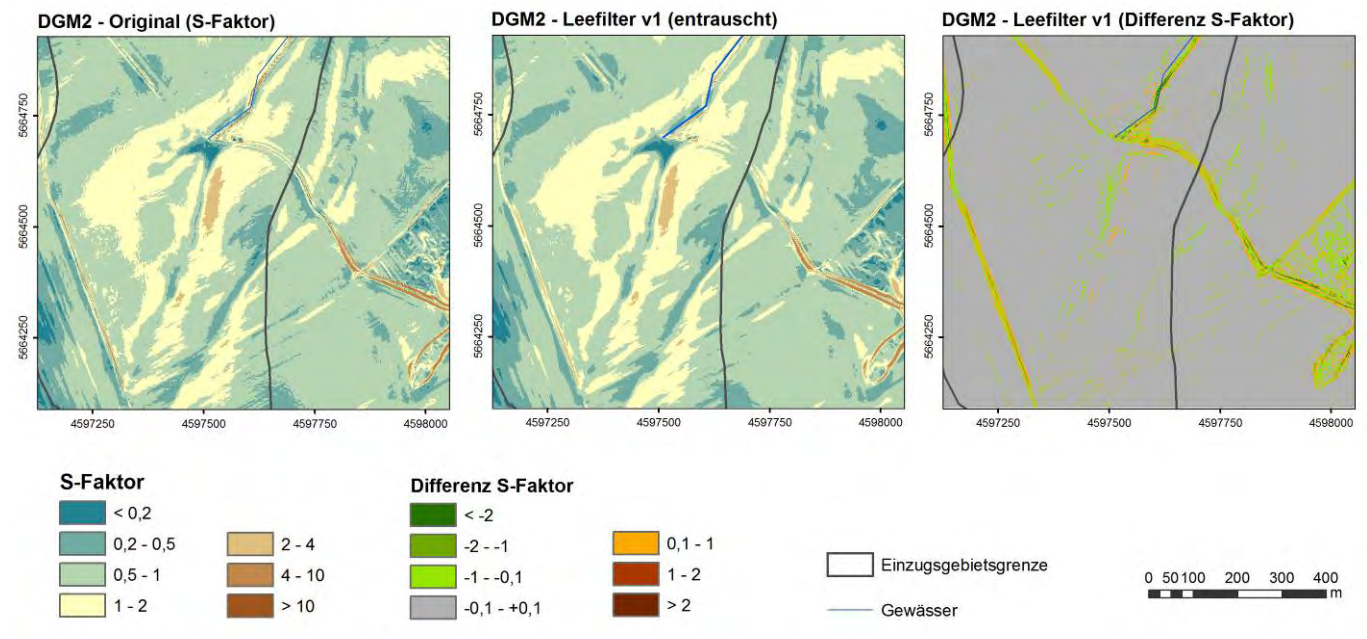

<span id="page-35-2"></span>**Abbildung 20: Darstellung der S-Faktoren der DGM-Varianten im Testgebiet Lugabach** 

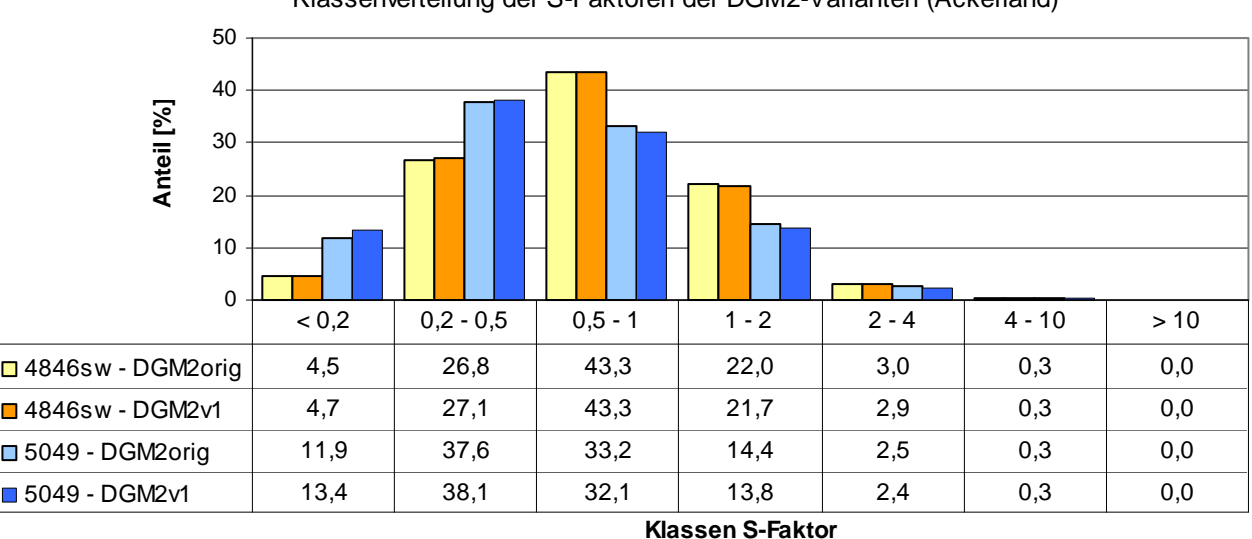

Klassenverteilung der S-Faktoren der DGM2-Varianten (Ackerland)

<span id="page-35-3"></span>**Abbildung 21: Klassenverteilung der S-Faktoren der DGM-Varianten in den Testgebieten** 

<span id="page-36-0"></span>Deutlich stärker wirkt sich Anwendung des Lee-Filters auf das Einzugsgebiet und somit den L-Faktor aus [\(Abb. 22](#page-36-0)). Die Glättung des Reliefs bewirkt eine deutlich verbesserte Ableitung der erosiven Hanglänge, da Vegetationsmuster und Bearbeitungsspuren gefiltert wurden und somit nicht mehr als "Barriere' bei der hangabwärts gerichteten Ausweisung der Hanglänge wirken. Neben einer homogeneren Hanglängenstruktur ([Abb. 22](#page-36-0) - Mitte), wurden gegenüber dem Original-DGM in der Fläche zum Teil deutlich höhere L-Faktoren berechnet. In den Tiefenlinien verstärkt sich dieser Effekt nochmals, da in diesen das kumulative Einzugsgebiet einer Rasterzelle sehr groß ist.

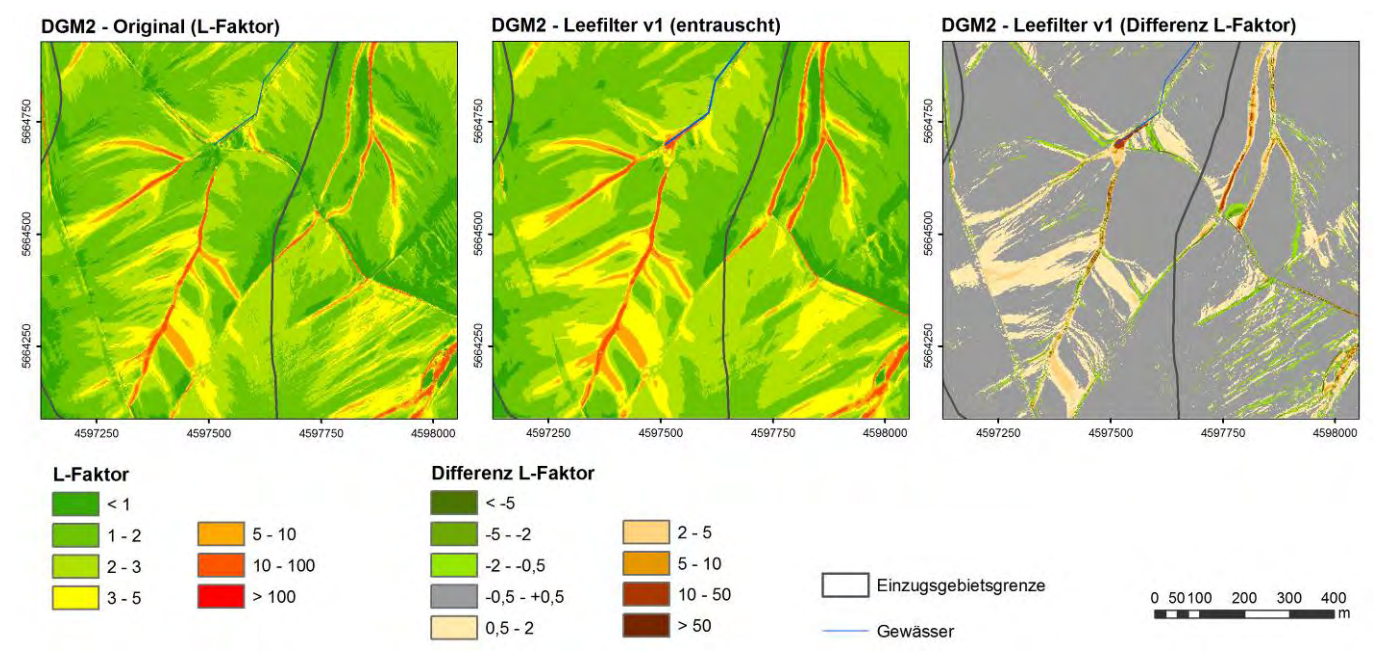

<span id="page-36-1"></span>**Abbildung 22: Darstellung der L-Faktoren der DGM-Varianten im Testgebiet Lugabach** 

In beiden Testgebieten steigt der Anteil der L-Faktoren > 1 deutlich an, während vor allem im Testgebiet 5049 die geringen L-Faktoren an Bedeutung verlieren ([Abb. 23\)](#page-36-0). Zudem kommt es bei allen Nutzungstypen zu einem deutlichen Anstieg der ausgewiesenen Maximalwerte des L-Faktors (vgl. [Tab. 11](#page-40-0) und [1](#page-40-0)2).

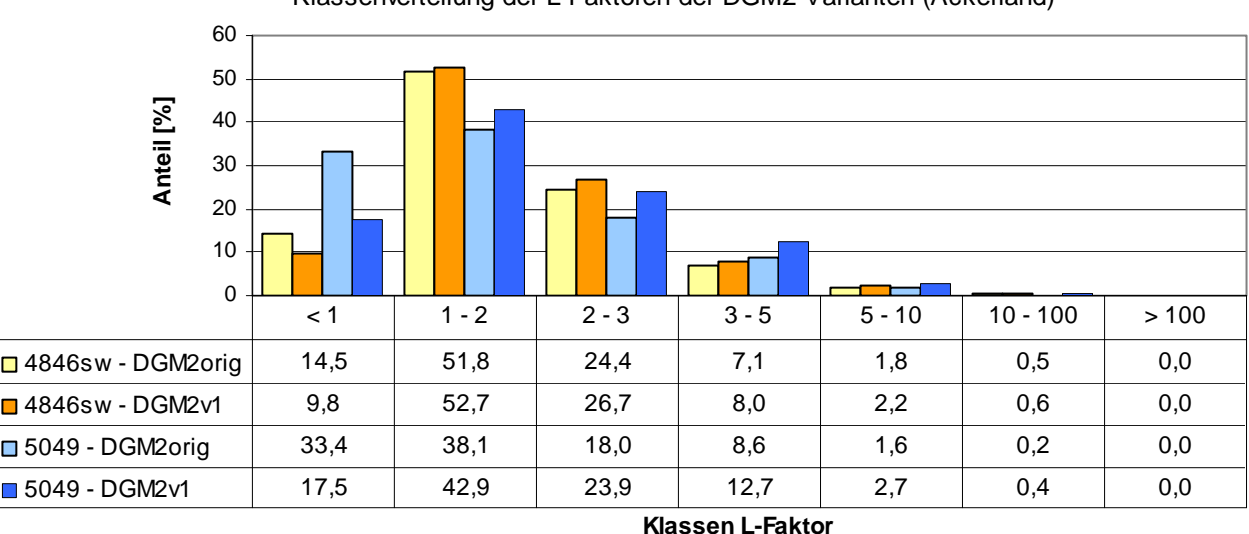

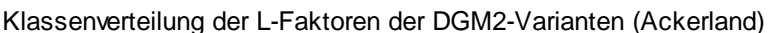

<span id="page-36-2"></span>**Abbildung 23: Klassenverteilung der L-Faktoren der DGM-Varianten in den Testgebieten** 

Die Erhöhung des L-Faktors wirkt sich deutlich stärker auf die Simulation des potenziellen Bodenabtrages aus als die Veränderung der S-Faktoren ([Abb. 24](#page-37-0)). Insbesondere in den Tiefenlinien und entlang von Grabenstrukturen, aber auch auf Schlägen mit großen Hanglängen, erhöhen sich die Bodenabträge erheblich, wobei das visuelle Erscheinungsbild sehr stark mit der Veränderung der L-Faktoren korrespondiert.

<span id="page-37-0"></span>Grundsätzlich lässt sich durch die Filterung des Original-DGM eine (zum Teil deutlich) höhere Bodenerosion simulieren, die vor allem auf die verbesserte Wiedergabe des spezifischen Einzugsgebietes einer Rasterzelle und somit der erosiven Hanglänge zurückzuführen ist. In beiden Testgebieten weisen die Klassen > 15 t/ha x Jahr einen erhöhten Anteil gegenüber dem Original-DGM auf [\(Abb. 25](#page-37-0)).

Auch wenn die Modellierung des Bodenabtrages keine aus externen Datenquellen eingebundenen Barrierestrukturen berücksichtigt und somit ein theoretischer maximaler Bodenabtrag berechnet wurde, zeigt sich, dass die Maximalwerte des Bodenabtrages deutlich zu hoch berechnet werden (vgl. [Tab. 11](#page-40-0) und [12](#page-40-0)), was auf die z. T. sehr hohen L-Faktoren zurückzuführen ist.

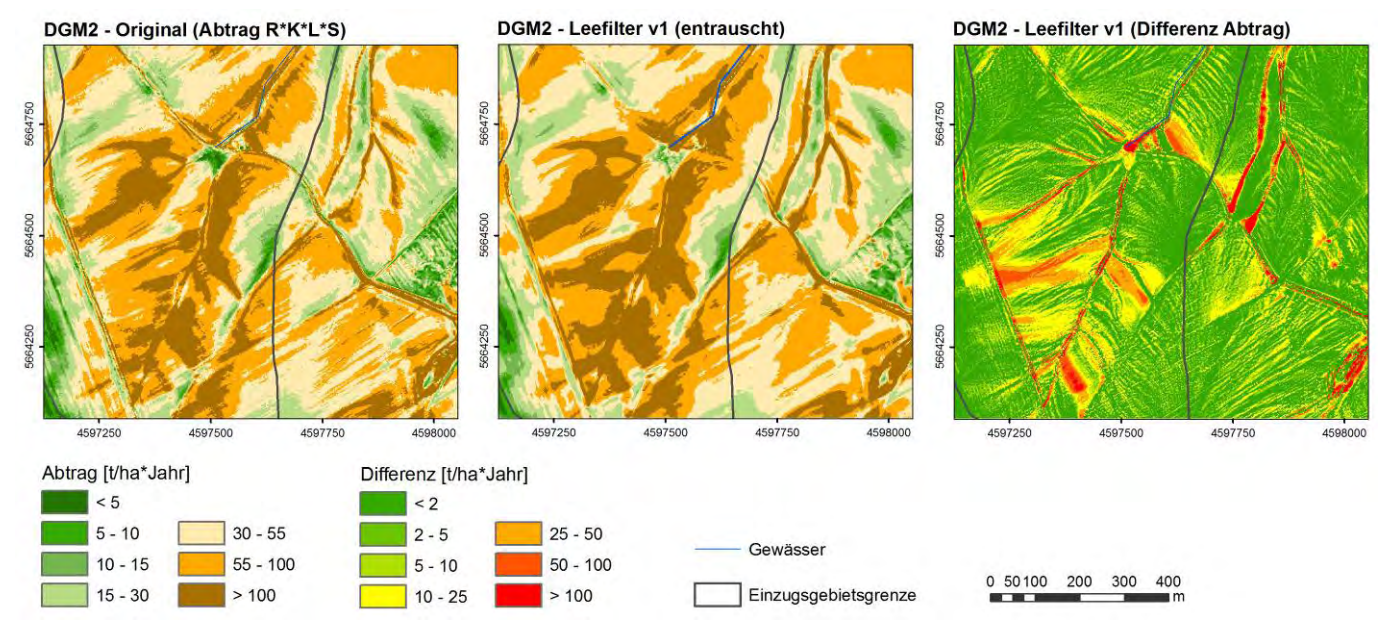

<span id="page-37-1"></span>**Abbildung 24: Darstellung des potenziellen Bodenabtrages (RxKxLxS) der DGM-Varianten im Testgebiet Lugabach** 

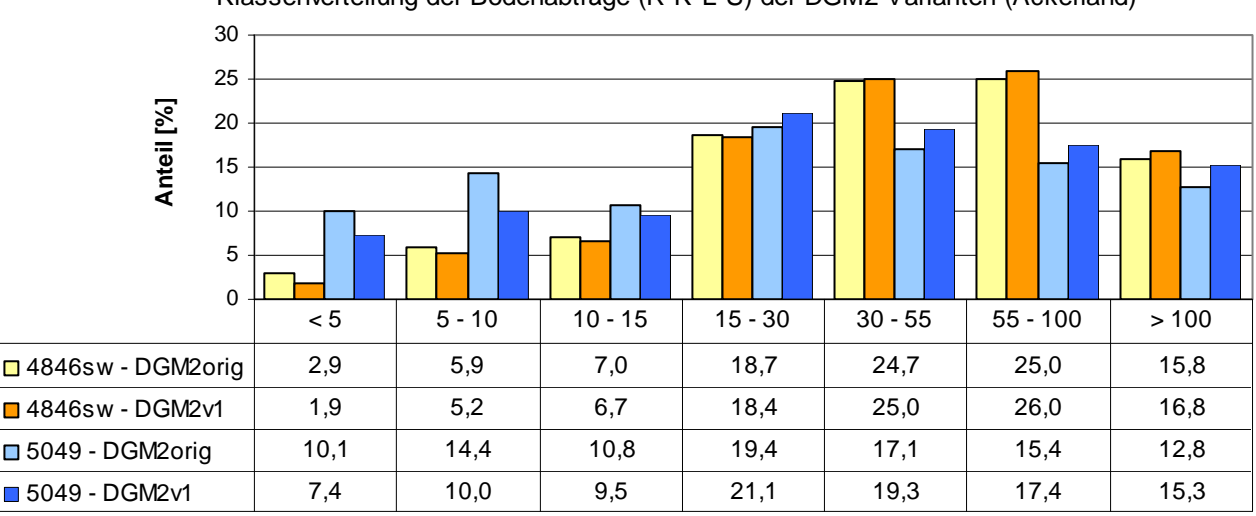

#### Klassenverteilung der Bodenabträge (R\*K\*L\*S) der DGM2-Varianten (Ackerland)

#### **Klassen Bodenabträge [t/ha\*Jahr]**

#### <span id="page-37-2"></span>**Abbildung 25: Klassenverteilung des potenziellen Bodenabtrages (RxKxLxS) der DGM-Varianten in den Testgebieten**

In Hinblick auf die Bewertung erosionsgefährdeter Abflussbahnen, für die der potenzielle Bodenabtrag und die Einzugsgebietsgröße jeder Rasterzelle verknüpft werden, kann von einer Zunahme des Gefährdungspotenzials bei Anwendung von DGM-Filtern ausgegangen werden ([Abb. 27\)](#page-38-0). Sowohl in Bezug auf die Durchgängigkeit der Abflussbahnen als auch auf ihre hangaufwärts gerichtete Ausdehnung kommt es zu einer Ausweitung potenziell erosionsgefährdeter Flächen ([Abb. 26](#page-38-0)). Zusätzlich werden neue Abflussbahnen ausgewiesen, die im Original-DGM diesem Kriterium noch nicht entsprachen (vgl. nordöstlicher Bereich des Betrachtungsraumes in [Abb. 26\)](#page-38-0).

<span id="page-38-0"></span>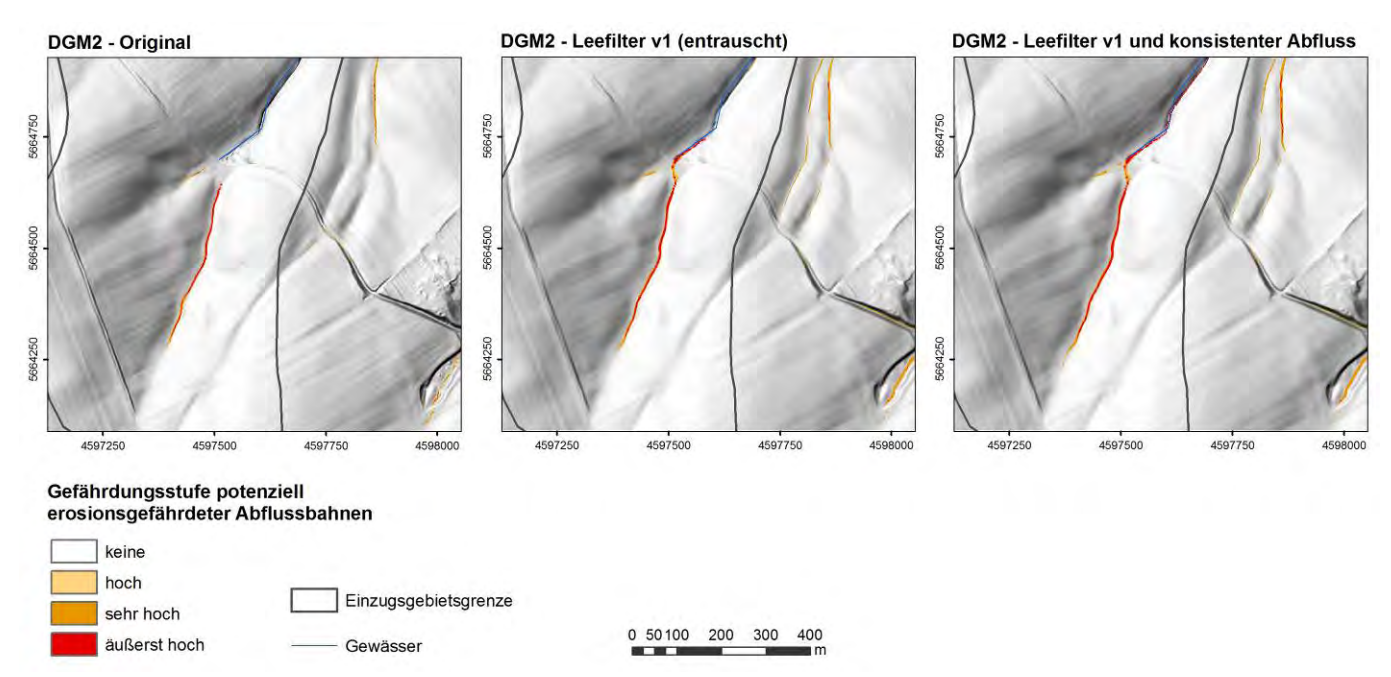

<span id="page-38-1"></span>**Abbildung 26: Darstellung des potenziell erosionsgefährdeten Abflussbahnen der DGM-Varianten im Testgebiet Lugabach** 

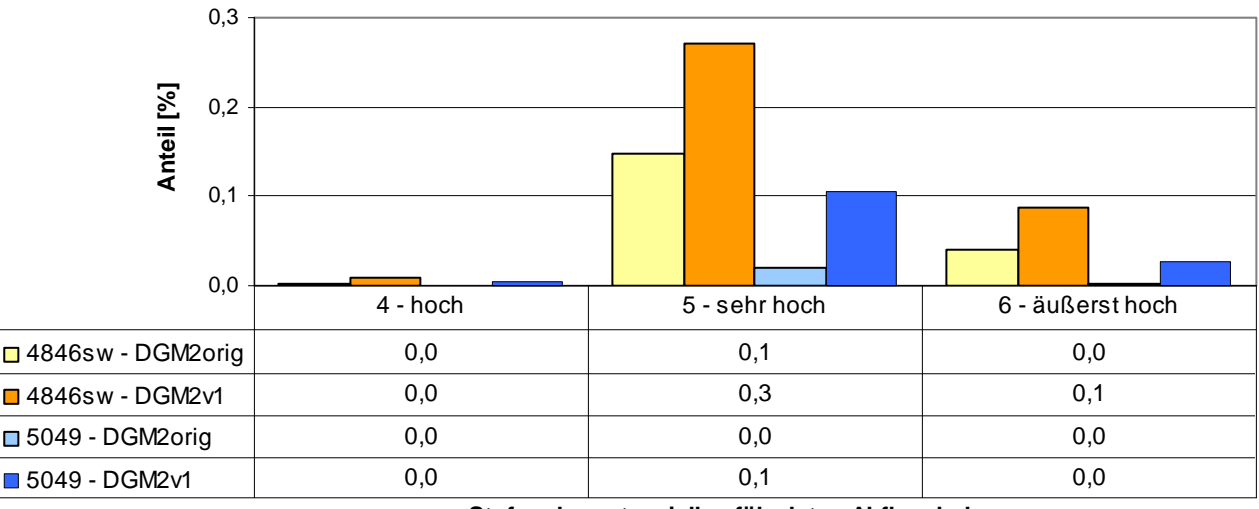

Stufen der potenziell gefährdeten Abflussbahnen der DGM2-Varianten (Ackerland)

**Stufen der potenziell gefährdeten Abflussbahnen**

#### <span id="page-38-2"></span>**Abbildung 27: Stufen der potenziell erosionsgefährdeten Abflussbahnen der DGM-Varianten in den Testgebieten**

Durch die Aufbereitung des DGM kommt es nicht nur zu einer (modelltechnisch bedingten) Erhöhung der simulierten Bodenabtragswerte auf der Fläche (on-site). Gleichfalls lassen sich auch deutlich höhere Sedimenttransportfrachten berechnen, die vor allem für die Bewertung der Off-Site-Problematik der Bodenerosion von Bedeutung sind. Sowohl die Berechnung höherer Bodenabträge als auch die verbesserte Ausweisung der Hanglänge und somit der potenziellen Transportwege erodierten Materials wirken sich verstärkt auf die Quantität der Transportfrachten aus. Sowohl in den Tiefenlinien als auch in der Fläche wird deutlich mehr transportiertes Sediment ermittelt [\(Abb. 28](#page-39-0) - rechts). Lokal sind durch die Modelle auch geringere Frachten simuliert worden. Dieser Effekt kann dadurch begründet werden, dass durch die Filterung der kleinen Reliefstrukturen die Haupttransportpfade des Testgebietes durchgängiger sind und sich die simulierte Sedimentfracht in geringerem Maße kleinere Nebenbahnen 'suchen' muss. In diesen Bereichen kommt es infolge der Konzentration auf die Hauptpfade zu einem Rückgang der Frachten.

<span id="page-39-0"></span>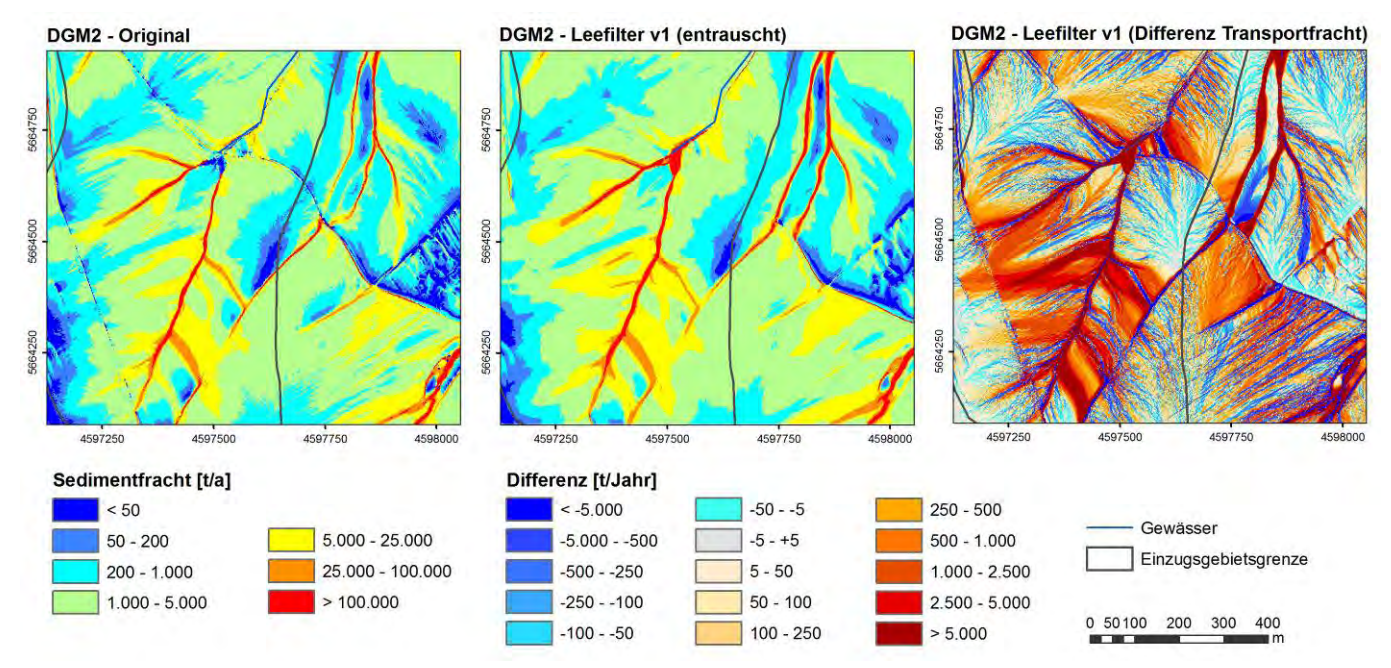

<span id="page-39-1"></span>**Abbildung 28: Darstellung der Sedimenttransportfrachten der DGM-Varianten im Testgebiet Lugabach** 

Hinsichtlich der Klassengrenzen kommt es zu einer Verschiebung zu Gunsten der hohen Frachtwerte in beiden Testgebieten (> 1.000 t/ Jahr; [Abb. 29\)](#page-39-0). Zwar ist der Flächenanteil der sehr hohen Wertebereiche vergleichsweise gering, doch ist deren Bedeutung, die Off-Site-Problematik betreffend, umso höher, da sich der Materialtransport vorwiegend an den vorhandenen Erosionsspuren und Tiefenlinien orientiert. Zu berücksichtigen ist, dass die Transportfrachten die kumulativen Bodenabtragswerte innerhalb eines Einzugsgebietes darstellen und somit sehr hohe Werte annehmen. Der tatsächliche, an den Oberflächenabfluss gebundene Massenstrom (vgl. Erosion 3D) wird hingegen nicht wiedergegeben, da nicht davon ausgegangen werden kann, dass erodiertes Bodenmaterial vollständig aus einem Einzugsgebiet wegtransportiert wird.

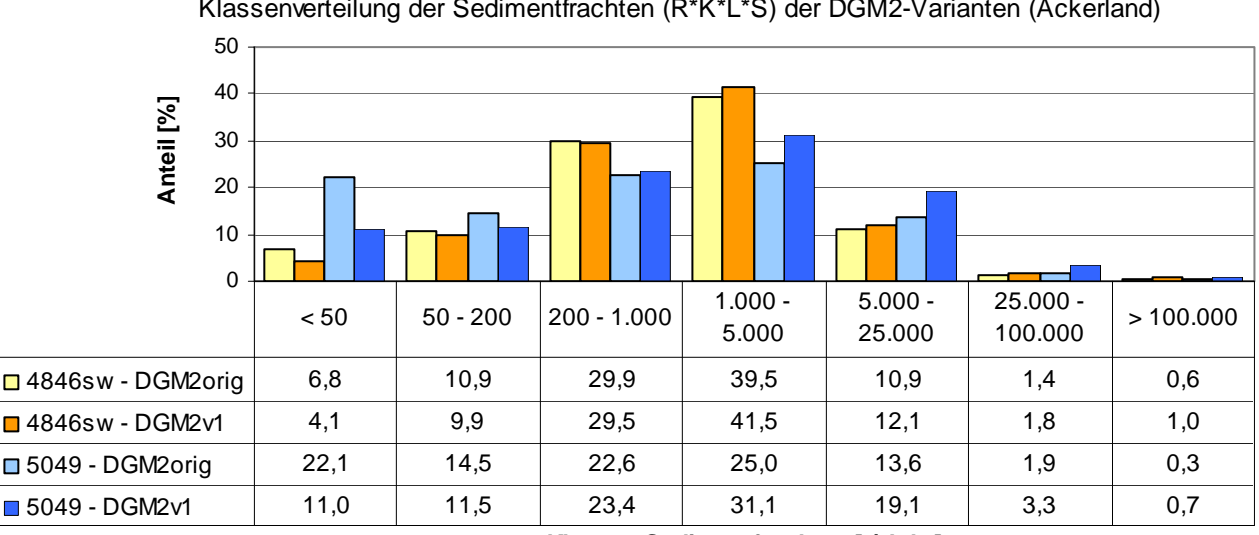

Klassenverteilung der Sedimentfrachten (R\*K\*L\*S) der DGM2-Varianten (Ackerland)

**Klassen Sedimentfrachten [t/ Jahr]**

<span id="page-39-2"></span>**Abbildung 29: Klassenverteilung der Sedimenttransportfrachten der DGM-Varianten in den Testgebieten** 

<span id="page-40-0"></span>Die [Tabellen 11](#page-40-0) und [12](#page-40-0) geben einen detaillierten Überblick über die Veränderung der statistischen Kennwerte der betrachteten Erosionsparameter durch Anwendung des Lee-Filters innerhalb der Nutzungsklassen.

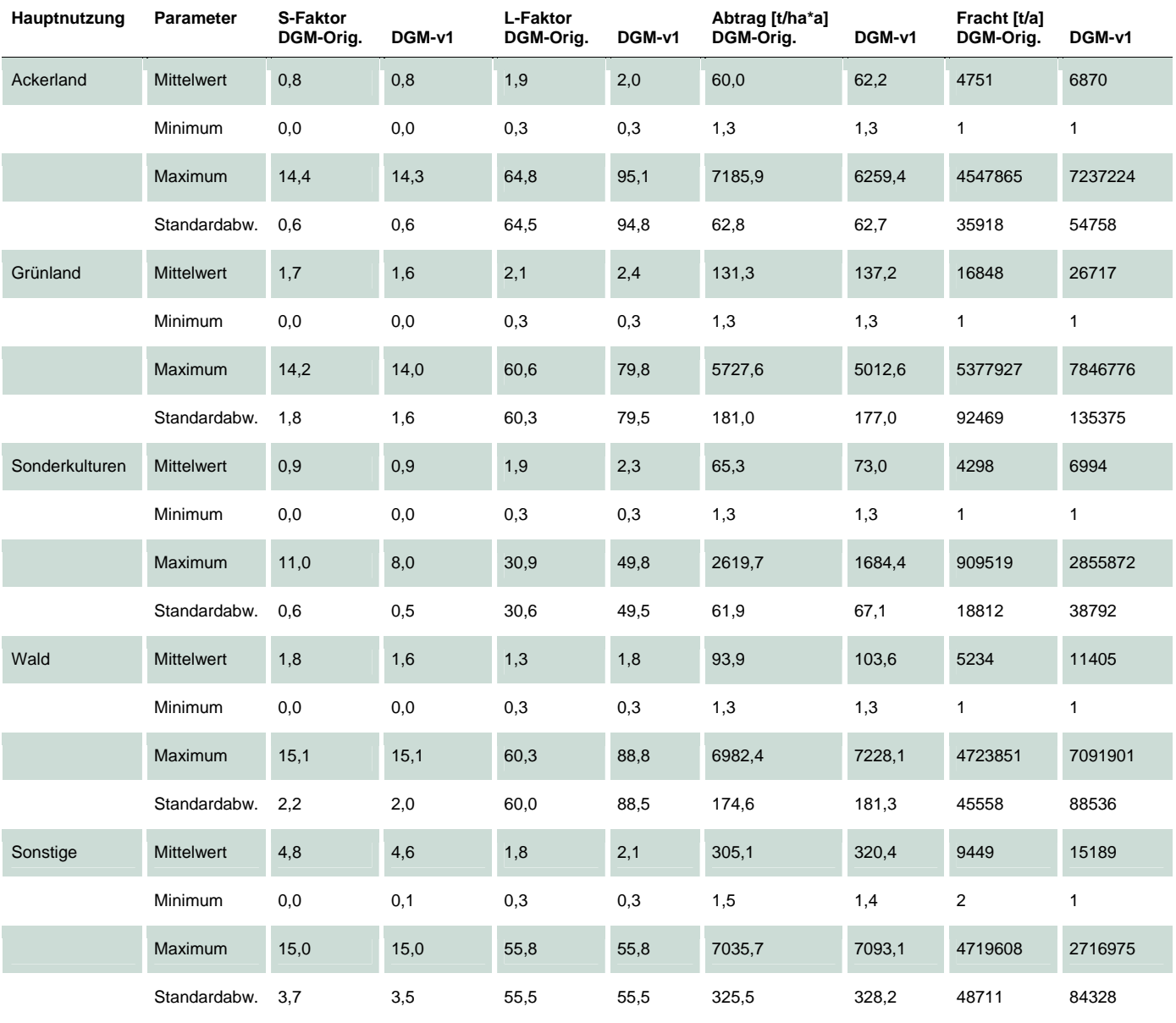

<span id="page-40-1"></span>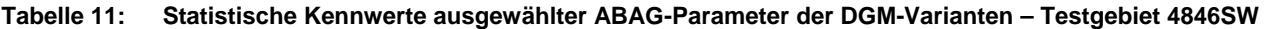

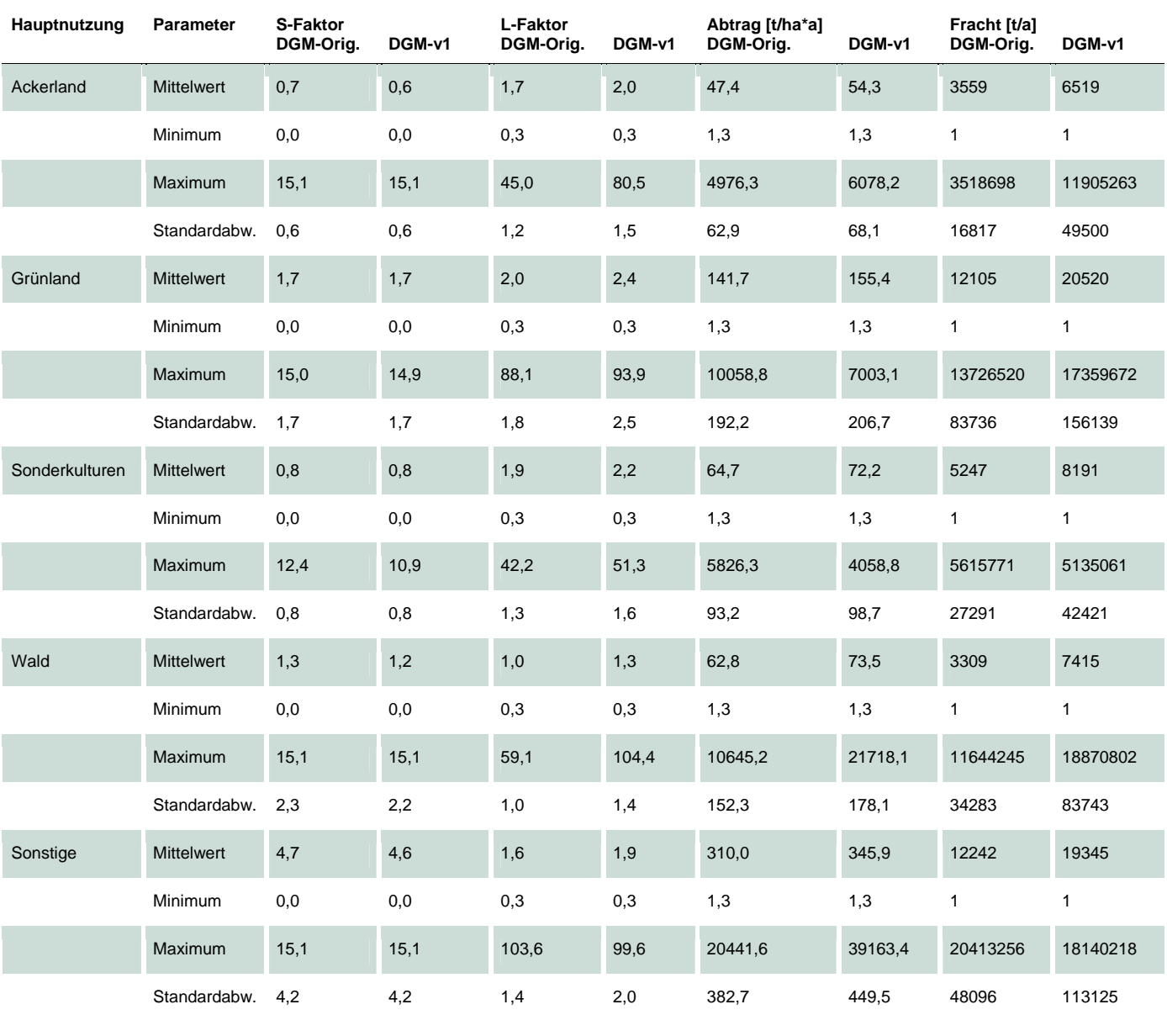

#### <span id="page-41-2"></span><span id="page-41-0"></span>**Tabelle 12: Statistische Kennwerte ausgewählter ABAG-Parameter der DGM-Varianten – Testgebiet 5049**

#### <span id="page-41-1"></span>**4.5.2 Ergebnisse der Erosion 3D-Modellierung**

Während sich aus der Filterung des DGM für die ABAG-basierte Modellierung vorwiegend ein Anstieg der Erosionswerte sowohl in den Tiefenlinien als auch in der Fläche erwarten lässt, kann dieser Annahme für die Erosion 3D-Modellierung nicht zwingend gefolgt werden. [Abbildung 30](#page-42-0) zeigt den Vergleich beider DGM-Varianten für die Nettoerosion (Differenz aus Totalerosion und Totaldeposition) im Einzugsgebiet einer Rasterzelle. In den Tiefenlinien oberhalb des Quellbereiches des Lugabaches, den Tiefenlinien im Nordosten sowie auf kleineren Schlägen im Süden des Betrachtungsraumes erhöht sich die Nettoerosion im Einzugsgebiet. In den betroffenen Bereichen wurde gleichfalls ein erhöhter spezifischer Abfluss [\(Abb. 34](#page-44-0)), welcher den Gesamtabfluss je m² kennzeichnet, simuliert. Dagegen weisen größere Flächen einen Rückgang der Nettoerosion im Einzugsgebiet auf, die bei der Berechnungsvariante für das Original-DGM durch ein überdurchschnittliches Erosionspotenzial gekennzeichnet waren.

<span id="page-42-0"></span>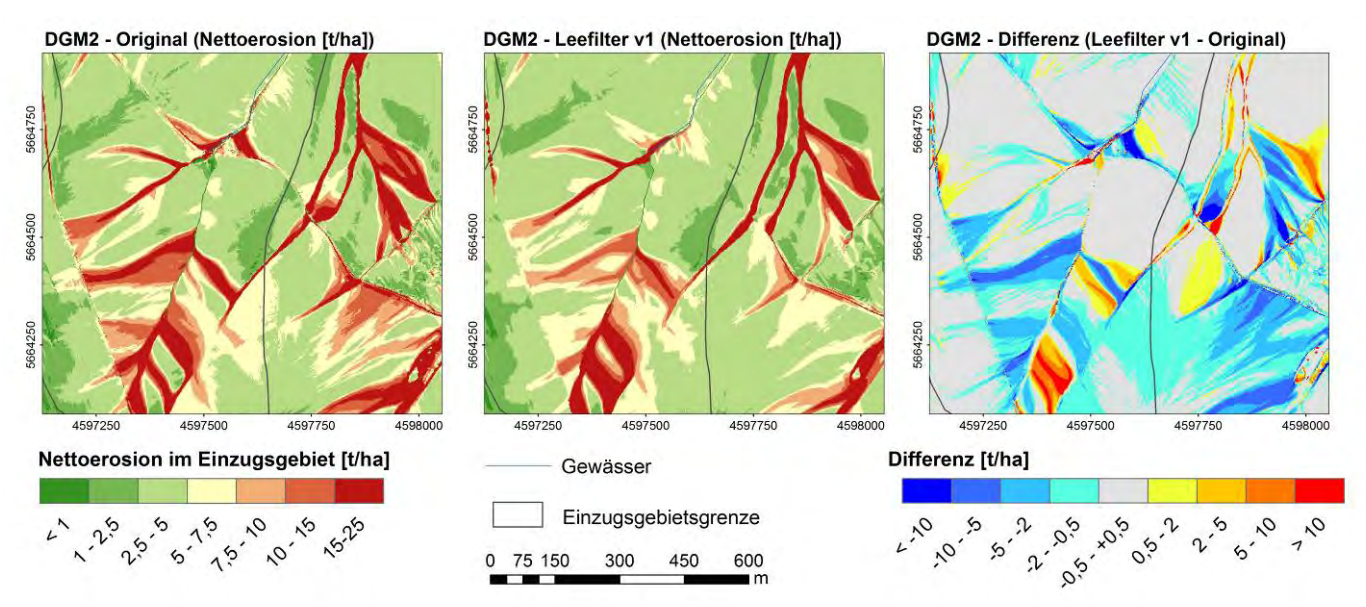

<span id="page-42-1"></span>**Abbildung 30: Darstellung der Nettoerosion (Erosion 3D) der DGM-Varianten im Testgebiet Lugabach** 

Die Darstellung der Unterschiede zwischen den DGM-Varianten für den Gebietsausschnitt im Einzugsgebiet des Lugabaches wird anhand der Klassenverteilung der Nettoerosion in beiden Testgebieten und auch durch die statistischen Kennwerte [\(Abb.](#page-42-0)  [31;](#page-42-0) [Tab. 13](#page-45-0) und [14](#page-45-0)) verdeutlicht. In den unteren Klassen bis 5 t/ha nehmen die Anteile deutlich zu, während die oberen Wertebereiche geringere Flächenanteile aufweisen. Das gilt vor allem für das Einzugsgebiet des Meusegastbaches im Testgebiet 5049.

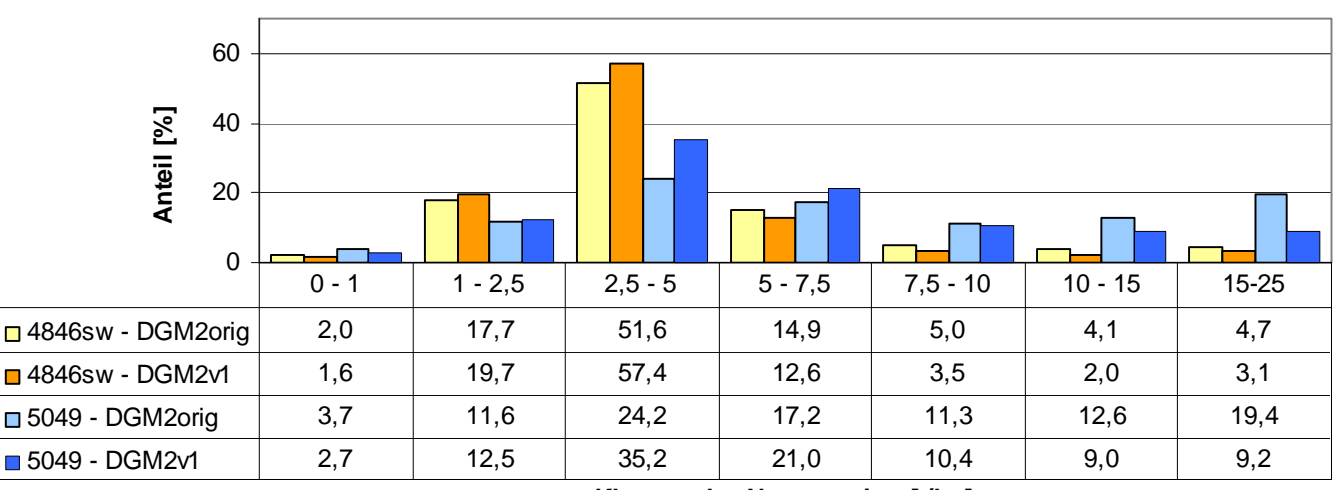

#### Klassenverteilung der Nettoerosion [t/ha] (Ackerland)

**Klassen der Nettoerosion [t/ha]**

<span id="page-42-2"></span>**Abbildung 31: Klassenverteilung der Nettoerosion (Erosion 3D) der DGM-Varianten in den Testgebieten** 

Ebenfalls konnte auf den betroffenen Flächen eine Abnahme der Abtragsbilanz aus Erosion und Deposition festgestellt werden, die auch für die mittleren Werte aller Nutzungstypen und die Klassenverteilungen ([Abb. 33](#page-43-0)) in beiden Testgebieten belegt werden konnte [\(Tab. 13](#page-45-0) und [14\)](#page-45-0).

<span id="page-43-0"></span>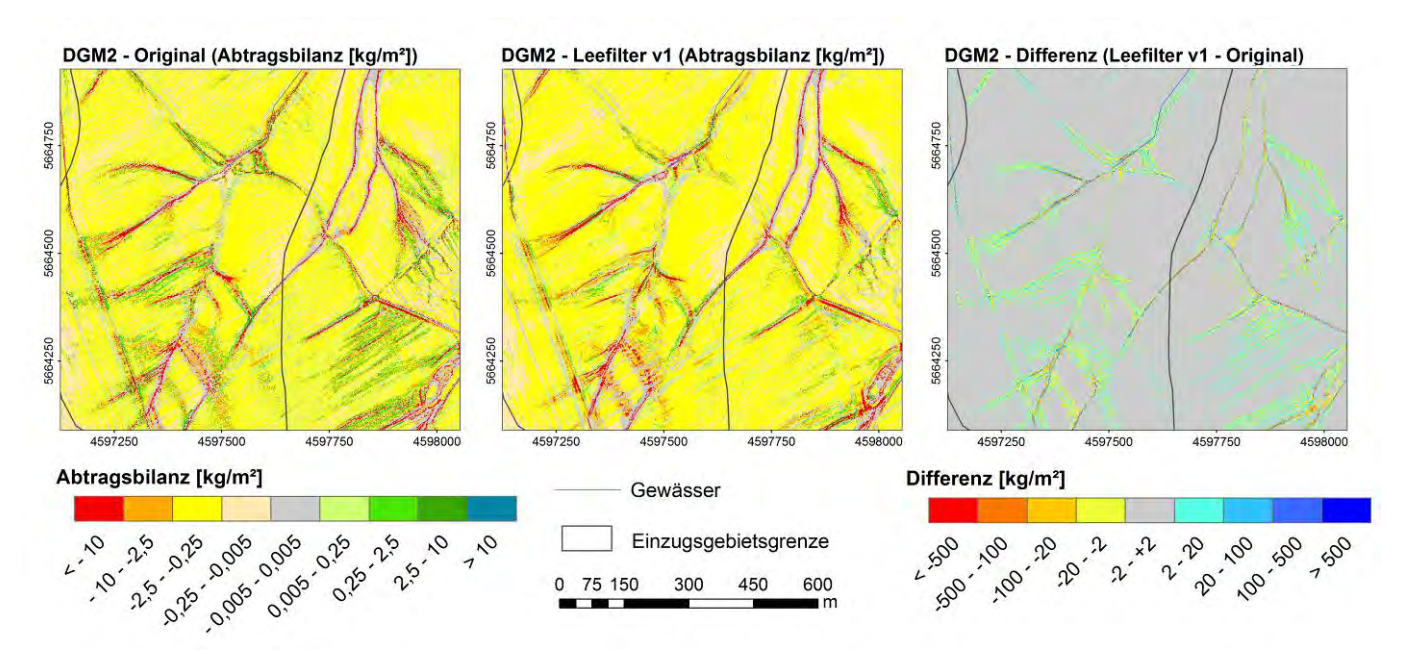

<span id="page-43-1"></span>**Abbildung 32: Darstellung der Abtragsbilanz (Erosion 3D) der DGM-Varianten im Testgebiet Lugabach** 

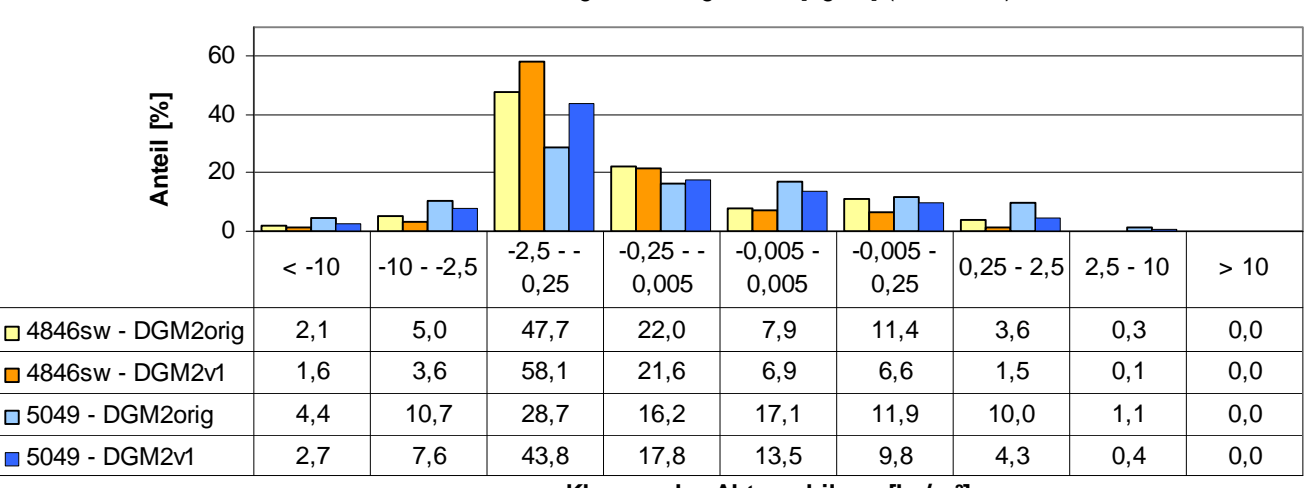

Klassenverteilung der Abtragsbilanz [kg/m²] (Ackerland)

**Klassen der Abtragsbilanz [kg/m²]**

<span id="page-43-2"></span>**Abbildung 33: Klassenverteilung der Abtragsbilanz (Erosion 3D) der DGM-Varianten in den Testgebieten** 

Dagegen lassen sich für den spezifischen Abfluss je Rasterzelle vergleichsweise geringe Änderungen ableiten. Bereiche eines zunehmenden Abflusses treten ebenso auf wie Flächen, auf denen der Abfluss infolge der DGM-Filterung rückläufig ist ([Abb. 34,](#page-44-0) [Tab. 13](#page-45-0) und [14](#page-45-0)).

<span id="page-44-0"></span>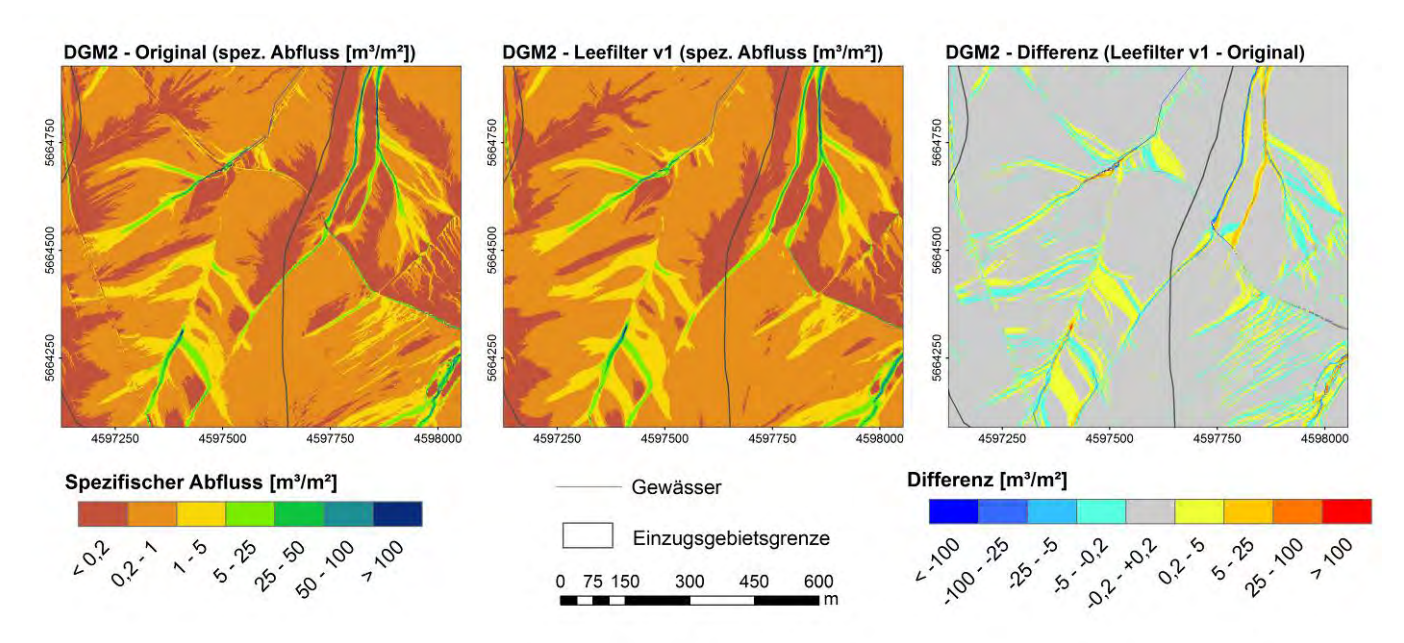

<span id="page-44-1"></span>**Abbildung 34: Darstellung des spezifischen Abflusses (Erosion 3D) der DGM-Varianten im Testgebiet Lugabach** 

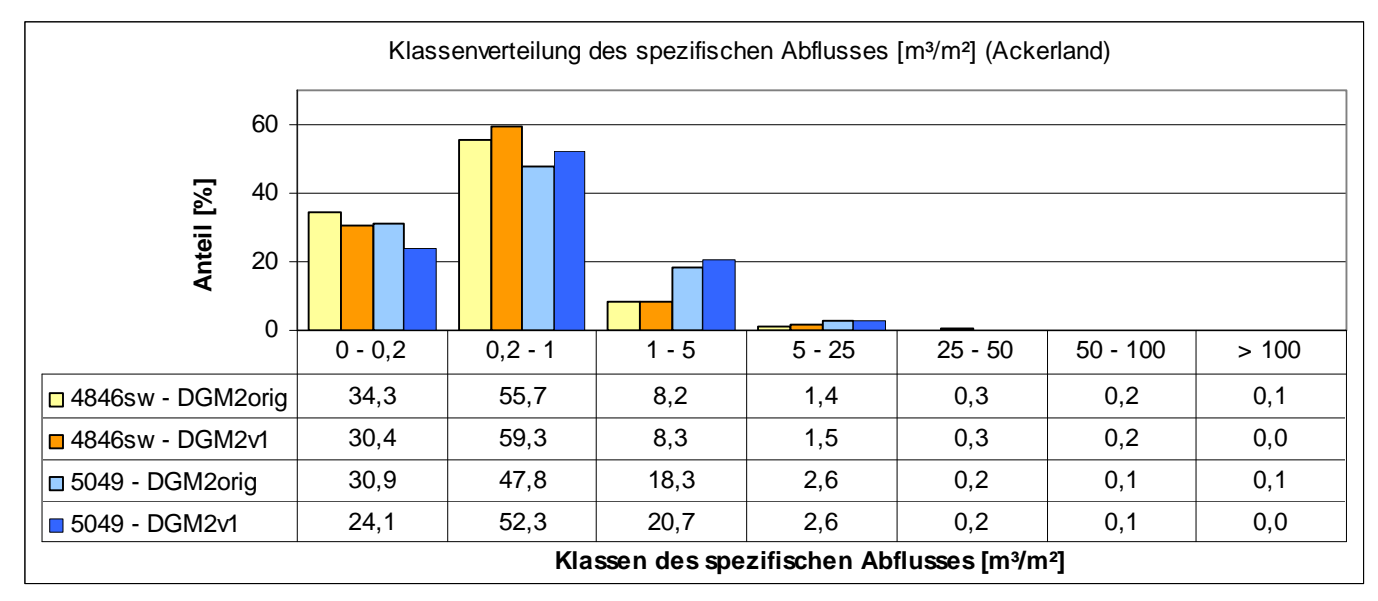

<span id="page-44-2"></span>**Abbildung 35: Klassenverteilung des spezifischen Abflusses (Erosion 3D) der DGM-Varianten in den Testgebieten** 

Die Ursache für den Rückgang der mit Erosion 3D berechneten Erosionswerte nach Anwendung des Lee-Filters, der in beiden Testgebieten nicht nur die Mittel-, sondern auch die Maximalwerte der zellbezogenen Erosion und der Nettoerosion im Einzugsgebiet betrifft ([Tab. 13](#page-45-0) und [14\)](#page-45-0), kann an dieser Stelle nicht abschließend geklärt werden. Eine Möglichkeit für die gegenüber den ABAG-Ansätzen abweichenden Tendenzen wäre der Einfluss der Bearbeitungs- und Vegetationsspuren auf die Modellbildung in Erosion 3D. Innerhalb der im Original-DGM stärker enthaltenen linienhaften Strukturen (vgl. [Abb. 26](#page-38-0)) kommt es zu einer erhöhten Abflusskonzentration und somit zu einem verstärkten Bodenabtrag, vergleichbar mit größeren Tiefenlinien. Die Filterung dieser Linienstrukturen bewirkt gleichermaßen einen Rückgang des konzentrierten Abflusses und somit – wie dargestellt – auch geringere Werte für die Nettoerosion und Abtragsbilanz. Zusätzlich sind die Modellalgorithmen in Erosion 3D darauf ausgelegt, Reliefunterschiede durch Erosion und Deposition auszugleichen. Daraus ergibt sich, dass bei kleinräumigen Höhenunterschieden höhere Abträge simuliert werden als unter homogeneren Geländeverhältnissen.

Grundsätzlich sind weiterführende Sensitivitätsanalysen für das Modell Erosion 3D innerhalb eines homogenen Einzugsgebietes und die Betrachtung weiterer Ausgabeparameter zu empfehlen.

<span id="page-45-0"></span>Die [Tabellen 13](#page-45-0) und [14](#page-45-0) geben einen detaillierten Überblick über die Veränderung der statistischen Kennwerte der betrachteten Erosion 3D-Parameter durch Anwendung des Lee-Filters innerhalb der Nutzungsklassen. Zu beachten ist, dass der Bodenabtrag durch Erosion 3D als Negativwert wiedergegeben wird. Insofern bedeutet ein höherer Wert einen Rückgang der Abtragsbilanz.

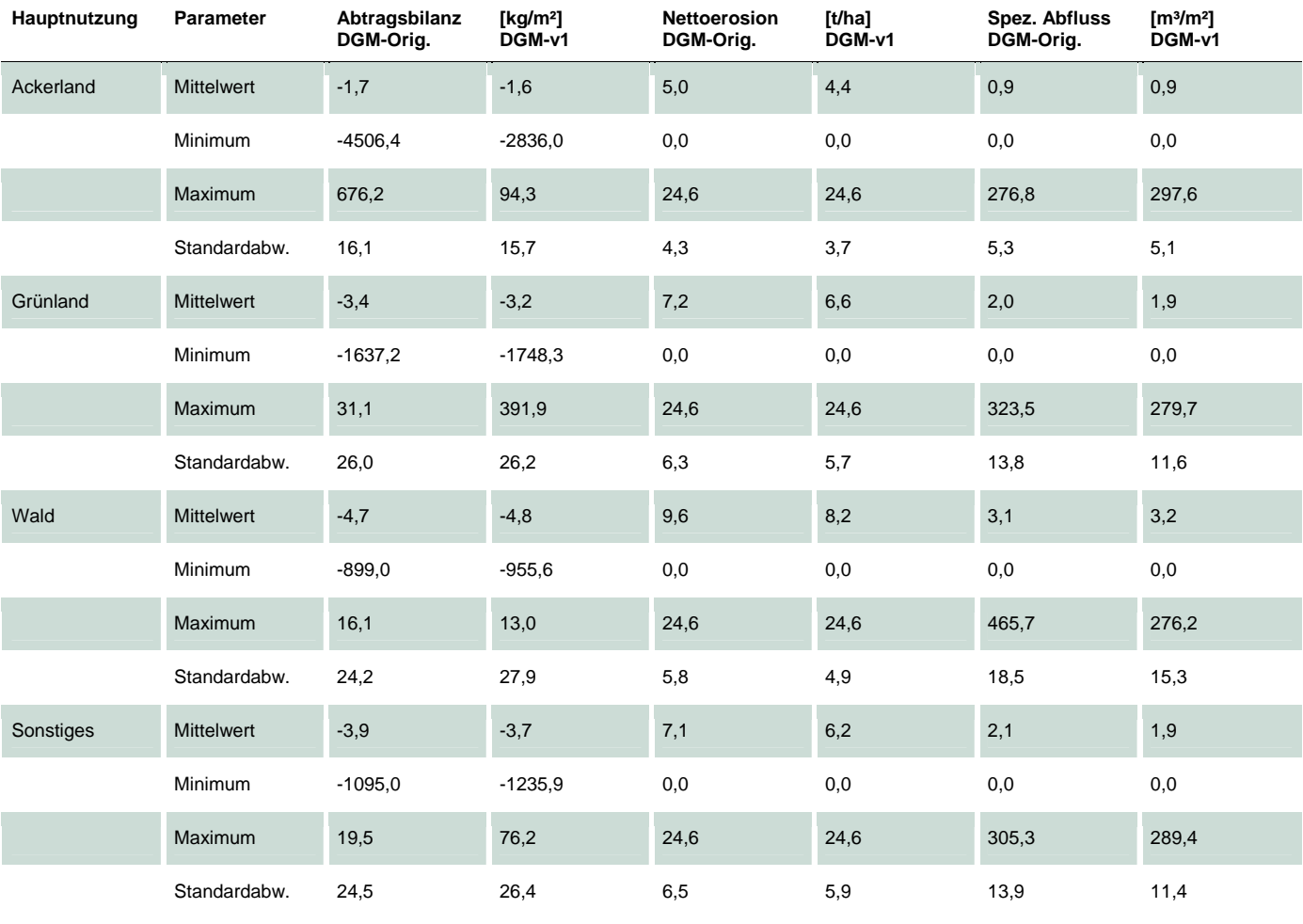

#### <span id="page-45-1"></span>**Tabelle 13: Statistische Kennwerte ausgewählter Erosion 3D-Parameter der DGM-Varianten – Testgebiet 4846SW**

<span id="page-46-2"></span><span id="page-46-0"></span>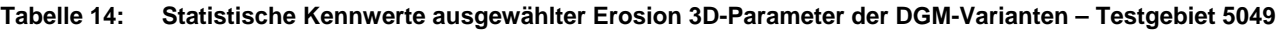

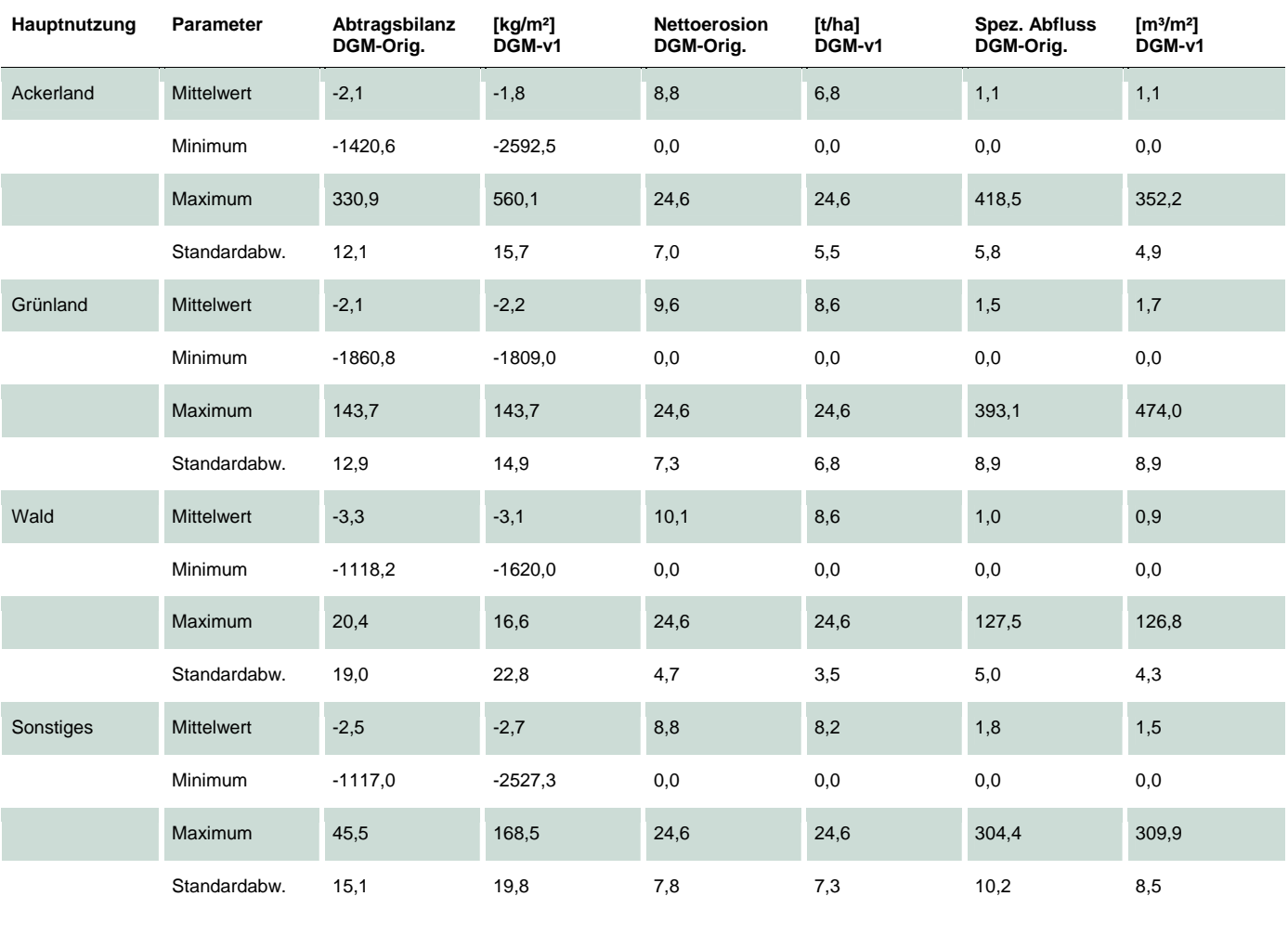

#### <span id="page-46-1"></span>**4.5.3 Schlussfolgerungen zu den Modellergebnissen nach Anwendung des Lee-Filters**

Aus den Ergebnissen der Erosionsmodellierung können für die Bewertung des DGM2 hinsichtlich der Anwendung eines Lee-Filters zur Verminderung des "Rauschens' im Original-DGM folgende Schlussfolgerungen abgeleitet werden:

Die Anwendung des Lee-Filters (Variante v1) führt zu einer Bereinigung anthropogener Strukturen wie Bearbeitungsspuren und Vegetationsmuster, was zu einer deutlichen Verbesserung in der Darstellung aller Erosionsparameter führt.

Aufgrund des Einflusses, den Bearbeitungsspuren (Rillenerosion) auf die Bodenerosion haben können, sollte das nicht aufbereitete DGM nicht grundsätzlich verworfen werden. In Einzelfällen können auf die Bearbeitungsspuren zurückzuführende Erosionsprozesse mit Hilfe des Original-DGM simuliert werden. Hierzu ist aber eine eindeutige Identifizierung der Muster erforderlich.

Grundsätzlich ist für die Erosionsmodellierung die Anwendung des gefilterten DGM zu empfehlen, da zum einen homogenere Oberflächenstrukturen erzeugt und zum anderen Vegetationsmuster, die nur jahreszeitlich bzw. in Einzeljahren auftreten, bereinigt wurden. Da die Anwendung der aktuellen DGM langfristig erfolgen soll und eine häufige Aktualisierung nicht zu erwarten ist, würden Oberflächenstrukturen, die nur für den Befliegungszeitraum charakteristisch sind, die Erosionsmodellierung nachhaltig beeinflussen.

Die Filterung des DGM wirkt sich auf die Hangneigung und den S-Faktor der ABAG vor allem in Bereichen linienhafter Strukturen (Straßen, Gräben) reduzierend aus. In der Fläche konnten keine maßgeblichen Veränderungen der durch die Hangneigung verursachten Erosionsgefährdung festgestellt werden.

Die Glättung des Reliefs bewirkt eine deutlich verbesserte Ableitung der erosiven Hanglänge, da kleinräumige Reliefunterschiede nicht mehr als "Barriere' bei der Ausweisung des Einzugsgebietes einer Rasterzelle und der erosiven Hanglänge wirken. Dadurch lassen sich größere Hanglängen und somit zum Teil deutlich höhere L-Faktoren der ABAG

<span id="page-47-0"></span>berechnen. Dies betrifft insbesondere vorhandene Tiefenlinien und Erosionsrillen, in denen das kumulative Einzugsgebiet einer Rasterzelle sehr groß ist.

Die höheren L-Faktoren bewirken die Simulation größerer potenzieller Bodenabträge und Sedimenttransportfrachten. Durch die verbesserte Ausweisung der Durchgängigkeit von Abflussbahnen kommt es zu einer Ausweitung potenziell erosionsgefährdeter Flächen.

Die für die ABAG-Modellierung geltende Verbesserung der Darstellung der Erosionsparameter kann gleichermaßen auf die Erosion 3D-Ergebnisse übertragen werden.

Bei der Berechnung der Abtragsraten wurden gegenüber ABAG-Modellierung im Mittel gegenläufige Tendenzen errechnet.

Die Anwendung von Erosion 3D auf das gefilterte DGM2 führt im Mittel zur Ausweisung geringerer Raten der Nettoerosion und Abtragsbilanz in beiden Testgebieten bei kaum veränderten Abflussverhältnissen.

Ursachen für rückläufige Erosionsraten kann nur anhand weiterführender Sensitivitätsanalysen mittels Erosion 3D analysiert werden. Möglicherweise wirken sich die nicht gefilterten Bearbeitungs- und Vegetationsspuren sowie der Ausgleich kleinräumiger Reliefunterschiede durch Erosion und Deposition stärker auf die Modellbildung in Erosion 3D (erhöhte Abflussund Erosionskonzentration in Linienstrukturen) als in den ABAG-Modellansätzen aus.

Bei der Bewertung von Modellergebnissen zur Bodenerosion ist unbedingt auf die verwendete Bearbeitungsvariante eines DGM hinzuweisen, um die Vergleichbarkeit mit anderen Ergebnissen ständig gewährleisten zu können.

## <span id="page-47-1"></span>4.6 Bewertung der gefilterten DGM2-Varianten nach Generierung eines konsistenten Abflusses

Neben der Aufbereitung des DGM2 durch Anwendung eines Lee-Filters wurde in einer zweiten Bearbeitungsstufe ein konsistenter Abfluss im DGM generiert, indem kleinere Sättel 'durchstochen' wurden (vgl. [Kap. 3.3](#page-20-0)). Die Bereinigung erfolgte nur lokal, zumeist im Bereich der Tiefenlinien.

Die Auswirkungen auf die Bodenerosion und Abflussbildung wird nachfolgend anhand ausgewählter Parameter dargestellt. Gleichfalls wurde bei der Darstellung der Ergebnisse der statistischen Auswertung auf die ackerbaulich genutzten Flächen orientiert. Grundsätzlich ließen sich für alle Nutzungstypen vergleichbare Tendenzen erkennen.

#### <span id="page-47-2"></span>**4.6.1 Ergebnisse der ABAG-Modellierung**

[Abbildung 36](#page-47-0) und [38](#page-48-0) zeigen für den L-Faktor und die abgeleitete Sedimentfracht den Unterschied zwischen dem gefiltertem DGM2 mit konsistentem Abfluss (jeweils rechts) und dem DGM2, auf das nur der Lee-Filter angewendet wurde (jeweils links). Grundsätzlich kommt es zu einer Erhöhung des L-Faktors aufgrund der Vergrößerung des Einzugsgebietes. Daraus resultiert ein Anstieg des potenziellen Bodenabtrages in den betroffenen Bereichen, welcher vor allem in den Tiefenlinien zu einem Anstieg der Sedimenttransportfracht führt (Abb. 38). Dadurch nimmt der Flächenanteil der oberen Klassenbereiche bei beiden Parametern zu ([Abb. 37](#page-48-0) und [39](#page-48-0)). Große Teile des Betrachtungsraumes sind hingegen von dieser Aufbereitungsvariante nicht betroffen. In Ausnahmefällen wurden auch geringere L-Faktoren berechnet, wenn durch die Beseitigung der Sättel Fließwege 'geöffnet' werden und vormals 'umgelenkte' Abflussbahnen nicht mehr dem Sedimenttransport dienen.

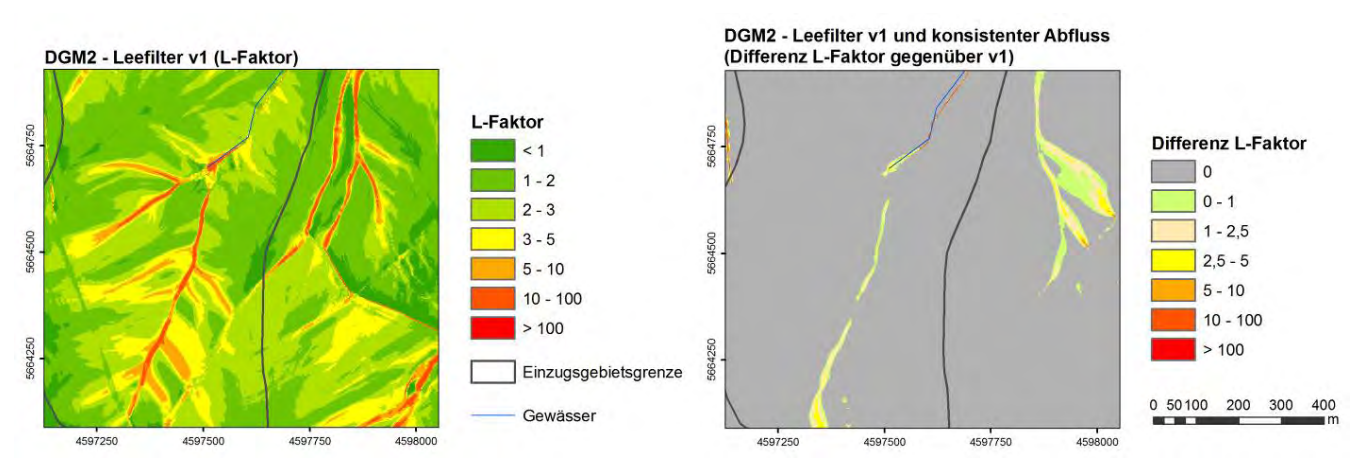

<span id="page-47-3"></span>**Abbildung 36: Darstellung der L-Faktoren der DGM-Varianten nach Generierung eines konsistenten Abflusses im Testgebiet Lugabach** 

<span id="page-48-0"></span>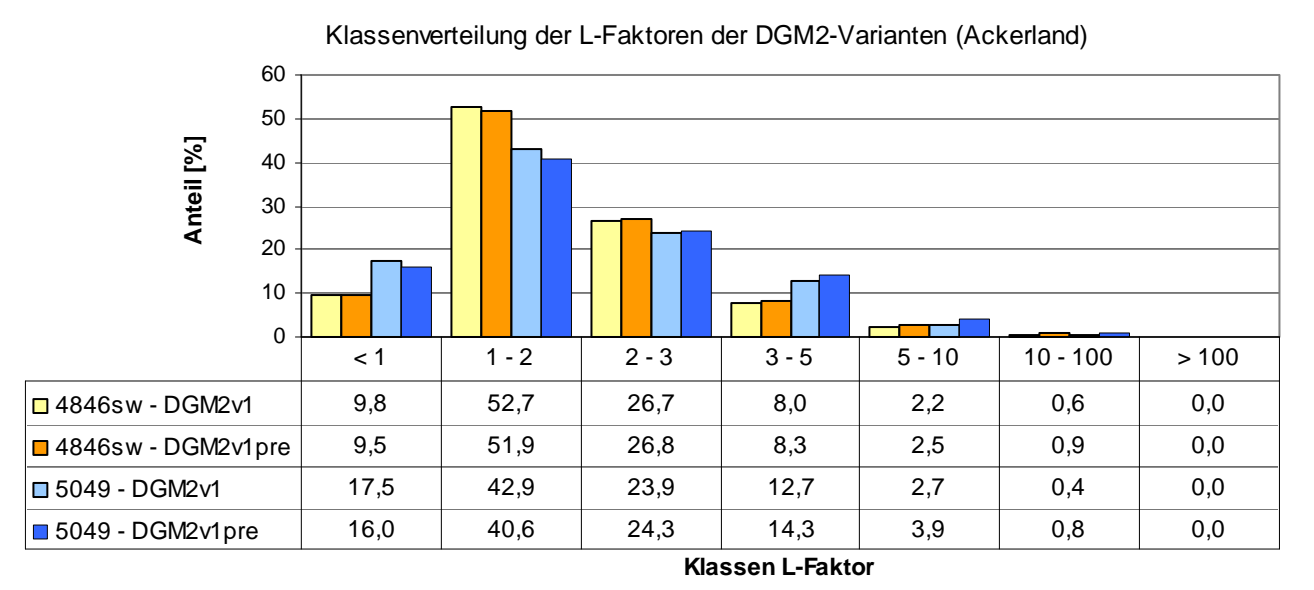

<span id="page-48-1"></span>**Abbildung 37: Klassenverteilung der L-Faktoren der DGM-Varianten nach Generierung eines konsistenten Abflusses in den Testgebieten** 

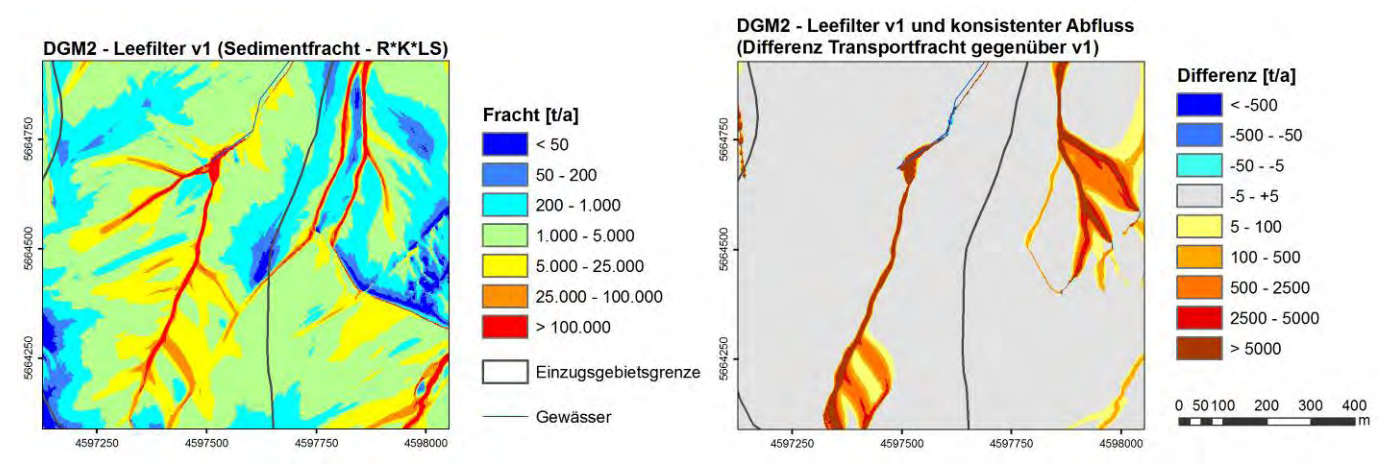

<span id="page-48-2"></span>**Abbildung 38: Darstellung der Sedimentfrachten der DGM-Varianten nach Generierung eines konsistenten Abflusses im Testgebiet Lugabach** 

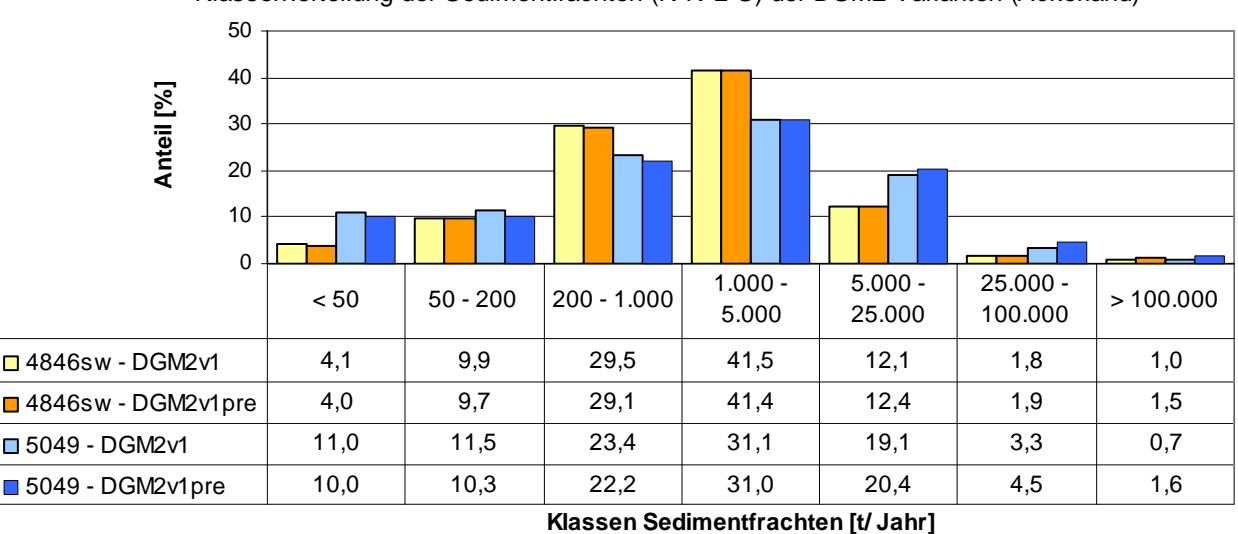

Klassenverteilung der Sedimentfrachten (R\*K\*L\*S) der DGM2-Varianten (Ackerland)

<span id="page-48-3"></span>**Abbildung 39: Klassenverteilung der Sedimentfrachten der DGM-Varianten nach Generierung eines konsistenten Abflusses in den Testgebieten** 

<span id="page-49-0"></span>Bei den in den [Tabellen 15](#page-49-0) und [16](#page-49-0) aufgeführten statistischen Kennwerten zeigen vor allem die berechneten Maximalwerte in beiden Testgebieten unplausibel hohe L-Faktoren und Transportfrachten, welche ausschließlich in den Tiefenlinien auftreten. Eine Vergleichsberechnung mit dem nicht aufbereiteten DGM20 erbrachte maximale L-Faktoren von 25 (Testgebiet 4846SW) und von 35 (Testgebiet 5049). Die Ursache liegt im Berechnungsalgorithmus begründet, der das spezifische Einzugsgebiet und die (durchflossene) Rasterzellenweite berücksichtigt (vgl. [Abb. 12](#page-23-0)). Durch die geringere Rasterzellenweite und die Erzeugung konsistenter Abflüsse konzentriert sich der Oberflächenabfluss bzw. die Generierung eines spezifischen Einzugsgebietes auf deutlich schmalere Abflussbahnen, was zu einem Anstieg des L-Faktors in den betroffenen Rasterzellen führt. Hierbei ist grundsätzlich die Frage nach Möglichkeiten und Grenzen zur Ableitung der erosiven Hanglänge zu stellen, die sich aus den verbesserten Möglichkeiten räumlich hoch auflösender DGM ergeben.

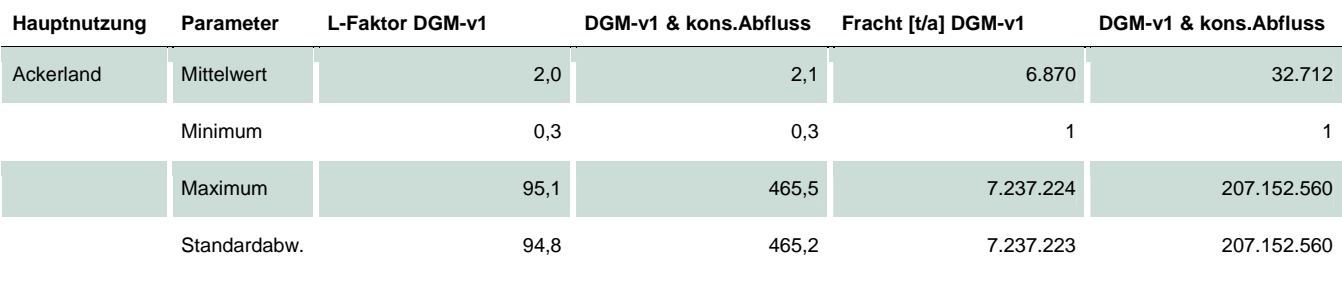

#### <span id="page-49-2"></span>**Tabelle 15: Statistische Kennwerte ausgewählter ABAG-Parameter der DGM-Varianten – Testgebiet 4848SW**

<span id="page-49-3"></span>**Tabelle 16: Statistische Kennwerte ausgewählter ABAG-Parameter der DGM-Varianten – Testgebiet 5049** 

| Hauptnutzung | Parameter         | L-Faktor DGM-v1 | DGM-v1 & kons. Abfluss | Fracht [t/a] DGM-v1 | DGM-v1 & kons. Abfluss |
|--------------|-------------------|-----------------|------------------------|---------------------|------------------------|
| Ackerland    | <b>Mittelwert</b> | 2,0             | 2,3                    | 6.519               | 28.317                 |
|              | Minimum           | 0,3             | 0,3                    |                     |                        |
|              | <b>Maximum</b>    | 80,5            | 561,4                  | 11.905.263          | 350.432.512            |
|              | Standardabw.      | 1,5             | 3,3                    | 49.500              | 1.063.203              |

#### <span id="page-49-1"></span>**4.6.2 Ergebnisse der Erosion 3D-Modellierung**

Die Ergebnisse der Erosion 3D-Modellierung bestätigen im Wesentlichen den mittels ABAG berechneten Anstieg der Bodenerosion bei Erzeugung eines konsistenten Abflusses. Allerdings sind die Veränderungen der Nettoerosion ([Abb. 41](#page-50-0) und [42\)](#page-51-0) und des spezifischen Abflusses [\(Abb. 43](#page-51-0) und [44\)](#page-52-0) in ihrem räumlichen Ausmaß geringer ausgeprägt. Dies spiegelt sich in den vergleichsweise geringen Änderungen der Klassenverteilung wider.

<span id="page-50-0"></span>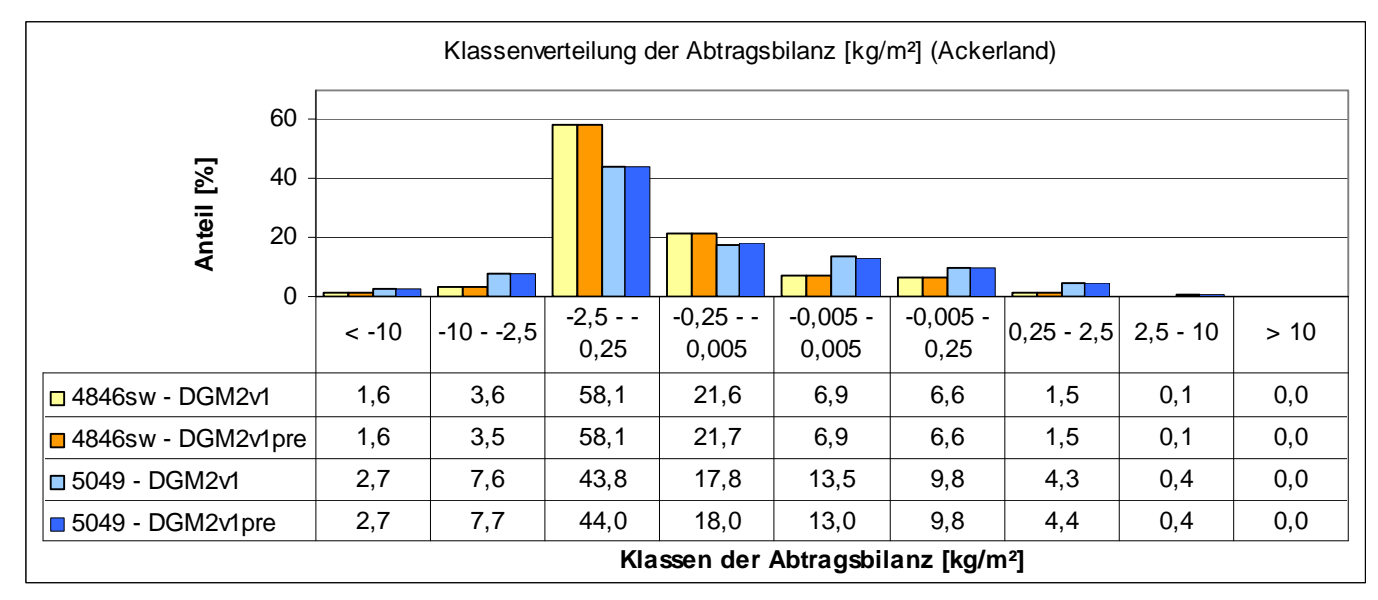

<span id="page-50-1"></span>**Abbildung 40: Klassenverteilung der Abtragsbilanz (Erosion 3D) der DGM-Varianten nach Generierung eines konsistenten Abflusses in den Testgebieten** 

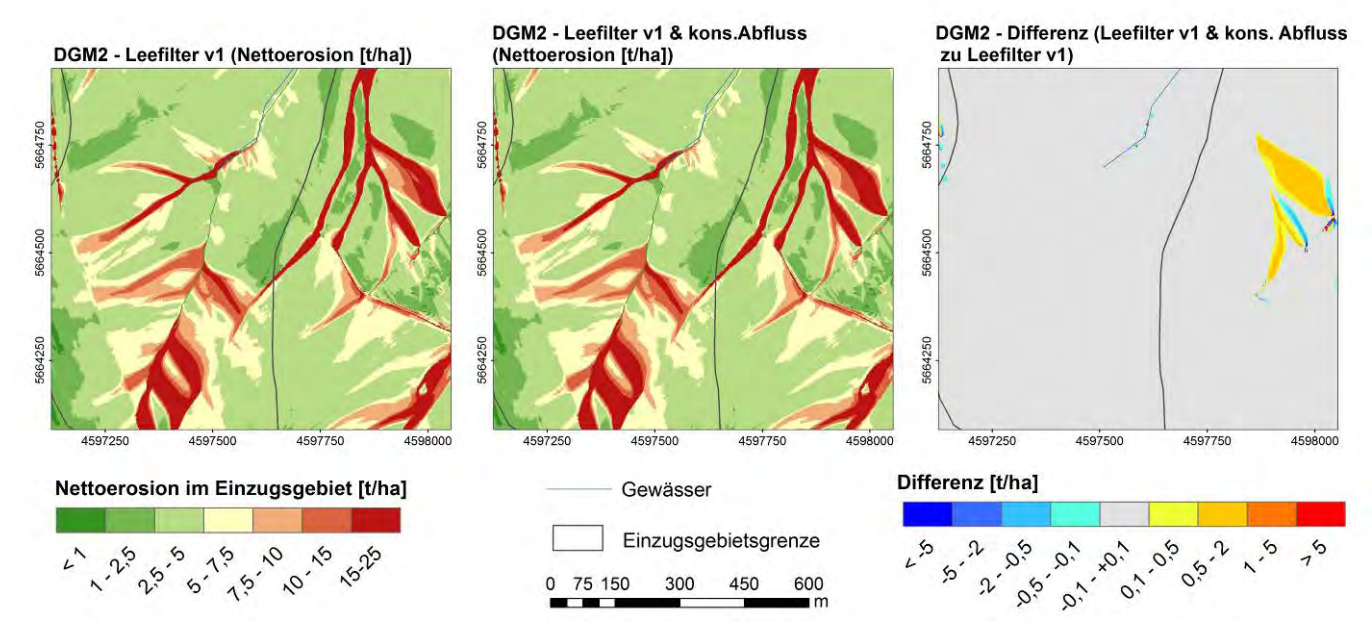

<span id="page-50-2"></span>**Abbildung 41: Darstellung der Nettoerosion (Erosion 3D) der DGM-Varianten nach Generierung eines konsistenten Abflusses im Testgebiet Lugabach** 

<span id="page-51-0"></span>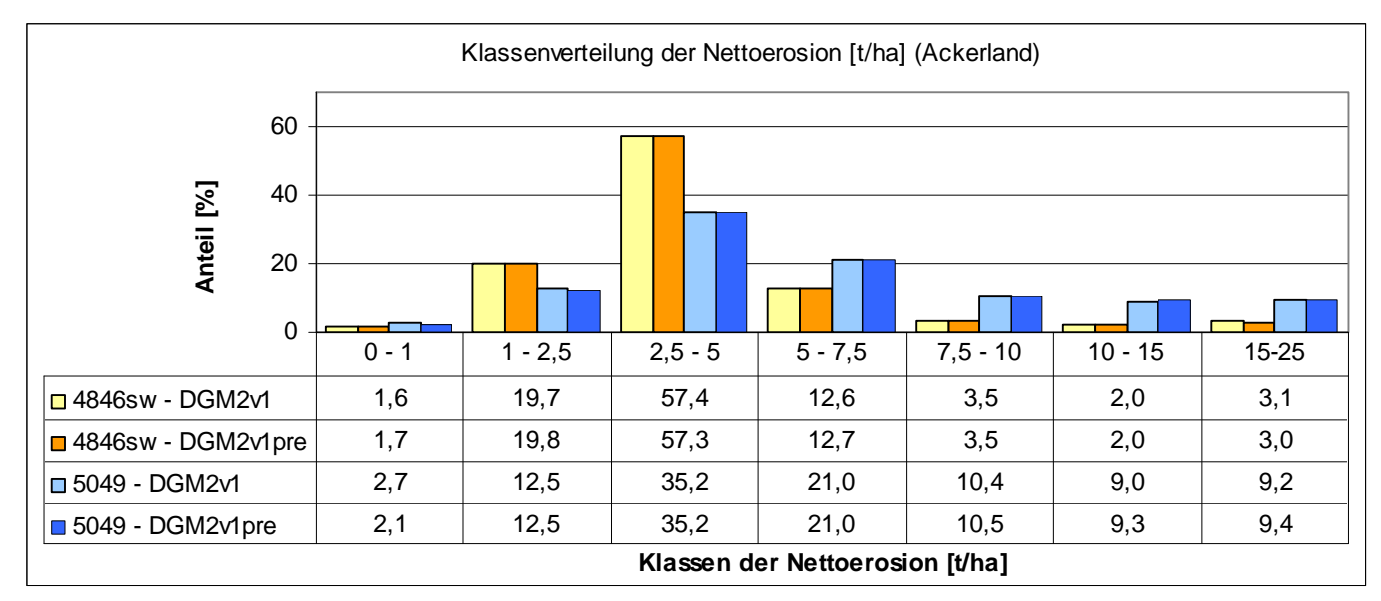

<span id="page-51-1"></span>**Abbildung 42: Klassenverteilung der Nettoerosion (Erosion 3D) der DGM-Varianten nach Generierung eines konsistenten Abflusses in den Testgebieten** 

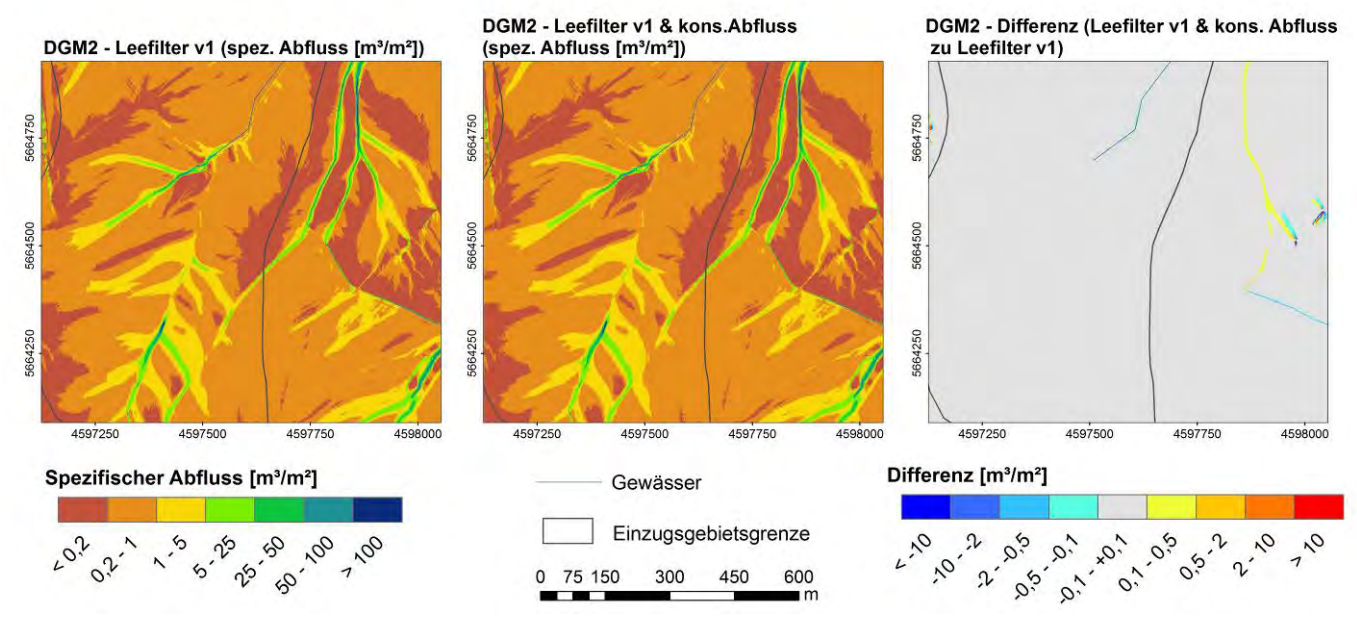

<span id="page-51-2"></span>**Abbildung 43: Darstellung des spezifischen Abflusses (Erosion 3D) der DGM-Varianten nach Generierung eines konsistenten Abflusses im Testgebiet Lugabach** 

<span id="page-52-0"></span>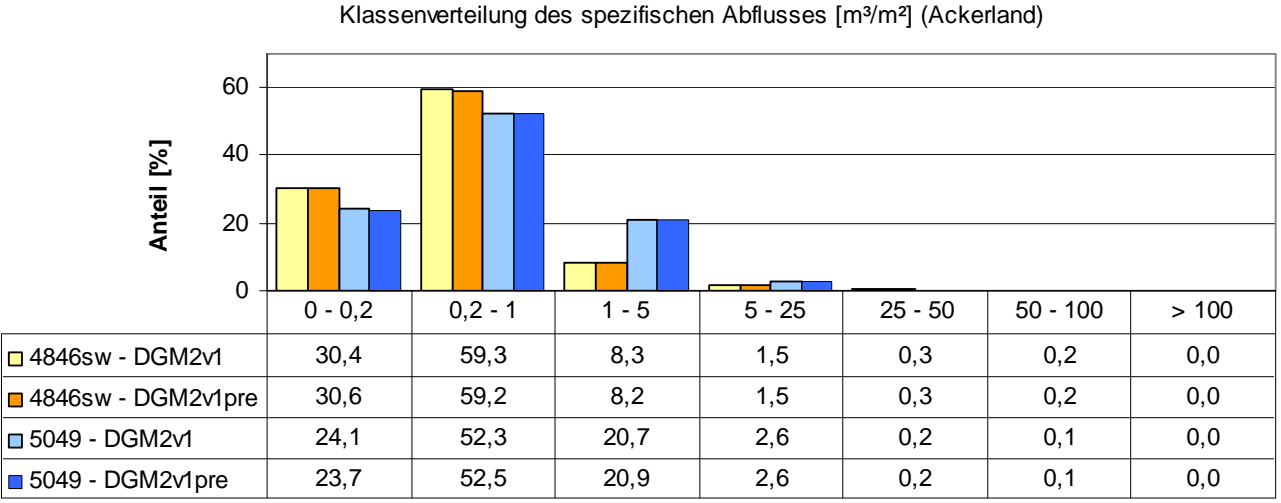

**Klassen des spezifischen Abflusses [m³/m²]**

#### <span id="page-52-1"></span>**Abbildung 44: Klassenverteilung des spezifischen Abflusses (Erosion 3D) der DGM-Varianten nach Generierung eines konsistenten Abflusses in den Testgebieten**

Wie auch bei den ABAG-Ergebnissen werden die Unterschiede in den Extrembereichen deutlich. Hier nimmt die Abtragsbilanz deutlich ab (das heißt, der Erosionsanteil erhöht sich; [Tab. 17](#page-52-0) und [18](#page-52-0)). Die Ursache ist mit der für den L-Faktor vergleichbar. Durch die geringere Rasterzellenweite und die Erzeugung konsistenter Abflüsse konzentriert sich der Oberflächenabfluss auf geringere Durchflussweiten. Für diese Bereiche werden in einzelnen Rasterzellen ausgesprochen hohe Erosionswerte berechnet (vgl. Extremwerte der [Tab. 17](#page-52-0) und [18\)](#page-52-0), die in ihrer Höhe zwar unrealistisch sind, jedoch sehr gut die besonders hohe Erosionsgefährdung widerspiegeln.

| Hauptnutzung | Parameter         | Abtragsbilanz<br>DGM-v1 | [kg/m <sup>2</sup> ]<br>DGM-v1pre | <b>Nettoerosion</b><br>DGM-v1 | [t/ha]<br>DGM-v1pre | Spez. Abfluss<br>DGM-v1 | $\mathrm{[m^3/m^2]}$<br>DGM-v1pre |
|--------------|-------------------|-------------------------|-----------------------------------|-------------------------------|---------------------|-------------------------|-----------------------------------|
| Ackerland    | <b>Mittelwert</b> | $-1,6$                  | $-1,6$                            | 4,4                           | 4,4                 | 0,9                     | 0,9                               |
|              | Minimum           | $-2.836.0$              | $-5.324,4$                        | 0,0                           | 0,0                 | 0,0                     | 0,0                               |
|              | Maximum           | 94,3                    | 523,3                             | 24,6                          | 24,6                | 297,6                   | 291,0                             |
|              | Standardabw.      | 15,7                    | 16,3                              | 3,7                           | 3,6                 | 5,1                     | 4,9                               |

<span id="page-52-2"></span>**Tabelle 17: Statistische Kennwerte ausgewählter Erosion 3D-Parameter der DGM-Varianten – Testgebiet 4848SW** 

#### <span id="page-52-3"></span>**Tabelle 18: Statistische Kennwerte ausgewählter Erosion 3D-Parameter der DGM-Varianten – Testgebiet 5049**

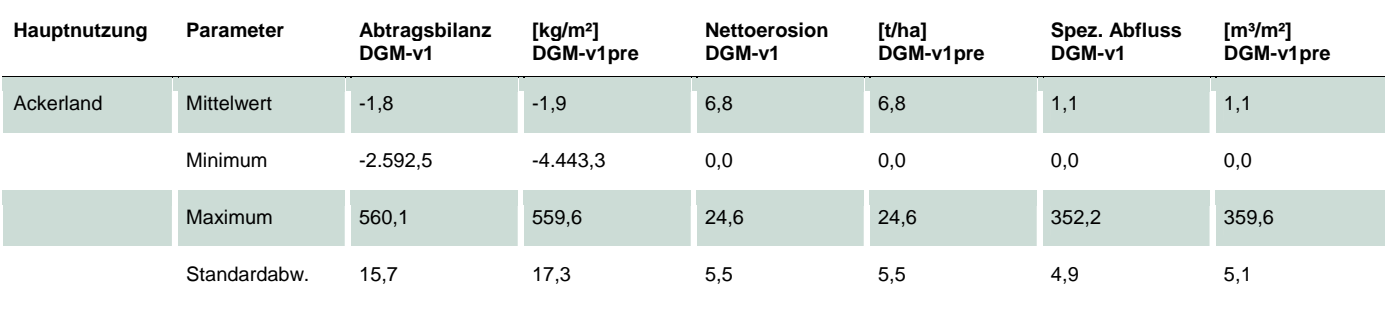

#### <span id="page-53-1"></span><span id="page-53-0"></span>**4.6.3 Schlussfolgerungen zu den Modellergebnissen nach Generierung eines konsistenten Abflusses**

Aus den Ergebnissen der Modellierung und ihrer statistischen und visuellen Auswertung lassen sich für beide Modellansätze drei weitere Aspekte ableiten, die bei der Anwendung der DGM zu berücksichtigen sind:

- Die oben dargestellten Beispielberechnungen zum Bodenabtrag je m<sup>2</sup> zeigten, dass sich durch die Verwendung eines aufbereiteten DGM mit einer Rasterzellenweite von 2 m plausible Mittelwerte und Flächenverteilungen darstellen lassen. Für die extremen (lokalen) Standorte sind die bisher vorliegenden Berechnungsalgorithmen der ABAG und in Erosion 3D aber offenbar nicht ausgelegt, da die Validierung der Erosionsmodellansätze zumeist nicht für lokal auftretende extreme Hangneigungen, sondern vielmehr für "normale" Neigungen" eines Hanges erfolgte. Obwohl davon nur ein sehr geringer Teil der Rasterzellen betroffen ist, kann dieser aufgrund der außerordentlich hohen Beträge die Bildung flächendifferenzierter Mittelwerte beeinflussen.
- Mithilfe der Generierung eines konsistenten Abflusses werden durchgängige Abflussbahnen erzeugt, was zu einer verbesserten Wiedergabe der hydrologischen Eigenschaften eines Gebiets führt (vgl. [Abb. 45,](#page-53-0) unten). Durch den 'Satteldurchstich' werden allerdings auch lokal die Neigungsverhältnisse verändert. Orange und rot markierte Rasterzellen in [Abb. 45](#page-53-0) (oben rechts) weisen gegenüber der nur gefilterten DGM-Variante eine Erhöhung der Hangneigung um über 2 % auf. Dadurch können die Bewertung des Gefälles an den Tiefenlinien beeinträchtigt und zumeist höhere als die natürlichen Hangneigungen ausgewiesen werden. Dennoch ist diese Methode einem "Auffüllen" der Senken vorzuziehen, da beim "Auffüllen" sämtliche Reliefinformationen innerhalb der Senke verloren gehen. Insofern muss bei der Auswahl der Aufbereitungsvariante zunächst der priorisierte Anwendungsbezug (Abfluss, Hangneigung) definiert werden, um Defizite bei der Bewertung der Ergebnisse zu minimieren.

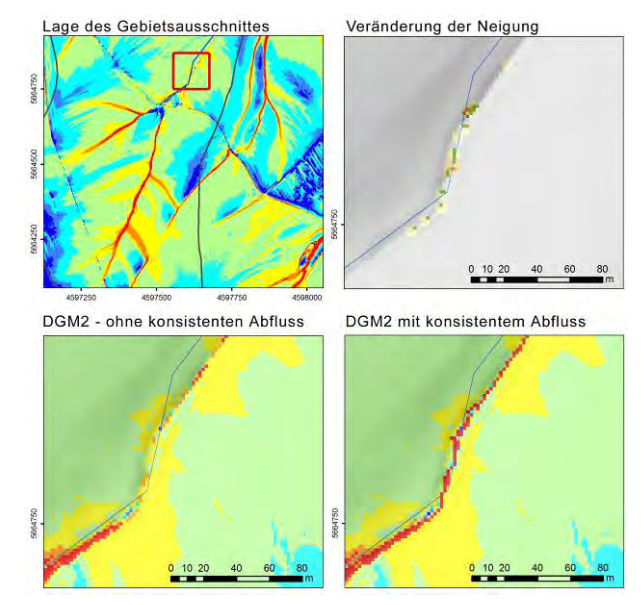

<span id="page-53-2"></span>**Abbildung 45: Beeinflussung der Neigungsverhältnisse durch Generierung eines konsistenten Abflusses** 

Die hohe räumliche Auflösung des aufbereiteten DGM2 ermöglicht gegenüber dem bisher vorliegenden DGM20 eine deutlich verbesserte Ausweisung erosiver Abflussbahnen und der in [Abb. 46](#page-54-0) dargestellten Sedimentfrachten. Hierdurch lassen sich Fließwege und Hotspots möglicher Off-Site-Schäden identifizieren. Die Transportpfade orientieren sich allerdings nicht nur am Relief, sondern auch an anthropogenen Strukturen wie Feld- oder Straßengräben [\(Abb. 46](#page-54-0), links), die künstliche Strukturen wie Durchlässe oder Verrohrungen aufweisen können. Daraus ergeben sich neue Anforderungen an die Verwendung der DGM: Aufgrund der mittlerweile sehr hohen Genauigkeit der DGM ist es erforderlich, Durchlässe oder ähnliche Abfluss steuernde Elemente zu erfassen, um (maßstabsbedingt) mögliche Transportpfade den Bedingungen vor Ort anpassen zu können. Diese Frage stellte sich beim DGM20 bisher nicht. Insofern erhält die genaue Gebietskenntnis eine verstärkte Bedeutung, da Abfluss- und Erosionsbahnen sehr genau dargestellt werden können, reliefunabhängige Elemente diese aber umso stärker beeinflussen.

<span id="page-54-0"></span>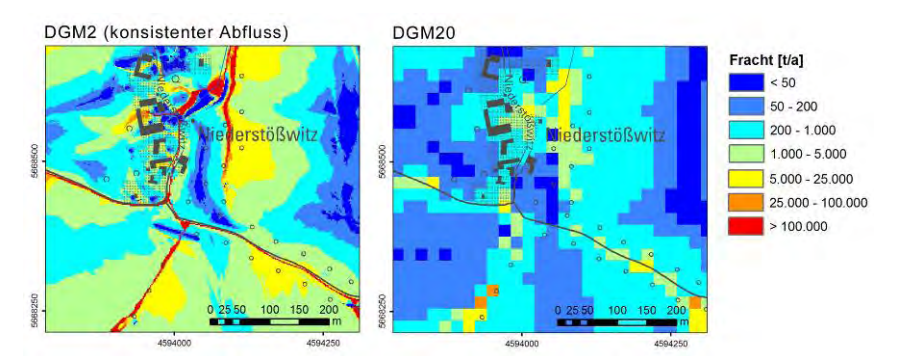

<span id="page-54-1"></span>**Abbildung 46: Beeinflussung der Neigungsverhältnisse durch Generierung eines konsistenten Abflusses** 

Aus den Modellanwendungen lassen sich für die Generierung eines konsistenten Abflusses (nach Filterung) folgende Schlussfolgerungen ableiten:

- Die Generierung eines konsistenten Abflusses führt zur verbesserten Wiedergabe der hydrologischen Gebietseigenschaften und zur Ausweisung größerer Einzugsgebiete, was für die ABAG gleichbedeutend mit höheren L-Faktoren, potenziellen Bodenabträgen und Sedimentfrachten ist. Der Einfluss auf die Klassenbildung von Erosionsparametern ist vergleichsweise gering, da die Schwerpunkte in den Tiefenlinien konzentriert sind. Auch die mit Erosion 3D ermittelten Abtragswerte sind gegenüber der Filtervariante leicht erhöht.
- Gegenüber den mittleren Werten ist der Einfluss auf die Maximalwerte deutlich größer. Für Rasterzellen mit einem großen Einzugsgebiet werden mit beiden Modellen Bodenabtragswerte errechnet, deren Größenordnung unrealistisch ist. Hier werden Defizite und Grenzen in den bisher vorliegenden Berechnungsalgorithmen der Modelle deutlich.
- Der zur Abflussgenerierung erforderlich ,Durchstich von Sätteln' beeinflusst lokal die Neigungsverhältnisse, was bei der Bewertung der Hangneigung an den betroffenen Flächen zu berücksichtigen ist. Ebenfalls zu beachten ist, dass der Durchstich auch an Straßen erfolgt, unabhängig davon, ob grundsätzlich die Möglichkeit des Überströmens besteht.
- Ob die Verwendung eines DGM mit generiertem konsistenten Abfluss zu bevorzugen ist, hängt maßgeblich von der zu untersuchenden Fragestellung ab. Steht die Wiedergabe des Abflussverhaltens oder die Bewertung von Off-Site-Problemen in einem Einzugsgebiet im Vordergrund, so ist diese Variante gut geeignet, da Fließwege und Gewässernetz realistischer abgebildet werden. Für Erosionsbewertungen, welche das Einzugsgebiet der Rasterzelle bzw. die erosive Hanglänge nicht einbeziehen, ist nur die Verwendung eines gefilterten DGM zu bevorzugen. Dies gilt vor allem für den potenziellen Bodenabtrag nach ABAG (On-site-Bewertung) durch Verknüpfung der Faktoren ,R', ,K', und ,S'.
- Die Verwendung der DGM ist durch Einbeziehung anthropogener Objekte, wie Durchlässe oder Verrohrungen entlang von Grabenstrukturen, zu untersetzen, da diese maßgeblich die mittels DGM ausgewiesenen Fließwege in einem vergleichbaren Maßstabsbereich beeinflussen können.
- Aus den aufbereiteten DGM ergeben sich Möglichkeiten zur Anwendung für weiterführende Fragestellungen. So ließe sich durch die Erzeugung des konsistenten Abflusses das gegenwärtig vorliegende Gewässernetz für Sachsen hinsichtlich seiner Lagegenauigkeit und der Ausweisung von Teileinzugsgebieten deutlich verbessern. Dass diesbezüglich Verbesserungsbedarf besteht, zeigt [Abb. 47](#page-54-0) für das Einzugsgebiet des Lugabaches. Im Gegensatz zum ausgewiesenen Teileinzugsgebiet (graue Linie) folgt der Oberflächenabfluss einer in das Gelände eingetieften Abflussbahn ins benachbarte Teileinzugsgebiet.

<span id="page-54-2"></span>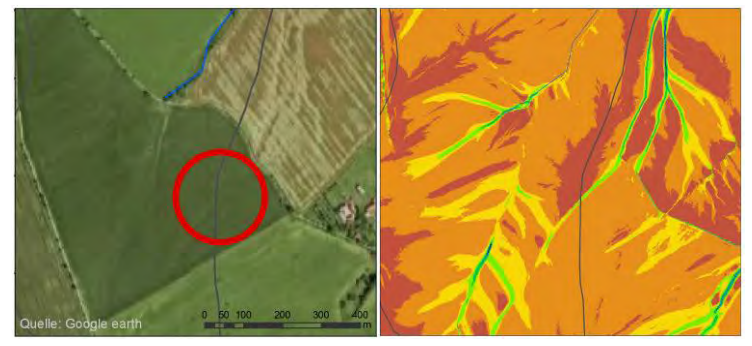

**Abbildung 47: Ausgewiesene und reale Einzugsgebietsgrenzen** 

## <span id="page-55-1"></span><span id="page-55-0"></span>4.7 Bewertung des generalisierten DGM5

Durch Anwendung einer Bi-spline-Methode erfolgte das Resampling des DGM2 auf eine Rasterweite von 5 m (vgl. [Kap. 3.4](#page-20-0)). Die nachfolgende Bewertung der DGM-Varianten wurde für die gefilterten DGM ohne erzeugten konsistenten Abfluss vorgenommen. Der DGM2- bzw. DGM5-Variante wurde zum Vergleich das Modellierungsergebnis für das bisher für Sachsen vorliegende DGM20 gegenübergestellt.

#### <span id="page-55-2"></span>**4.7.1 Ergebnisse der ABAG-Modellierung**

Im Gegensatz zum DGM 20 [\(Abb. 48,](#page-55-0) links) lassen sich für den Betrachtungsraum im Einzugsgebiet des Lugabaches, mit Ausnahme einer geringen Nivellierung der Reliefunterschiede, kaum Unterschiede zwischen den S-Faktoren des DGM2 und des DGM5 erkennen. Dies spiegelt sich für beide Testgebiete auch in den statistischen Kennwerten ([Tab. 19](#page-59-0) und [20\)](#page-60-0) sowie in der Klassenverteilung wider [\(Abb. 49](#page-55-0)), für die ein geringfügig höherer Flächenanteil der hohen Wertebereiche des S-Faktors für das DGM2 ermittelt werden konnte. Grundsätzlich kann davon ausgegangen werden, dass durch die Geländenivellierung das DGM5 gegenüber dem DGM2 in Gebieten mit großen Hangneigungen und kleinräumigen Reliefunterschieden in größerem Maße geringere Neigungen und somit auch S-Faktoren aufweist als in weniger reliefiertem Gelände.

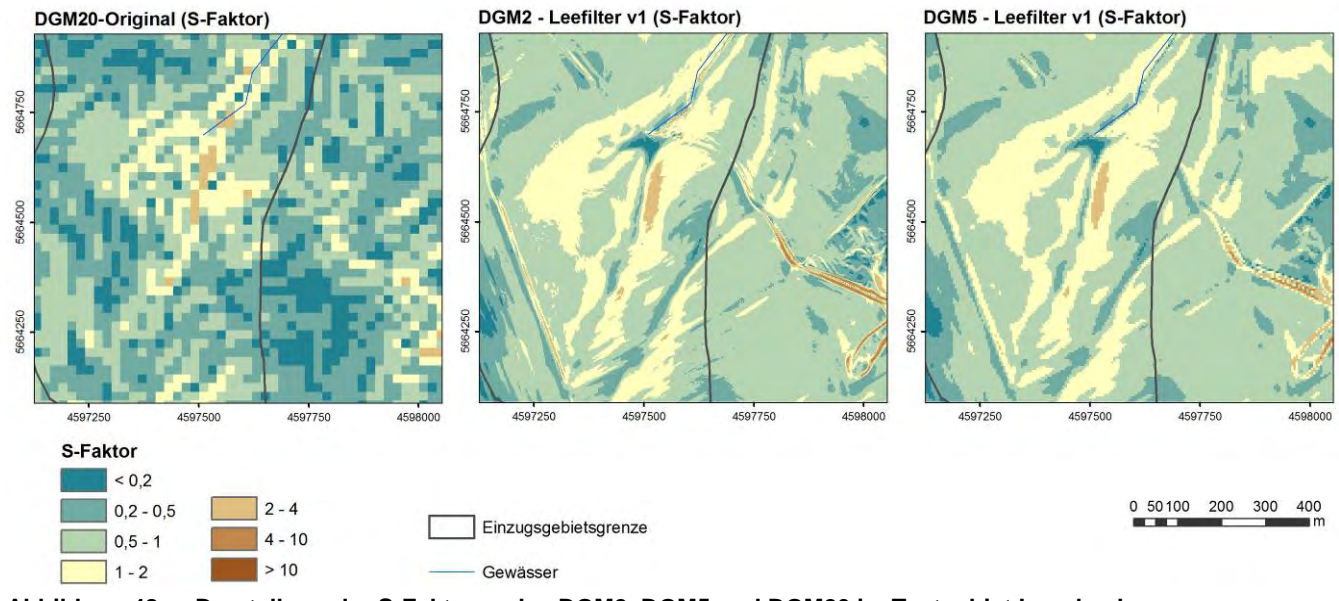

<span id="page-55-3"></span>**Abbildung 48: Darstellung der S-Faktoren des DGM2, DGM5 und DGM20 im Testgebiet Lugabach** 

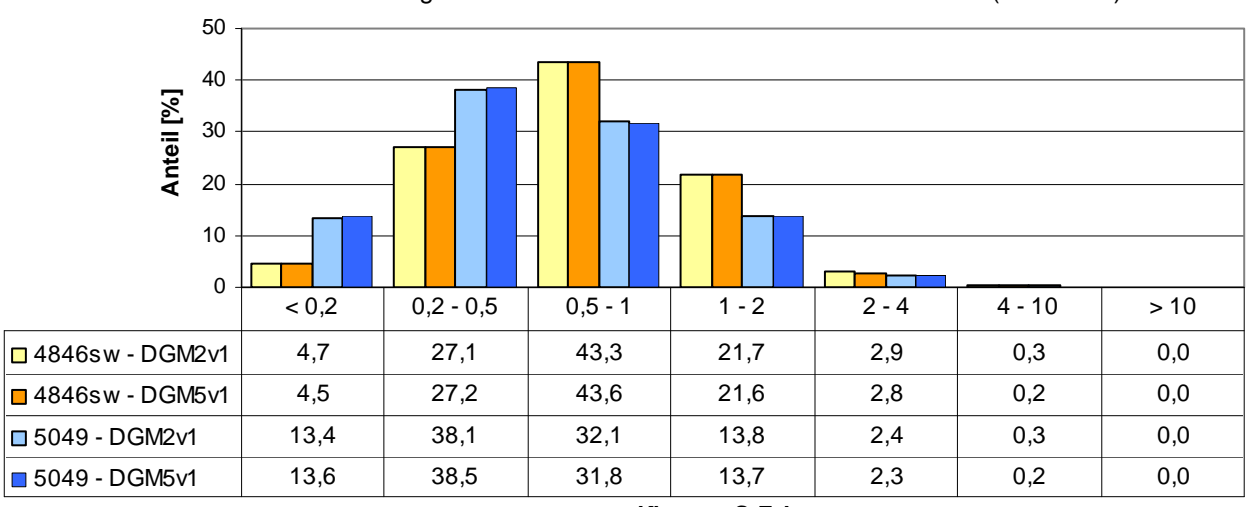

Klassenverteilung der S-Faktoren der DGM2 und DGM5-Varianten (Ackerland)

**Klassen S-Faktor**

<span id="page-55-4"></span>**Abbildung 49: Klassenverteilung der S-Faktoren des DGM2 und DGM5 in den Testgebieten** 

<span id="page-56-0"></span>Im Gegensatz zu den relativ geringen Unterschieden bei der Hangneigung und den S-Faktoren weist das DGM5 gegenüber dem DGM2 im Mittel die höheren L-Faktoren für Ackerland auf (+ 10 % bzw. +15 % in den Testgebieten, vgl. [Tab. 19](#page-59-0) und [20](#page-60-0)). Der Anteil der L-Faktor-Klassen > 2 nimmt ebenfalls zu [\(Abb. 51\)](#page-56-0). Bestätigt wird der Anstieg durch den visuellen Vergleich beider Varianten ([Abb. 50\)](#page-56-0). Hier nehmen vor allem Flächen mit einem L-Faktor > 5 einen größeren Anteil im DGM5 ein. Gleichfalls werden Abflussbahnen breiter dargestellt. Gegenüber dem DGM20 weisen beide Varianten eine deutliche Verbesserung der räumlich differenzierten L-Faktor-Darstellung auf. Die Unterschiede bei den L-Faktoren führen (mit geringerem Ausmaß) zu durchschnittlich höheren potenziellen Bodenabträgen für die DGM5-Variante ([Abb. 52](#page-57-0) und [53,](#page-57-0) [Tab. 19](#page-59-0)  und [20\)](#page-60-0). Ebenfalls wird für beide Parameter auch deutlich, dass vom DGM5 zum DGM2 die Mittelwerte zwar abnehmen, die Maximalwerte hingegen deutlich ansteigen. Die Ursache für die im Mittel geringeren Abtragswerte des DGM2 liegt in seiner Rasterweite begründet. Aufgrund der besseren Raumauflösung werden Abflussbahnen und Tiefenlinien räumlich genauer, aber auch weniger ausgedehnt ausgewiesen als im DGM5. Das kumulativ ausgewiesene spezifische Einzugsgebiet – und somit auch L-Faktor, Bodenabtrag und Sedimenttransportfracht [\(Abb. 54](#page-58-0)) – konzentrieren sich auf Rasterzellen mit einer geringeren Flächengröße (4 m² gegenüber 25 m²). Dies führt zum einen dazu, dass in diesen Bereichen die Maximalwerte ansteigen, da der gleiche 'Abfluss' durch einen geringeren Zellquerschnitt erfolgt. Zusätzlich weisen Rasterzellen in Nachbarschaft zu einer Abflussbahn, die im DGM5 noch Teil einer solchen waren, deutlich geringere erosive Hanglängen und somit auch Bodenabträge auf. Im Gebietsdurchschnitt führt die räumlich höhere Abflusskonzentration zu geringeren Werten im DGM2.

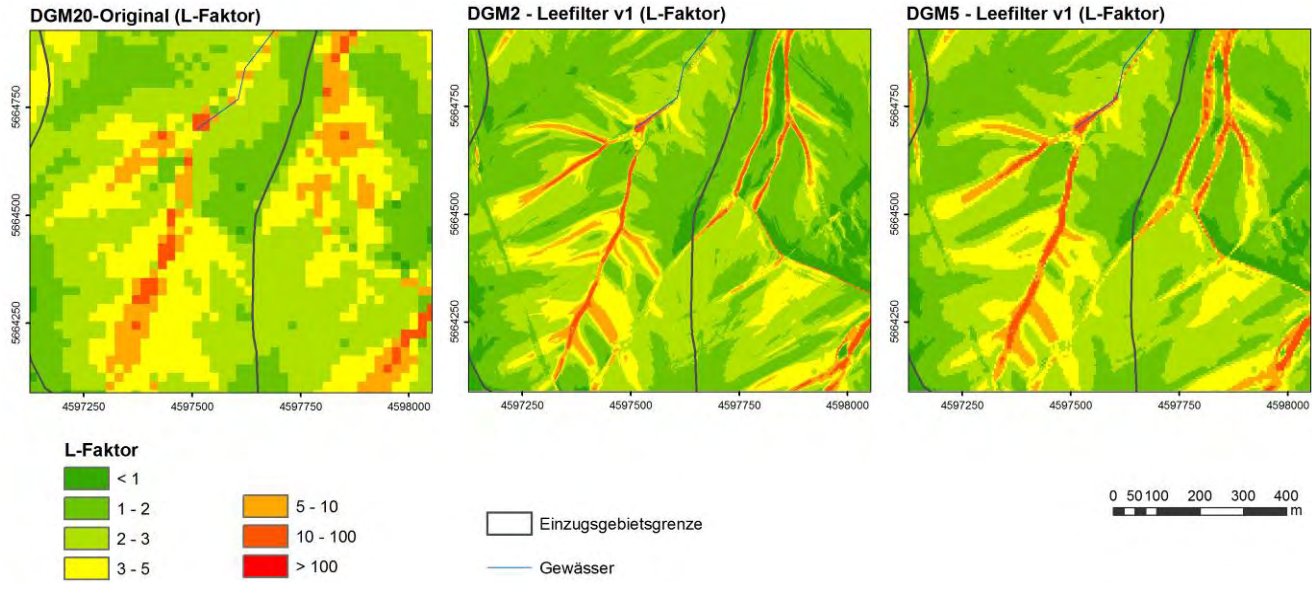

<span id="page-56-1"></span>**Abbildung 50: Darstellung der L-Faktoren des DGM2, DGM5 und DGM20 im Testgebiet Lugabach** 

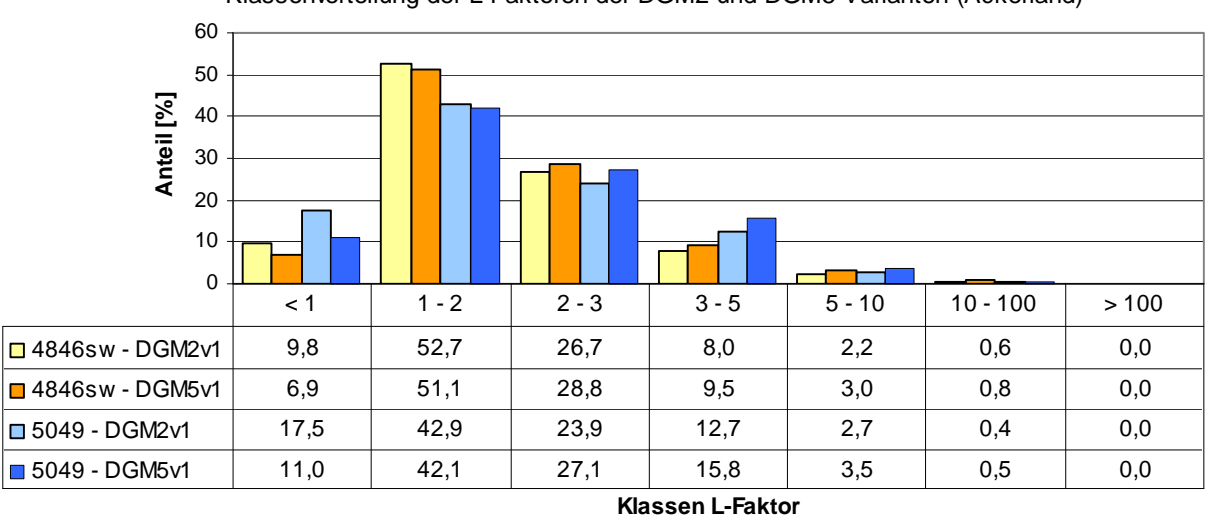

Klassenverteilung der L-Faktoren der DGM2 und DGM5-Varianten (Ackerland)

<span id="page-56-2"></span>**Abbildung 51: Klassenverteilung der L-Faktoren des DGM2 und DGM5 in den Testgebieten** 

<span id="page-57-0"></span>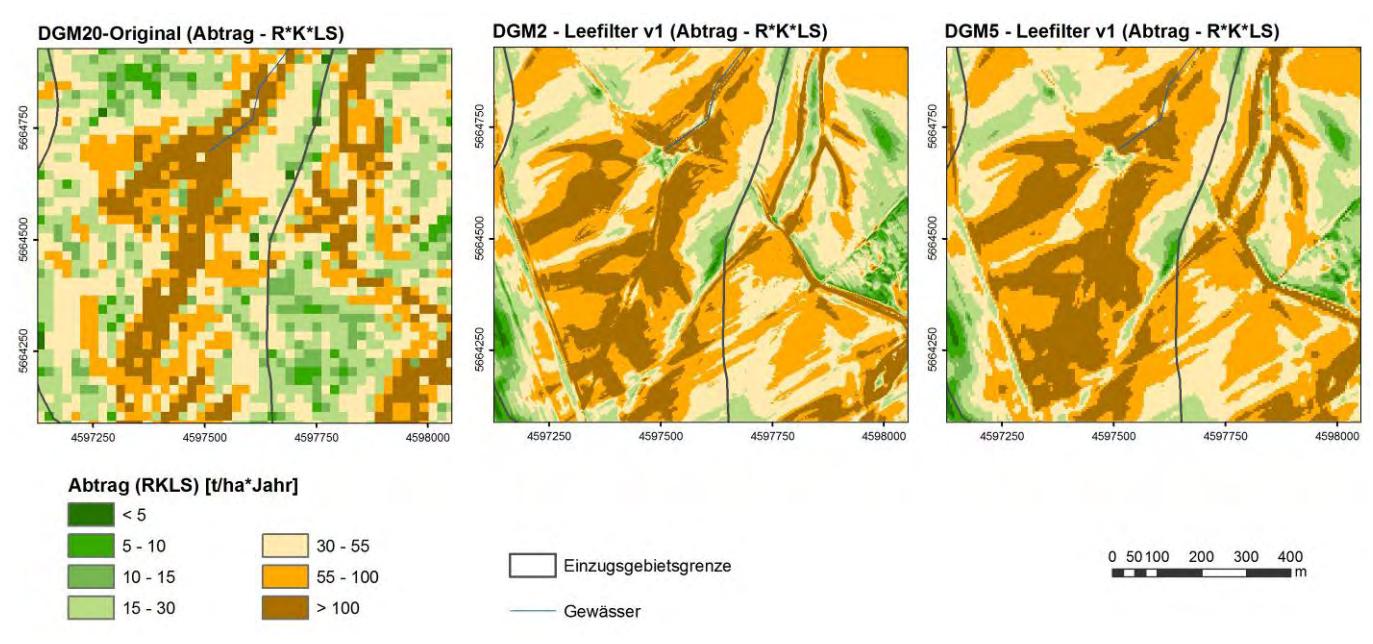

<span id="page-57-1"></span>**Abbildung 52: Darstellung des potenziellen Bodenabtrages (RxKxLxS) des DGM2, DGM5 und DGM20 im Testgebiet Lugabach** 

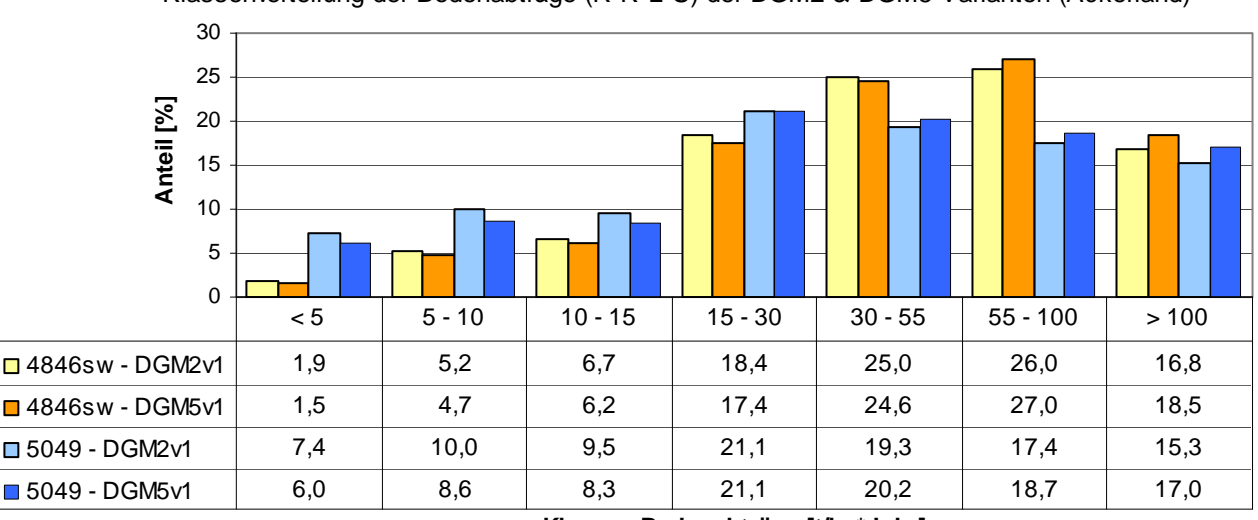

Klassenverteilung der Bodenabträge (R\*K\*L\*S) der DGM2 & DGM5-Varianten (Ackerland)

**Klassen Bodenabträge [t/ha\*Jahr]**

<span id="page-57-2"></span>**Abbildung 53: Klassenverteilung des potenziellen Bodenabtrages (RxKxLxS) des DGM2 und DGM5 in den Testgebieten** 

<span id="page-58-0"></span>![](_page_58_Figure_0.jpeg)

<span id="page-58-1"></span>**Abbildung 54: Darstellung der Sedimentfrachten des DGM2, DGM5 und DGM20 im Testgebiet Lugabach** 

![](_page_58_Figure_2.jpeg)

**Klassen Sedimentfrachten [t/ Jahr]**

<span id="page-58-2"></span>**Abbildung 55: Klassenverteilung der Sedimentfrachten des DGM2 und DGM5 in den Testgebieten** 

Die Abbildung der potenziell erosionsgefährdeten Abflussbahnen verdeutlicht abschließend die räumlich verdichtete Konzentration von Abflussbahnen hoher bis äußerst hoher Gefährdung im DGM2 gegenüber dem DGM5 und dem DGM20 ([Abb. 56](#page-59-0)). Gleichzeitig steigt der Anteil der als sehr hoch und äußerst hoch gefährdet bewerteten Abflussbahnen von 0,4 auf 1,2 % (Testgebiet 4846SW) bzw. von 0,1 auf 0,7 % Testgebiet 5049) an ([Abb. 57\)](#page-59-0).

<span id="page-59-0"></span>![](_page_59_Figure_0.jpeg)

<span id="page-59-1"></span>**Abbildung 56: Darstellung der potenziell erosionsgefährdeten Abflussbahnen des DGM2, DGM5 und DGM20 im Testgebiet Lugabach** 

![](_page_59_Figure_2.jpeg)

Stufen der gefährdeten Abflussbahnen der DGM2 & DGM5-Varianten (Ackerland)

**Stufen der potenziell gefährdeten Abflussbahnen**

<span id="page-59-2"></span>**Abbildung 57: Stufen der erosionsgefährdeten Abflussbahnen des DGM2 und DGM5 in den Testgebieten** 

#### <span id="page-59-3"></span>**Tabelle 19: Statistische Kennwerte ausgewählter ABAG-Parameter für das DGM2 und DGM5 – Testgebiet 4846SW**

![](_page_59_Picture_164.jpeg)

#### <span id="page-60-3"></span><span id="page-60-0"></span>**Tabelle 20: Statistische Kennwerte ausgewählter ABAG-Parameter für das DGM2 und DGM5 – Testgebiet 5049**

![](_page_60_Picture_157.jpeg)

#### <span id="page-60-1"></span>**4.7.2 Ergebnisse der Erosion 3D-Modellierung**

Die Abbildungen [58](#page-60-0), [60](#page-61-0) und [62](#page-62-0) zeigen, dass aufgrund der Qualität und der Rasterweite auch mit Erosion 3D die Modellierung der Bodenerosion auf Basis des DGM20 nur sehr eingeschränkt möglich ist. Sowohl das DGM2 als auch das DGM5 zeigen dahingehend eine deutliche Verbesserung in der Darstellung der Erosionsgefährdung. Im Gegensatz zu den ABAG-Modellergebnissen konnten bei Verwendung des DGM5 im Mittel keine erhöhten Bodenabträge errechnet werden. Vielmehr liegen sowohl bei der Abtragsbilanz als auch bei der Nettoerosion die durchschnittlichen Werte des DGM2 über denen des DGM5 [\(Tab. 21](#page-62-0) und [22](#page-63-0)). Auch weisen die hohen Wertebereiche des DGM2 bei der Nettoerosion und beim spezifischen Abfluss einen größeren Flächenanteil als die des DGM5 (Abb. [61](#page-61-0) und [63](#page-62-0)) auf.

Wie bereits in [Kap. 4.5.2](#page-41-0) zum Einfluss der Bearbeitungs- und Vegetationsspuren auf die Modellergebnisse von Erosion 3D erläutert, kann eine Ursache in den größeren Abtragswerten bei der DGM2-Variante in einer höheren Abflusskonzentration aufgrund des geringeren DGM- und Fließquerschnittes liegen. Daraus lassen sich insbesondere in schmalen Abflussbahnen und Tiefenlinien hohe spezifische Abflusswerte (vgl. auch [Abb. 62](#page-62-0)) und somit Transportkapazitäten und -frachten berechnen. Zudem wird der lokale Erosions-Depositions-Wechsel im DGM2 intensiviert. Insofern reagiert Erosion 3D aufgrund seines physikalisch basierten Modellansatzes sensitiver auf eine höhere DGM-Auflösung als der empirische Ansatz der ABAG. Dennoch kann für beide Modellansätze festgestellt werden, dass durch die Verwendung des geringer auflösenden DGM5 gegenüber dem DGM2 keine großen Veränderungen in den mittleren Abtragswerten und Wertebereichen zu verzeichnen sind. Im Bereich der Maximalwerte sind hingegen deutlich geringere Werte beim DGM5 berechnet worden.

![](_page_60_Figure_5.jpeg)

<span id="page-60-2"></span>**Abbildung 58: Darstellung der Abtragsbilanz (Erosion 3D) des DGM2, DGM5 und DGM20 im Testgebiet Lugabach** 

<span id="page-61-0"></span>![](_page_61_Figure_0.jpeg)

**Klassen der Abtragsbilanz [kg/m²]**

**Abbildung 59: Klassenverteilung der Abtragsbilanz (Erosion 3D) des DGM2 und DGM5 in den Testgebieten** 

<span id="page-61-1"></span>![](_page_61_Figure_3.jpeg)

<span id="page-61-2"></span>**Abbildung 60: Darstellung der Nettoerosion (Erosion 3D) des DGM2, DGM5 und DGM20 im Testgebiet Lugabach** 

![](_page_61_Figure_5.jpeg)

Klassenverteilung der Nettoerosion [t/ha] (Ackerland)

<span id="page-61-3"></span>**Abbildung 61: Klassenverteilung der Nettoerosion (Erosion 3D) des DGM2 und DGM5 in den Testgebieten** 

<span id="page-62-0"></span>![](_page_62_Figure_0.jpeg)

<span id="page-62-1"></span>**Abbildung 62: Darstellung des spezifischen Abflusses (Erosion 3D) des DGM2, DGM5 und DGM20 im Testgebiet Lugabach** 

![](_page_62_Figure_2.jpeg)

Klassenverteilung des spezifischen Abflusses [m3/m2] (Ackerland)

**Klassen der des spezifischen Abflusses [m³/m²]**

<span id="page-62-2"></span>**Abbildung 63: Klassenverteilung des spezifischen Abflusses (Erosion 3D) des DGM2 und DGM5 in den Testgebieten** 

<span id="page-62-3"></span>**Tabelle 21: Statistische Kennwerte ausgewählter Erosion 3D-Parameter für das DGM2 und DGM5 – Testgebiet 4846SW** 

![](_page_62_Picture_154.jpeg)

#### <span id="page-63-2"></span><span id="page-63-0"></span>**Tabelle 22: Statistische Kennwerte ausgewählter Erosion 3D-Parameter für das DGM2 und DGM5 – Testgebiet 5049**

![](_page_63_Picture_200.jpeg)

Ergänzend zu den Ausführungen in Hinblick auf die Eignung des DGM2 und des DGM5 für die Modellierung mit Erosion 3D sei abschließend auf den Teilaspekt der Erosionsmodellierung im DBU-Projekt ,Innovativer Schutz archäologischer Kulturdenkmäler in einer agrarischen Hochertragslandschaft – die Lommatzscher Pflege' (ScHOB 2010) eingegangen. Darin wurde ebenfalls kritisch auf die Qualität des nicht aufbereiteten DGM2 und die begrenzte Eignung für die Erosionsmodellierung eingegangen. Daraus lässt sich die Notwendigkeit der DGM-Aufbereitung durch Anwendung eines Lee-Filters bestätigen. Gleichfalls kann bestätigt werden, dass Erosionsschwerpunkte durch DGM unterschiedlicher Auflösung räumlich vergleichbar ausgewiesen werden und mit zunehmender Auflösung eines DGM die Beträge zunehmen. Dagegen erscheint die Bewertung der Eignung des DGM2 für die Modellierung in [SCHOB \(2010](#page-66-0)) zu undifferenziert. Den Ausführungen, dass das DGM2 aufgrund der kleinräumigeren Reliefunterschiede gegenüber dem durch [SCHOB \(2010\)](#page-66-0) verwendeten DGM10 deutlich höhere Abtragswerte liefert und somit das DGM10 vorzuziehen ist, kann aus der Erkenntnis der hier vorliegenden Ergebnisse nicht gefolgt werden. Vielmehr muss eine Anpassung der vorhandenen Modellalgorithmen an die verbesserten DGM-Auflösungen angestrebt werden und nicht umgekehrt. Das gilt in gleichem Maße für die Ableitung des L-Faktors der ABAG.

#### <span id="page-63-1"></span>**4.7.3 Schlussfolgerungen zu den Modellergebnissen nach Generalisierung des DGM2**

Aufbauend auf den Ergebnissen der DGM-Aufbereitung können für die Bewertung der gefilterten DGM2 und DGM5 hinsichtlich der Erosionsmodellierung folgende zusammenfassende Schlussfolgerungen gezogen werden:

- DGM2 und DGM5 weisen gegenüber dem DGM20 eine deutlich verbesserte Darstellung der Erosionsparameter und -gefährdung auf.
- Zwischen DGM2 und DGM5 lassen sich nur geringe Unterschiede für die berechneten Hangneigungen und S-Faktoren ermitteln. Diese sollten in Gebieten mit größerem Gefälle allerdings zunehmen.
- Für die Ergebnisse der ABAG-Modellierung lässt sich ein Anstieg des mittleren spezifischen Einzugsgebietes und der L-Faktoren vom DGM2 zum DGM5 nachweisen. Dieser wirkt sich abgeschwächt auf die modellierten Bodenabträge und Sedimenttransportfrachten aus, die ebenfalls zunehmen. Dagegen weist das DGM2 deutlich höhere Maximalwerte für alle Erosionsparameter auf, was auf die geringere Zellweite zurückzuführen ist. Erosive Hanglänge, Bodenabträge und Sedimenttransportfracht konzentrieren sich auf schmalere Bereiche (Tiefenlinien, Abflussbahnen), in denen die Werte der Erosionsparameter beim DGM2 deutlich höher liegen.
- Auch bei den Modellergebnissen von Erosion 3D weisen die aus dem DGM2 abgeleiteten Erosionsparameter deutlich höhere Maximalwerte auf als die des DGM5. Im Gegensatz zur ABAG-Berechnung liegen auch die mittleren Werte (Abtragsbilanz, Nettoerosion, spezifischer Abfluss) des DGM2 über denen des DGM5, was sich aus der erhöhten Abflusskonzentration, bedingt durch den geringeren Fließquerschnitt begründen lässt.
- Für beide DGM-Varianten ist zu beachten, dass ABAG-Ansätze und Erosion 3D unterschiedlich empfindlich auf die verschiedenen Rasterweiten reagieren und die Ergebnisse zum Teil gegenläufige Tendenzen aufweisen.
- Die Einbeziehung der Spannweiten der Ergebnisse ist neben der alleinigen Betrachtung der (nutzungsdifferenzierten) Mittelwerte erforderlich, da vor allem bei den Maximalwerten deutliche Unterschiede zwischen dem DGM2 und dem DGM5 erkennbar sind.
- Gegenüber den Differenzen zwischen aufbereitetem (gefiltertem) DGM2 und Original-DGM2 sind die Unterschiede zwischen DGM mit unterschiedlicher Rasterweite (DGM2 zu DGM5) erheblich geringer, insbesondere was die visuelle Darstellung der Erosionsgefährdung betrifft. Insofern ist bei der Auswahl eines geeigneten DGM das Hauptaugenmerk auf die Aufbereitung (Filterung) zu legen und anschließend abzuschätzen, ob die um das 6,25-fach größere Datenmenge des DGM2 ([Tab. 2\)](#page-20-0) dem DGM5 bei der Erosionsmodellierung vorzuziehen ist.

<span id="page-64-0"></span>Für kleinräumige, rein visuelle Betrachtungen lassen sich Abflussverhältnisse und Fließwege, die insbesondere an Grabenstrukturen gebunden sein können, durch das DGM2 besser abbilden.

## <span id="page-64-1"></span>**5 Zusammenfassung und Schlussfolgerungen**

Bis zum Jahr 2011 wird vom Staatsbetrieb Geobasisinformation und Vermessung Sachsen flächendeckend das DGM2 erstellt, das bisher (zu Projektbeginn) für 60 % der Landesfläche des Freistaates vorliegt. Ziel des Vorhabens war die Analyse und Aufbereitung des DGM2 und die Verifizierung für Fragestellungen der Bodenerosionsgefährdung.

Das DGM2 basiert auf Laserhöhenmessungen, die zwischen 2005 und 2008 in mehreren Etappen aufgenommen wurden. DGM, die aus Laserhöhenmessungen interpoliert wurden, weisen ein Rauschen auf, das von der Oberflächenbeschaffenheit abhängt und auf Gebäudeoberflächen sowie Bearbeitungsspuren, Feldwege und -gräben und Vegetationsmuster zurückzuführen ist. Im Rahmen einer räumlich differenzierten Qualitätsbewertung wurden Qualitätsmängel (u. a. Rauschen auf Ackerflächen, Interferenzmuster, Höhensprünge, Kachelmuster) identifiziert und die Kartenblätter der Bearbeitungsetappen bewertet. Dabei wiesen die Bearbeitungsgebiete der Etappe 3 (Waldheim), der Etappe 5 (Interreg IIIa) und der Etappe 9 (Stollberg) eine nahezu flächendeckend gute bis sehr gute Qualität auf. Die Etappen 6 (Freiberg) und 8 (Plauen) weisen eine befriedigende bis gute Qualität auf. Dagegen mussten für die Etappe 7 (Chemnitz) gravierende Qualitätsmängel festgestellt werden, die sich nachhaltig auf die Reliefanalyse und Erosionsmodellierung auswirken würden.

Ausgehend von den Ergebnissen der DGM-Analyse wurden fünf Testgebiete (Kartenblätter der TK25) ausgewählt und in drei Arbeitsschritten verschiedene Möglichkeiten einer DGM-Aufbereitung getestet. Durch Anwendung des modifizierten, variablen Lee-Filters wurde das Laser-DGM-immanente Rauschen beseitigt. Anschließend wurden mittels SAGA-Modul "Sink Removal"/"Deepen Drainage Routes" konsistente Abflussverhältnisse erzeugt, indem Sättel hinter Senken "durchstochen" wurden. In einem dritten Bearbeitungsschritt erfolgte die Generalisierung des DGM2. Hierbei kam die .Bi-Spline-Interpolationsmethode' zum Einsatz, um ein DGM mit einer Rasterweite von 5 m zu erzeugen. Durch das Resampling werden in starker Weise die Abflussverhältnisse modifiziert und die Reliefunterschiede nivelliert. Gleichzeitig reduziert sich gegenüber dem DGM2 die Rasterdatenmenge auf 16 % beträchtlich. Gegenüber dem bisher verwendeten ATKIS-DGM, das eine Rasterweite von 20 m aufweist, ist bereits das 5-m-Raster ein immenser Qualitätssprung, der größer ist als der Unterschied zwischen DGM2 und DGM5.

Aus den Ergebnissen der DGM-Analyse und DGM-Aufbereitung kann geschlussfolgert werden, dass sich für den Einsatz des DGM für Fragestellungen zur Erosionsbewertung die gefilterten DGM-Varianten mit einer Rasterweite von 2 und 5 m grundsätzlich eignen, sofern eine Aufbereitung (Filterung) erfolgt ist. Inwiefern zusätzlich ein DGM mit generiertem konsistenten Abfluss auszuwählen ist, hängt maßgeblich von der Aufgabenstellung ab. Stehen die Wiedergabe des Abflussverhaltens, die Ausweisung erosionsgefährdeter Abflussbahnen oder die Bewertung von Off-Site-Problemen in einem Einzugsgebiet im Vordergrund, so ist ein DGM mit konsistenten Abflussverhältnissen zu bevorzugen. Liegt der Schwerpunkt der Auswertung hingegen vorwiegend auf den Neigungsverhältnissen, ist das hinsichtlich der Abflussverhältnisse unbearbeitete DGM zu empfehlen, da durch den 'Durchstich der Sättel' auch die Neigungsverhältnisse kleinräumig verändert werden.

Neben der DGM-Aufbereitung war ein Hauptziel des Vorhabens die Bewertung des DGM2 hinsichtlich seiner Eignung für die Erosionsbewertung und -modellierung. Hierzu wurden die aufbereiteten DGM (jeweils mit bzw. ohne konsistente Abflussverhältnisse) der Rasterweiten 2 und 5 m ausgewählt und den Original-DGM mit den Rasterweiten 2 m und 20 m gegenübergestellt. Neben den qualitativen und quantitativen Unterschieden den DGM-Varianten standen die zu erwartenden Verbesserungen gegenüber dem Original-DGM2 im Vordergrund. Die Bewertung der DGM wurde anhand der Modellergebnisse des ABAG-basierten Erosionsmodells ABAGFlux/TerraFlux sowie des physikalisch basierten Simulationsmodells Erosion 3D vorgenommen. Als Bewertungsgrößen dienten ausgewählte Erosionsparameter.

Als Testgebiete dienten für die ABAG-Modellierung das Kartenblatt 5049 der TK25 und das Kartenblatt 4846SW der TK10. Die innerhalb der Kartenblätter gelegenen Testgebiete für die Erosion 3D-Modellierung sind deutlich kleiner. Die Modellierung erfolgte in den Einzugsgebieten von Lugabach/Käbschützer Bach und Meusegastbach. Die Modellergebnisse wurden GISbasiert aufbereitet, visualisiert und mittels deskriptiver Statistik nutzungsdifferenziert für die Hauptnutzungsklassen Ackerland, Grünland, Sonderkulturen, Wald und sonstige Flächen ausgewertet.

Die Ergebnisse der Erosionsmodellierungen zeigten für das DGM2 eine deutliche Verbesserung der Darstellung der Erosionsgefährdung (Homogenisierung) in der Fläche nach Anwendung des Lee-Filters, was die Notwendigkeit einer Aufbereitung bestätigt. Zudem ist die Aufbereitung des DGM auch in Hinblick auf einen langfristigen Einsatz des DGM erforderlich, da Oberflächenstrukturen (Vegetationsmuster, Bearbeitungsspuren), die nur für den Befliegungszeitraum charakteristisch sind, eliminiert werden.

Gegenüber dem Original-DGM2 konnten geringfügig verringerte Neigungsraten, vor allem in Bereichen linienhafter Strukturen, errechnet werden. Dagegen bewirkt die Glättung des Reliefs eine deutlich verbesserte Ableitung der erosiven Hanglänge. Dadurch lassen sich anhand der ABAG-Modellierung größere Hanglängen und somit zum Teil deutlich höhere L-Faktoren berechnen. Daraus ergeben sich gleichzeitig höhere potenzielle Bodenabträge und Sedimenttransportfrachten sowie eine Ausweitung der als erosionsgefährdet bewerteten Abflussbahnen. Im Gegensatz zur ABAG-Modellierung wurden mit Erosion 3D zum Teil gegenläufige Tendenzen errechnet, was gleichbedeutend mit geringeren durchschnittlichen Raten der Nettoerosion und der Abtragsbilanz bei kaum veränderten Abflussverhältnissen war. Möglicherweise wirken sich die nicht gefilterten Bearbeitungs- und Vegetationsspuren im Original-DGM sowie der Ausgleich kleinräumiger Reliefunterschiede durch Erosion und Deposition stärker auf die Modellbildung in Erosion 3D als in den ABAG-Modellansätzen aus. Hierzu sind weiterführende Sensitivitätsanalysen mittels Erosion 3D zu empfehlen.

Die Generierung eines konsistenten Abflusses führt zur verbesserten Wiedergabe der hydrologischen Gebietseigenschaften und zur Ausweisung größerer Einzugsgebiete, was für die ABAG und Erosion 3D gleichbedeutend mit höheren Bodenabträgen und Sedimentfrachten ist. Allerdings konzentrieren sich die Schwerpunkte räumlich auf die Tiefenlinien, sodass der Einfluss auf die Gebietsmittelwerte relativ gering ist. Umso größer ist hingegen der Einfluss auf die Maximalwerte. Vor allem für Rasterzellen mit einem großen Einzugsgebiet werden mit beiden Modellen sehr hohe Bodenabträge simuliert.

Die aufbereiteten DGM mit den Rasterweiten 2 und 5 m zeigen gegenüber dem bisher vorliegenden DGM20 eine deutliche Verbesserung bei der Darstellung der Erosionsgefährdung. Zwischen DGM2 und DGM5 lassen sich nur geringe Unterschiede für die berechneten Hangneigungen und S-Faktoren ermitteln. Diese sollten in Gebieten mit größerem Gefälle allerdings stärker zur Geltung kommen. Die Ergebnisse beider Modelle zeigen für das DGM2 deutlich höhere Maximalwerte für die Erosionsparameter. Dies lässt sich auf die geringere Zellweite des DGM2 zurückführen, weil sich das Abflussgeschehen (Einzugsgebiet) in den Tiefenlinien auf schmalere Querschnitte konzentriert, während es beim DGM5 zu einer zellbedingten Ausdehnung des Abflusses kommt. ABAG-Modellansätze und Erosion 3D reagieren unterschiedlich hinsichtlich der mittleren Erosionsgefährdung. Während anhand der ABAG beim DGM5 geringfügig höhere Abtragswerte gegenüber dem DGM2 berechnet wurden, liegen bei den Erosion 3D-Ergebnissen die Erosionskennwerte beim DGM2 über denen des DGM5.

Aus den Ergebnissen der Modellberechnungen lassen sich für die modellbasierte Erosionsbewertung folgende allgemeingültige Hinweise geben:

- Die Differenzen zwischen dem DGM5 und dem DGM2 sind bei den Erosionsparametern deutlich geringer als zwischen aufbereitetem (gefiltertem) DGM und Original-DGM. Insofern kann – vor allem vor dem Hintergrund der deutlich geringeren Datenmenge – bei modellbasierten Erosionsbewertungen das aufbereitete DGM5 zur Anwendung kommen. Für kleinräumige, rein visuelle Betrachtungen lassen sich Abflussverhältnisse und Fließwege, die insbesondere an Grabenstrukturen gebunden sein können, durch das DGM2 besser abbilden.
- Bei Erosionsbetrachtungen innerhalb der Feldblöcke sollten deren Grenzen als erosionswirksame Barrieren betrachtet werden, um eine eindeutige Abgrenzung zu erhalten. Hierzu sind aufgrund ihrer Lagegenauigkeit die INVEKOS-Daten geeignet.
- Die ausgewiesenen Transportpfade für den Oberflächenabfluss oder erodiertes Material orientieren sich im DGM2 und DGM5 oftmals an Feld- oder Straßengräben. Diese können künstliche Strukturen wie Durchlässe oder Verrohrungen aufweisen, durch die das Oberflächenwasser abfließen kann. Informationen zur Lage von Durchlässen können weder aus einem Laser-DGM oder anderen Geodaten abgeleitet werden. Insofern ergeben sich neue Anforderungen an die Verwendung der DGM: Um modellhaft ausgewiesene Transportpfade den Bedingungen vor Ort anpassen zu können, sind weiterführende Geländebegehungen bzw. Kartierungen zur Erfassung der Durchlässe erforderlich.
- Grundsätzlich ist zu beachten, dass ABAG-Ansätze und Erosion 3D unterschiedlich empfindlich auf die verschiedenen DGM-Varianten reagieren und die Ergebnisse zum Teil gegenläufige Tendenzen aufweisen. Ebenfalls ist bei der Bewertung von Modellergebnissen zur Bodenerosion zwingend auf die verwendete Bearbeitungsvariante eines DGM hinzuweisen, um die Vergleichbarkeit mit anderen Ergebnissen ständig gewährleisten zu können.
- <span id="page-66-0"></span> Sowohl die Ergebnisse von Erosion 3D als auch einzelne ABAG-Parameter zeigten in den Maximalbereichen unrealistisch hohe Werte. Für diese extremen (lokalen) Standorte sind die bisher vorliegenden Berechnungsalgorithmen der ABAG (v. a. L-Faktor) und in Erosion 3D offenbar nicht ausgelegt. Vielmehr zeigt sich, dass die Validierung der Erosionsmodellansätze zumeist nicht für lokal auftretende extreme Hangneigungen, sondern vielmehr für "normale" Neigungen eines Hanges erfolgte.
- Die Einbeziehung der Spannweiten der Ergebnisse ist neben der alleinigen Betrachtung der (nutzungsdifferenzierten) Mittelwerte erforderlich, da vor allem bei den Maximalwerten deutliche Unterschiede zwischen dem DGM2 und dem DGM5 erkennbar sind.
- Aus den aufbereiteten DGM ergeben sich Möglichkeiten zur Anwendung für weiterführende Fragestellungen. So ließe sich durch die Erzeugung des konsistenten Abflusses das gegenwärtig vorliegende Gewässernetz für Sachsen hinsichtlich seiner Lagegenauigkeit und der Ausweisung von Teileinzugsgebieten deutlich verbessern.

Für eine landesweite Aufbereitung des DGM2 für Erosionsberechnungen lassen sich die folgenden Empfehlungen zusammenfassen:

- Resampling des DGM2 zu DGM5 (Bi-Spline-Interpolationsmethode)
- Beseitigung von Inkonsistenzen zwischen den Befliegungsgebieten (z. B. Kachelränder zwischen den Bearbeitungsgebieten)
- **Entrauschen des DGM mittels modifiziertem Lee-Filter (ggf. zusätzlich fallbezogenes Entrauschen von abgegrenzten** Vegetationseinheiten)
- **Erstellung von konsistenten Abflussverhältnissen im DGM**

## <span id="page-66-1"></span>**6 Literatur**

- BRÄUNIG, A. (2009): Erläuterung zu Kartendarstellungen und GIS-Daten der potenziellen Wassererosionsgefährdung. Sächsisches Landesamt für Umwelt, Landwirtschaft und Geologie. Freiberg.
- CONRAD, O. (1998): Derivation of hydrologically significant parameters from Digital Terrain Models. Universität Göttingen.
- DESMET, P. & P. GROVERS (1996): A GIS procedure for automatically calculating the USLE LS factor on topographically complex landscape units. - Journal of Soil and Water Conservation, 1, 427–433.
- DIN DEUTSCHES INSTITUT FÜR NORMUNG (2005): DIN 19708 Bodenbeschaffenheit Ermittlung der Erosionsgefährdung von Böden durch Wasser mit Hilfe der ABAG. Beuth Verlag, Berlin.
- HENNINGS, V. [Hrsg.] (2000): Methodendokumentation Bodenkunde Auswertemethoden zur Beurteilung der Empfindlichkeit und Belastbarkeit von Böden. SG1 in Geologisches Jahrbuch, Sonderhefte, Reihe G. Hannover. 2. Auflage.
- LEE, J.-S. (1980): Digital Image Enhancement and Noise Filtering by Use of Local Statistics. IEEE Transactions on Pattern Analysis and Machine Intelligence, Volume PAMI-2, 2:65-168.
- MOORE, I. UND J. WILSON (1992): Length-slope factors for the Revised Universal Soil Loss Equation. Journal of Soil and Water Conservation, 47(5), 423–428.
- SCHICKLER, W. & THORPE, A. (2001): Surface Estimation based on Lidar. Proceedings of the ASPRS Annual Conference. St. Louis, Missouri, April 2001, 11 S.
- SCHMIDT, J., VON WERNER, M. UND A. MICHAEL (1996): EROSION-2D/3D: Ein Computermodell zu Simulation der Bodenerosion durch Wasser. Sächsische Landesanstalt für Landwirtschaft/Sächsisches Landesamt für Umwelt und Geologie. Dresden/Freiberg.
- SCHOB-ADAM, A. (2010): Teilaspekt Erosionsmodellierung. Teilbericht zum DBU-Projekt 'Innovativer Schutz archäologischer Kulturdenkmäler in einer agrarischen Hochertragslandschaft – die Lommatzscher Pflege'. TU Bergakademie Freiberg.
- SCHWERTMANN, U., VOGL, W. & M. KAINZ (1990): Bodenerosion durch Wasser Vorhersage des Abtrags und Bewertung von Gegenmaßnahmen. 2. Aufl. Stuttgart.
- VOLK, M., MÖLLER, M. & D. WURBS (2010): A pragmatic approach for soil erosion risk assessment within policy hierarchies. Land Use Policy, 27, 997-1009.
- VON WERNER, M. (2007): Erosion-3D Ver. 3.15 Benutzerhandbuch. GeoGnostics Software. Berlin.
- VOß, J., SCHWAN, A., HEYNE, W. & N. MÜLLER (2010): Erosionsschutz in reliefbedingten Abflussbahnen. Schriftenreihe des LfULG, 13/2010. Dresden.
- WURBS, D., KOSCHITZKI, T. & M. MÖLLER (2007). ABAGflux ein hierarchischer Modellansatz zur Maßnahmenplanung im Bodenund Gewässerschutz. Mittlg. Dt. Bodenkdl. Ges., 110, 721–722.
- <span id="page-67-0"></span>WURBS, D., KOSCHITZKI, T. & M. MÖLLER (2008). Fachgerechte Ableitung und räumliche Abgrenzung von besonders erosionswirksamen Abflussbahnen. Freistaat Sachsen, Landesamt für Umwelt und Geologie (LFUG).
- ZHANG, K. & CHEN, S.C. & WHITMAN, D. & SHYU, M.-L. & YAN, J. & ZHANG, C. (2003): A Progressive Morphological Filter for Removing Nonground Measurements From Airborne LIDAR Data. - IEEE TRANSACTIONS ON GEOSCIENCE AND REMOTE SENSING, VOL. 41, NO. 4:872-882.

#### **Herausgeber:**

Sächsisches Landesamt für Umwelt, Landwirtschaft und Geologie (LfULG) Pillnitzer Platz 3, 01326 Dresden Telefon: + 49 351 2612-0 Telefax: + 49 351 2612-1099 E-Mail: lfulg@smul.sachsen.de [www.smul.sachsen.de/lfulg](http://www.smul.sachsen.de/lfulg) 

#### **Autoren:**

Rüdiger Köthe scilands GmbH - Gesellschaft zur Bearbeitung digitaler Landschaften Goetheallee 11, 37073 Göttingen Telefon: +49 551 531587-0 Telefax: +49 551 531587-3 E-Mail: koethe@scilands.de www.scilands.de Dr. Daniel Wurbs Geoflux GbR Lessingstr. 37, 06114 Halle (Saale) Telefon: +49 345 2394018 Telefax: +49 345 2394019 E-Mail: wurbs@geoflux.de www.geoflux.de

#### **Redaktion:**

Dr. Arnd Bräunig LfULG, Abteilung Wasser, Boden, Wertstoffe Referat Boden, Altlasten Telefon: + 49 3731 294-228 Telefax: + 49 3731 22918 E-Mail: arnd.braeunig@smul.sachsen.de

#### **Redaktionsschluss:**

15.03.2011

#### **ISSN:**

1867-2868

#### **Hinweis:**

Die Broschüre steht nicht als Printmedium zur Verfügung, kann aber als PDF-Datei unter <http://www.smul.sachsen.de/lfulg/6447.htm> heruntergeladen werden.

#### Verteilerhinweis

Diese Informationsschrift wird von der Sächsischen Staatsregierung im Rahmen ihrer verfassungsmäßigen Verpflichtung zur Information der Öffentlichkeit herausgegeben. Sie darf weder von Parteien noch von deren Kandidaten oder Helfern im Zeitraum von sechs Monaten vor einer Wahl zum Zwecke der Wahlwerbung verwendet werden. Dies gilt für alle Wahlen.

Missbräuchlich ist insbesondere die Verteilung auf Wahlveranstaltungen, an Informationsständen der Parteien sowie das Einlegen, Aufdrucken oder Aufkleben parteipolitischer Informationen oder Werbemittel. Untersagt ist auch die Weitergabe an Dritte zur Verwendung bei der Wahlwerbung. Auch ohne zeitlichen Bezug zu einer bevorstehenden Wahl darf die vorliegende Druckschrift nicht so verwendet werden, dass dies als Parteinahme des Herausgebers zugunsten einzelner politischer Gruppen verstanden werden könnte.

Diese Beschränkungen gelten unabhängig vom Vertriebsweg, also unabhängig davon, auf welchem Wege und in welcher Anzahl diese Informationsschrift dem Empfänger zugegangen ist. Erlaubt ist jedoch den Parteien, diese Informationsschrift zur Unterrichtung ihrer Mitglieder zu verwenden.